## UNIVERSIDADE FEDERAL FLUMINENSE

## AUGUSTO GARCIA ALMEIDA

# Aspectos computacionais do cálculo de dispersão de calor em meios porosos

NITERÓI 2007

# **Livros Grátis**

http://www.livrosgratis.com.br

Milhares de livros grátis para download.

### UNIVERSIDADE FEDERAL FLUMINENSE

## AUGUSTO GARCIA ALMEIDA

## Aspectos computacionais do cálculo de dispersão de calor em meios porosos

Dissertação de Mestrado submetida ao Programa de Pós-Graduação em Computação da Universidade Federal Fluminense como requisito parcial para a obtenção do título de Mestre. Área de concentração: Modelagem Computacional.

Orientador: Otton da Silveira Teixeira

> NITERÓI 2007

### Aspectos computacionais do cálculo de dispersão de calor em meios porosos

Augusto Garcia Almeida

Dissertação de Mestrado submetida ao Programa de Pós-Graduação em Computação da Universidade Federal Fluminense como requisito parcial para a obtenção do título de Mestre.

Aprovada por:

Prof. D.Sc. Otton Teixeira da Silveira Filho / IC-UFF (Presidente)

Prof. D.Sc. Hélio Pedro Amaral Souto / IPRJ-UERJ

Prof. D.Sc. Mauricio Kischinhevsky / IC-UFF

Niterói, 19 de Setembro de 2007.

Dedico esta obra aos meus pais e amigos encarnados e desencarnados que sempre me apoiaram.

# Agradecimentos

Em primeiro lugar gostaria de agradecer a Deus pela existencia do tudo, agradeço aos meus pais e a minha família por tudo que tem feito e continuam fazendo por mim, agradeço ao meu orientador Otton Teixeira pela enorme paciência e dedicação que teve comigo ao longo dessa jornada, ao Diretor do IC Maurício Kischinhevsky que sempre foi e continua sendo uma grande fonte de sabedoria, a chefe da modelagem computacional Regina Leal que foi mais que professora foi uma grande conselheira principalmente nos momentos de diculdade, aos meus grandes antigos e novos amigos Edgar Barbosa, Kennedy Moraes, Márcio Belleza, Ildenir Costa, Diego Brandão, Sanderson Gonzaga, Ebert Viard, Fernando Silva, Rogério Gomes, Luiz Valente, Warley Gramacho, Marcelo Marzan, Alexandre Antunes, Alex Machado, Esteban Clua, Luiz Felipe Santana e a todos que tive o grande prazer de conhecer na UFF e UFRRJ e que estiveram ao meu lado nessa jornada e espero que nas próximas também, ao meu amigo Arnaldo e seus pais pelas várias vezes que cederam sua casa em Piratininga que foi de grande ajuda, agradeço também ao grande Jacques Silva que é sem sombra de dúvidas uma das pessoas mais humildes e prestativas que conheço, as secretárias Angela e Maria que sempre me trataram bem e sempre foram muito atenciosas, ao corpo que compõem o colegiado que sempre atendeu aos meus pedidos, não posso de maneira alguma de deixar de agradecer aos meus mais que companheiros de trabalho e sim amigos Waldomiro Neves e Angel Ramon da UFRRJ pelas cartas de recomendação e apoio, aproveitando agradeço também aos meus grandiosos amigos da UFRRJ o diretor do ICE Miguel Angelo, a chefe do DEMAT Rosane Ferreira e Maria Teresa, ao coordenador do curso de matemática Paulo Parga, e a todos docentes, discentes e técnicos administrativos da matemática da UFRRJ, agradeço também a Capes pelo nanciamento deste trabalho e deixando claro que o incentivo a produção cientíca é imprescindível, a todos eu digo que nada disso seria possível sem a participação direta ou indireta, obrigado de coração e que Deus os presenteie da mesma forma que fizeram comigo!

# Resumo

Neste trabalho são analisados alguns aspectos computacionais de uma implementação do cálculo de dispersão de calor em um meio poroso periódico, indeformável e tridimensional.

Palavras-chave: Modelagem Computacional, Dispersão Calor, Método dos Térmions

# Abstract

This work examines some aspects of a computational implementation of the calculation of dispersion of heat in a periodic, undeformable and three-dimensional porous media.

Keywords: Computational Modelling, Heat Dispersion, Termions Method

# Sumário

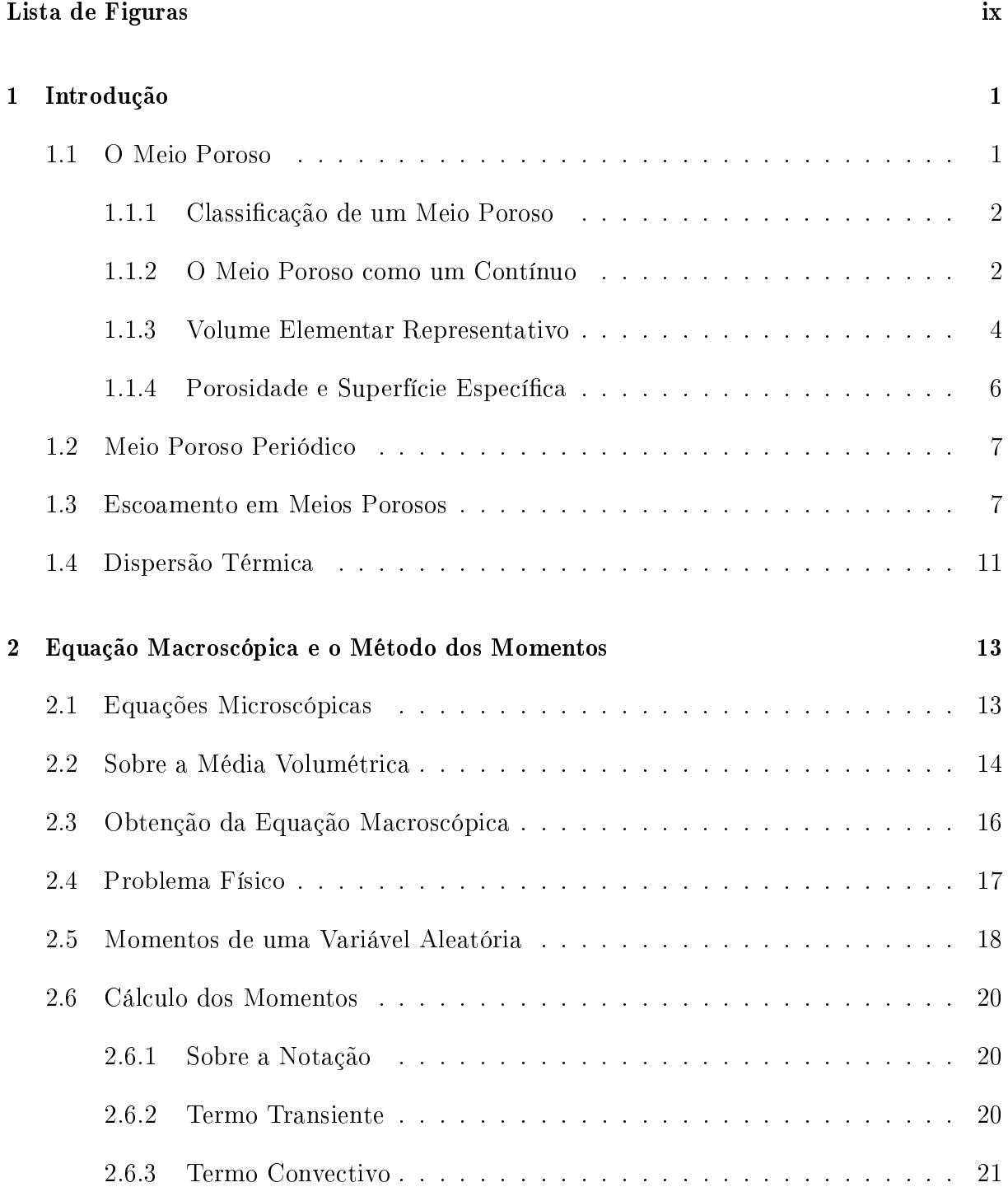

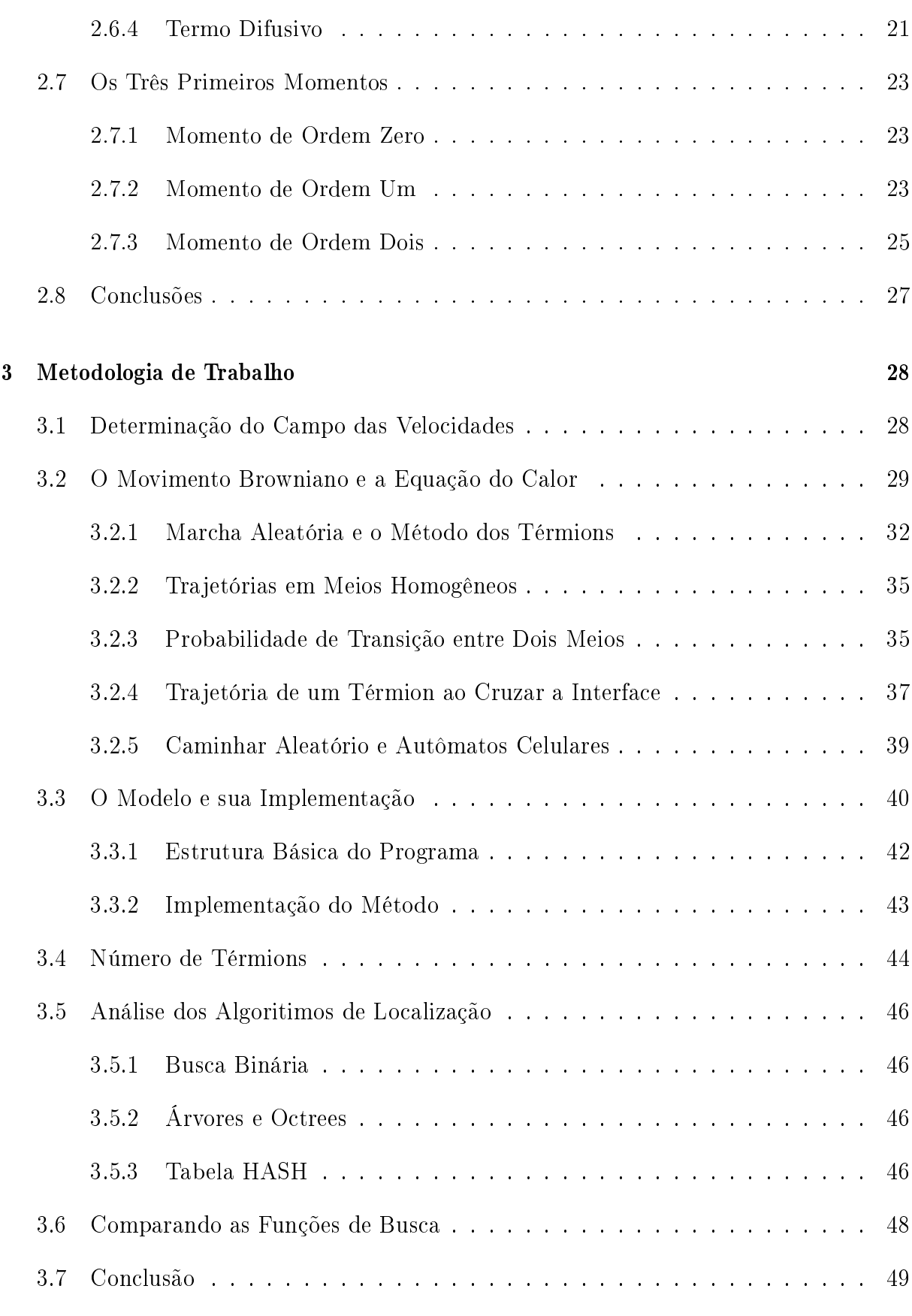

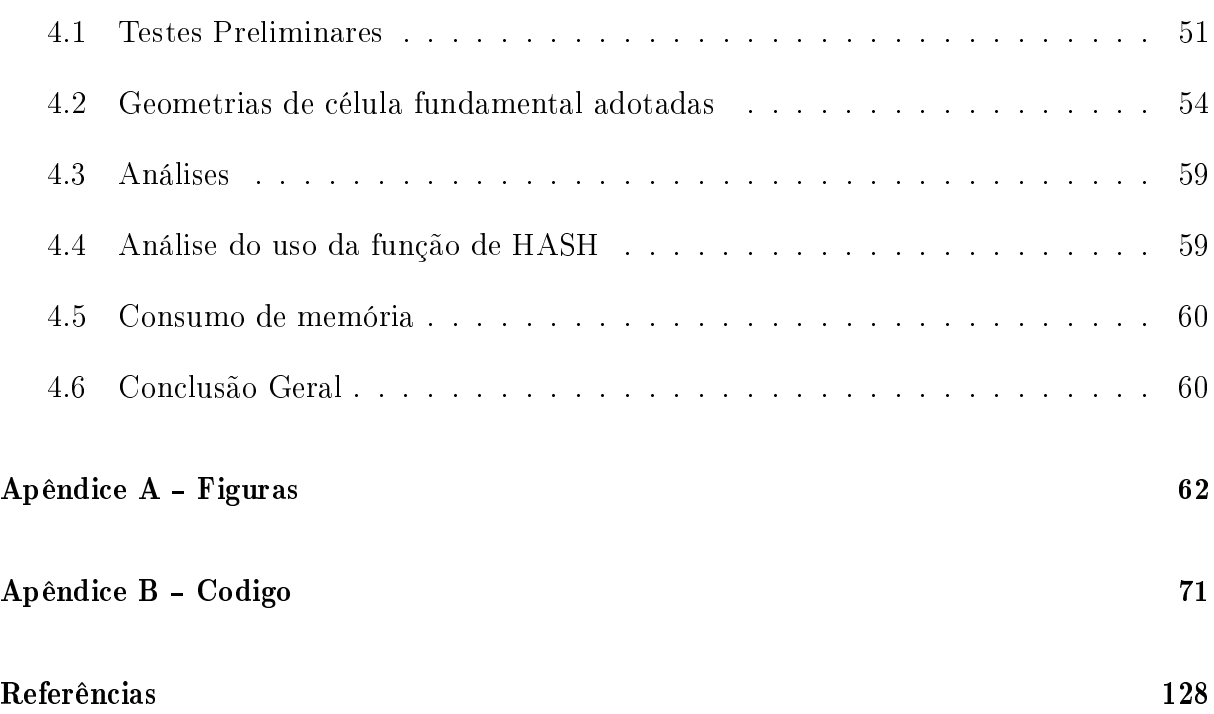

# Lista de Figuras

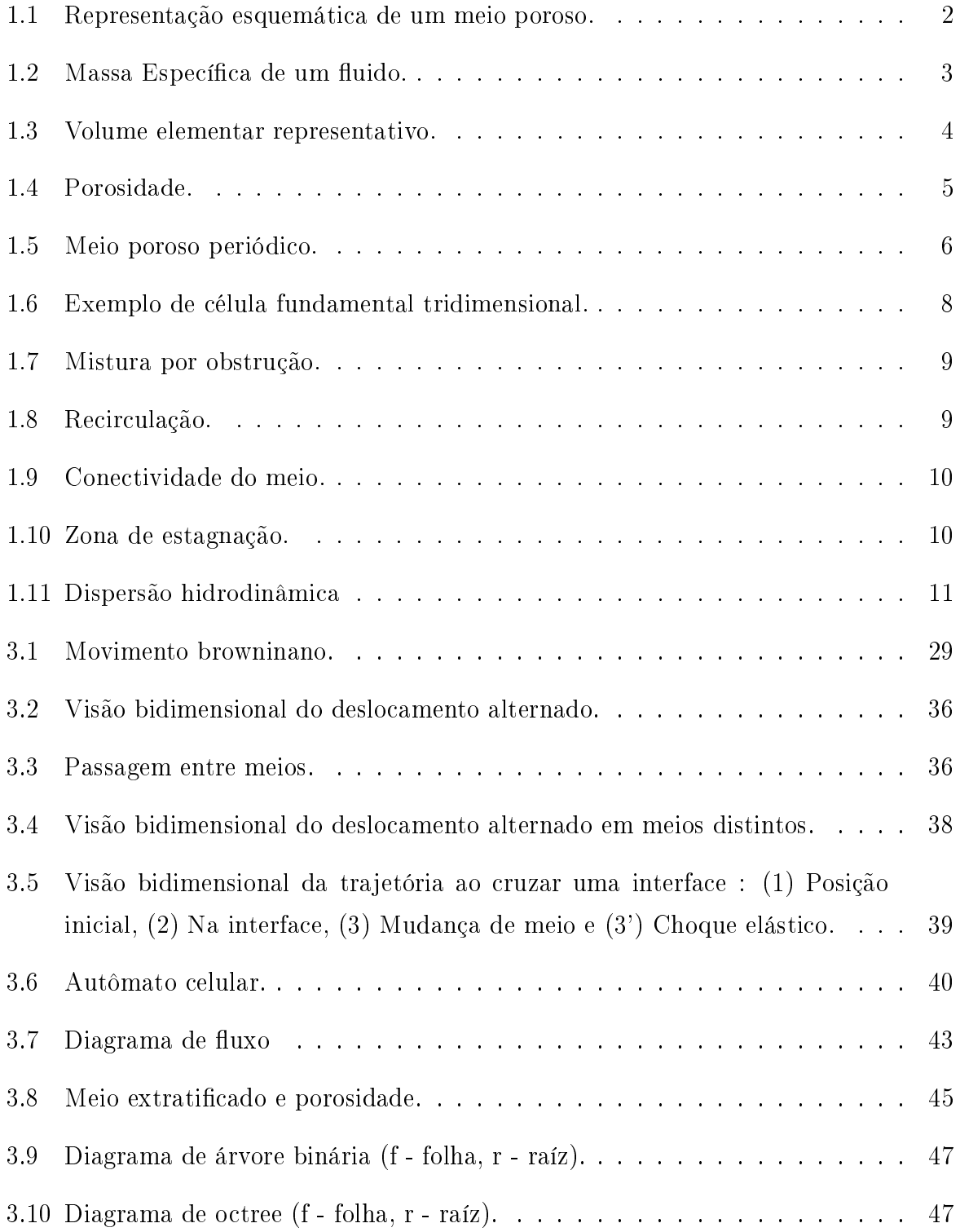

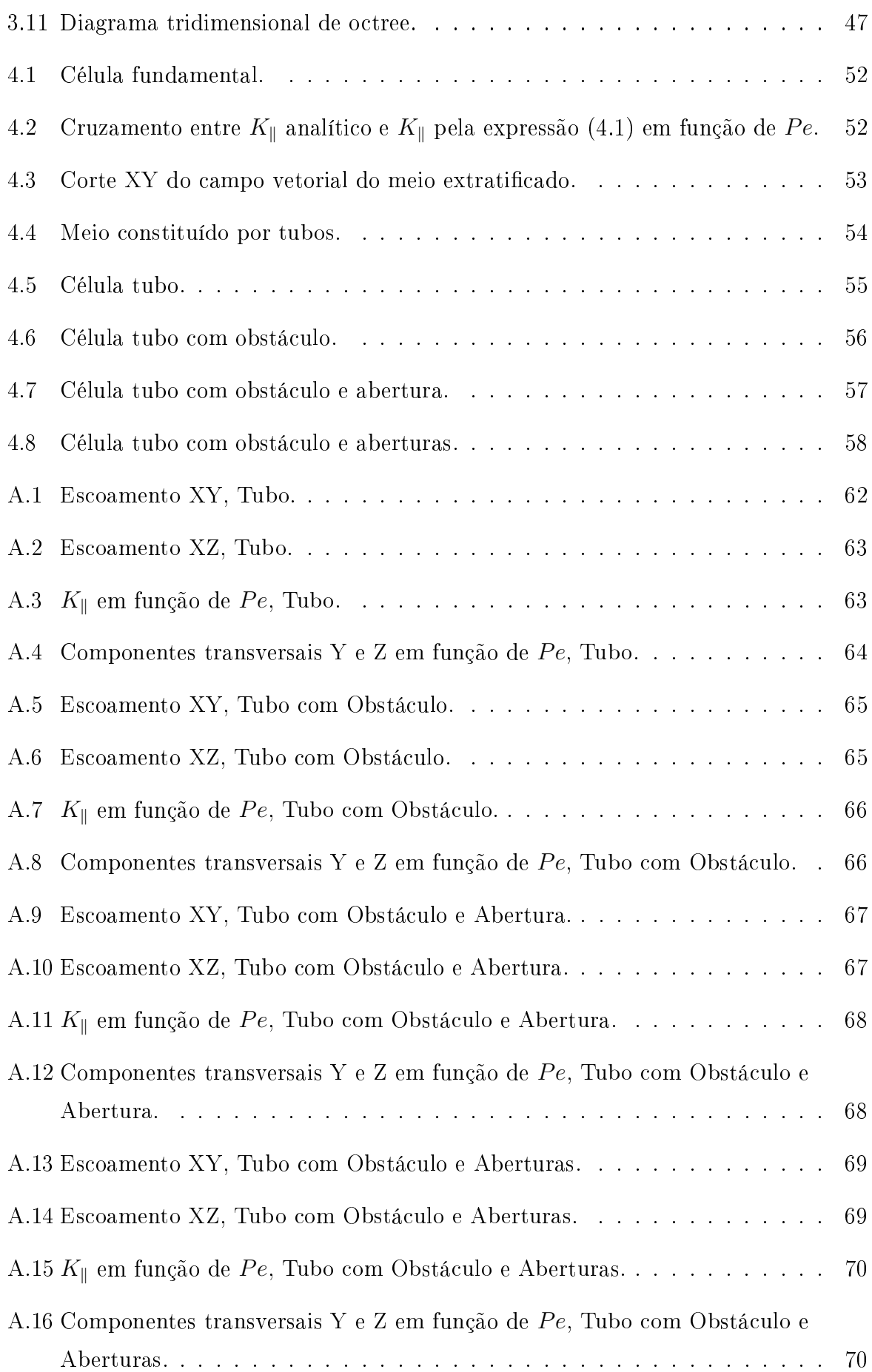

# Capítulo 1

# Introdução

O estudo dos fenômenos de transporte em meios porosos é estimulado por áreas que vão da indústria do petróleo até a medicina, passando por temas como dispersão de poluentes, secagem de madeira, escoamento de águas subterrâneas, trocadores de calor e conversores catalíticos, absorção de medicamentos pela pele ou pelas vias aéreas [1]. No nosso meio ambiente existe um quantidade muito grande de meios porosos e é por esse motivo que seu estudo é importante.

Iniciaremos este capítulo apresentando alguns aspectos básicos e históricos sobre os meios porosos. Para maiores detalhes ver a bibliografia [2].

## 1.1 O Meio Poroso

Um meio poroso é uma porção de espaço ocupada por matéria hetereogênea ou multifásica. Pelo menos umas destas fases não é sólida, podendo ser líquida ou gasosa. A parte sólida é denominada matriz sólida e o espaço que não faz parte da matriz sólida é denominado espaço vazio. Se porções do espaço vazio são interconectadas umas às outras porções, este espaço é denominado espaço vazio efetivo. Dizemos ainda que este espaço constitui-se dos poros do meio podendo haver, em geral, vários caminhos de conexão entre os poros.

A área de contato entre o sólido e o fluido do meio é geralmente alta e os poros são geralmente estreitos em relação às dimensões do sólido. Uma representação esquemática ilustrativa de um meio poroso é dada na figura 1.1.

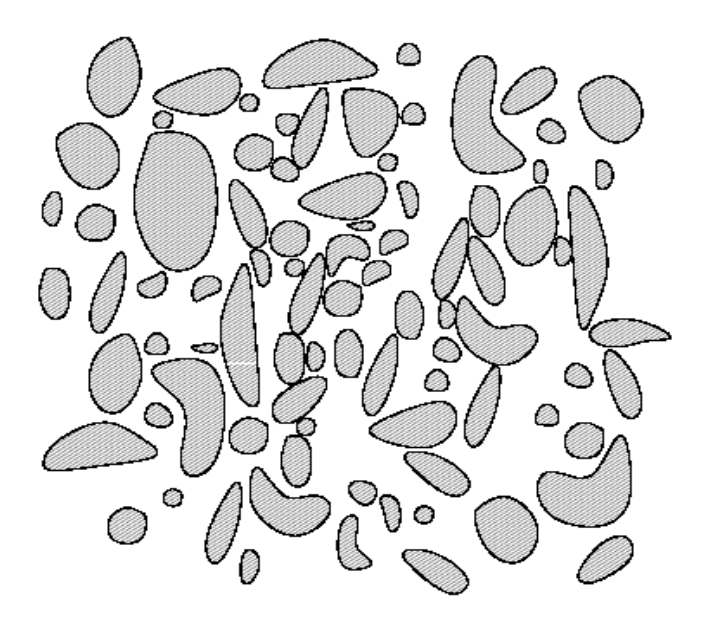

Figura 1.1: Representação esquemática de um meio poroso.

#### 1.1.1 Classificação de um Meio Poroso

Sob o ponto de vista estrutural podemos classicar o meio poroso em relação à homogeneidade, isotropia e ordenação. Por homogeneidade entendemos que o meio é invariante por translação. A isotropia implica na sua invariância por rotação em torno de um determinado ponto, além disso um meio poroso pode ser ordenado ou desordenado. Os primeiros se caracterizam pela disposição regular dos elementos sólidos e os segundos pela disposição irregular ou aleatória dos sólidos. Quanto à estabilidade do meio, tomandose como referência a matriz sólida, podemos classificar o meio poroso em consolidados e não consolidados, ou seja, ser consolidado signica que existe uma rigidez que mantém a configuração dos poros, por exemplo concreto, osso, pedra-pomes, e não consolidado essa rigidez é menor, por exemplo esponja, areia.

### 1.1.2 O Meio Poroso como um Contínuo

No intuito de construirmos modelos para o meio poroso, faremos uma analogia entre a hipótese do contínuo para fluidos na mecânica clássica e o seu equivalente em se tratando de um meio poroso. No caso dos fluidos, trabalhar no nível molecular é impraticável dado o número elevado de moléculas para suas porções macroscópicas (1 mol contém 10<sup>23</sup> moléculas). Usamos, então, uma abstração: consideraremos um volume elementar do fluido que seja grande o suficiente para conter uma quantidade considerável de moléculas (tal que suas dimensões ainda sejam muito maiores que o livre caminho médio das moléculas

constituintes) mas muito pequena em relação ao volume total do fluido estudado. Neste ponto, introduzimos a definição de uma determinada propriedade  $\phi$  do fluido num ponto P como

$$
\phi(P) = \lim_{\Delta V_i \to \Delta V_0} \phi_i \tag{1.1}
$$

onde  $\Delta V_i$  é o volume cujo centróide é o ponto P e  $\Delta V_0$ , denominado ponto material, é o volume do volume elementar descrito acima. Examinando-se esta hipótese, vemos que um grande número de moléculas podem estar colidindo entre si e entrando e saindo do  $\Delta V_0$  num determinado instante arbitrário. Digamos que tais fenômenos ocorrem num intervalo de tempo  $\Delta t_0$ . Suporemos que este intervalo de tempo seja muito pequeno em consideração às escalas de tempo nas quais trabalharemos, mas maior que o tempo médio entre colisões as quais, em último caso, são responsáveis pela dinâmica do processo. A estas escalas de espaço e tempo denominaremos de nível microscópico.

Por exemplo, se a propriedade  $\phi$  é a massa específica, partindo de escalas moleculares teríamos tipicamente o comportamento mostrado no gráfico da figura 1.2 onde passamos

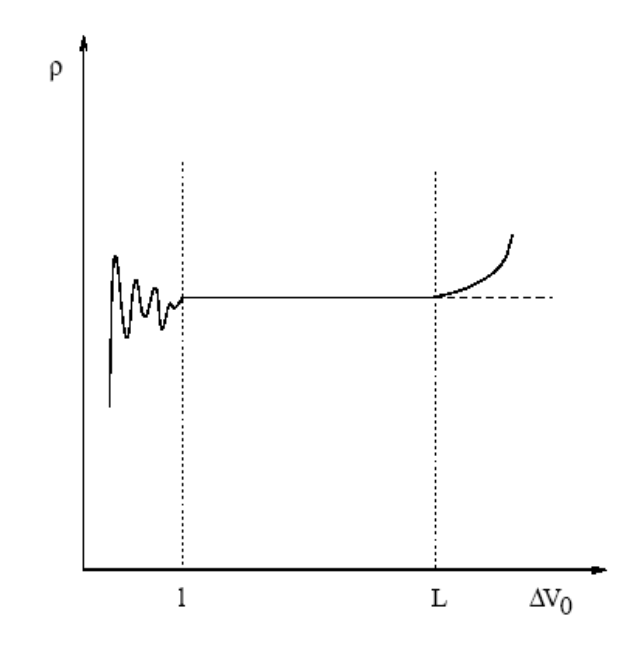

Figura 1.2: Massa Específica de um fluido.

da região de individualização molecular para uma na qual vale a hipótese do contínuo até atingirmos dimensões onde se manifestam as heterogeniedades macroscópicas.

Nesta escala poderíamos usar as equações da mecânica clássica para resolver o problema do escoamento do fluido dentro do meio poroso. No entanto, neste caso, sabemos que teremos novas diculdades pois a estrutura da matriz sólida é geralmente complexa gerando problemas em relação às condições de contorno.

Como uma saída para este impasse, partiremos para a definição de uma outra escala espacial que denominaremos escala macroscópica, na qual usaremos um desenvolvimento análogo ao usado na hipótese do contínuo para fluidos.

#### 1.1.3 Volume Elementar Representativo

Um ponto crucial no desenvolvimento anterior foi a definição de ponto material. Analogamente, definiremos um *Volume Elementar Representativo* (VER) como um volume do meio poroso que seja grande o suciente para conter elementos do meio poroso que sejam representativos do meio como um todo, e pequeno o suficiente em comparação às dimensões do meio poroso. Representamos esquematicamente o VER na figura 1.3. Devemos entendê-lo como um porção representativa do meio, de forma que ao efetuarmos translações não haja mudanças signicativas de suas propriedades, contudo é possível haver meios para os quais o VER não exista. Por exemplo, a porosidade do meio (mais precisamente porosidade volumétrica) seria definida como

$$
\varepsilon(P) = \lim_{\Delta V_i \to \Delta V_0} \frac{\Delta V_i}{\Delta V_i}
$$
\n(1.2)

onde  $V_i$ ,  $\Delta V_i$  e  $\Delta V_0$  são respectivamente um volume de uma porção do meio poroso, o volume de espaço vazio dentro de  $V_i$  e finalmente o volume do VER ou ponto material do meio poroso.

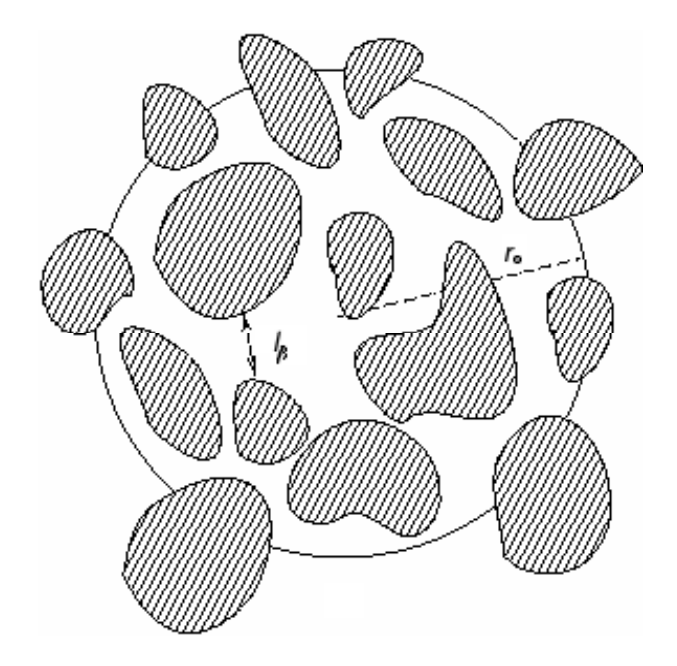

Figura 1.3: Volume elementar representativo.

Neste trabalho, as seguintes dimensões características serão utilizadas:  $l, l_{\beta}, r_o$  e

L. Elas representam respectivamente as dimensões microscópicas (no nível dos poros), as dimensões dos poros, o "raio" do volume elementar representativo, e as dimensões macroscópicas (relativa às dimensões do meio).

Apresentadas estas dimensões, podemos denir as restrições impostas às escalas de comprimento no sentido de que o VER, caso ele exista, satisfaça as condições descritas anteriormente

$$
l_{\beta} \ll r_o \ll L \tag{1.3}
$$

Com esta definição de separação de escalas, ocultamos a natureza descontínua do meio poroso e as flutuações estatísticas devidas a esta natureza. Considerando-se, por exemplo, a porosidade  $\varepsilon$ , a figura 1.4 nos fornece a sua variação à medida que mudamos a escala na qual trabalhamos.

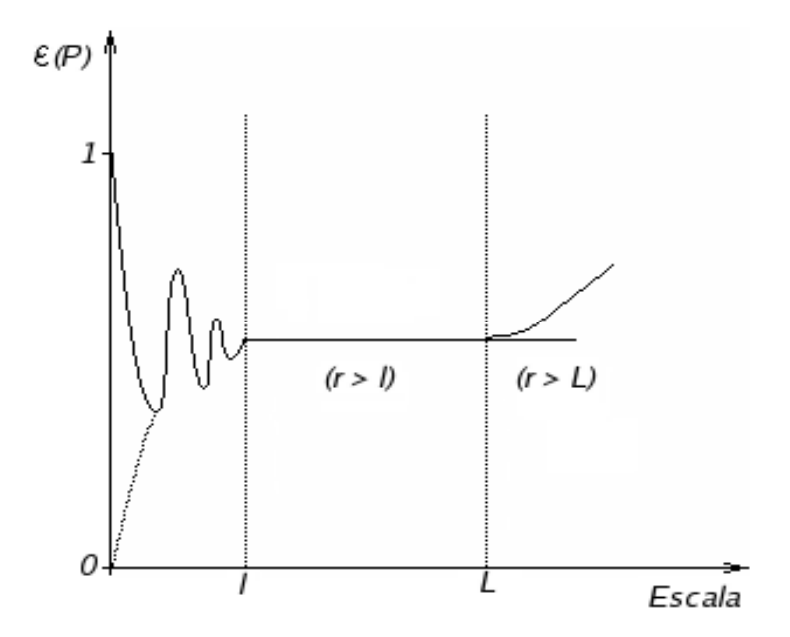

Figura 1.4: Porosidade.

Nesta representação, vemos o valor da porosidade partindo de 1 ou 0 (respectivamente, partindo de um ponto dentro da fase líquida ou do sólida) e sofrendo as flutuações devidas à não homogeneidade local, até atingir a região  $(r > \ell)$  para a qual o volume elementar representativo existe e o seu valor passa a ser constante. A partir de certo ponto  $(r > L)$ , caso o meio seja macroscopicamente heterogêneo, voltaremos a ter variações da porosidade com a posição.

Quanto às escalas de tempo, são tipicamente definidas por  $l_\beta{}^2/\alpha$ ,  $r_0{}^2/\alpha$  e  $L^2/\alpha$  para o caso de difusão de calor e ainda  $l_\beta/u_0$ ,  $r_0/u_0$  e  $L/u_0$  associadas ao tempo de residência do fluido nas diversas escalas de comprimento. Aqui  $\alpha$  e  $u_0$  são respectivamente a difusibilidade do meio e a velocidade do fluido. Ambas as escalas de espaço e tempo podem variar numa ampla gama de valores [3].

### 1.1.4 Porosidade e Superfície Específica

A porosidade volumétrica ε é uma propriedade macroscópica do meio poroso, sendo definida por

$$
\varepsilon(P) = \frac{V_{\beta}}{V} = \frac{V - V_{\sigma}}{V}
$$
\n(1.4)

onde  $V_\beta$  é o volume do fluido,  $V_\sigma$  é o volume do sólido e V o volume total do meio poroso.

Observemos que esta definição leva em conta os poros que não estão conectados. Se considerarmos apenas os poros onde os fluidos podem circular, então teremos a definição da porosidade efetiva  $\varepsilon_e$ 

$$
\varepsilon_e(P) = \frac{V_\beta}{V_\sigma} \tag{1.5}
$$

Mais um parâmetro a considerar é a superfície específica  $a_v$ , definida como sendo a razão entre a área total da superfície do meio poroso  $A_{\beta\sigma}$  e o volume total de sólido  $V_{\sigma}$ , ou seja,

$$
a_v = \frac{A_{\sigma\beta}}{V_{\sigma}}\tag{1.6}
$$

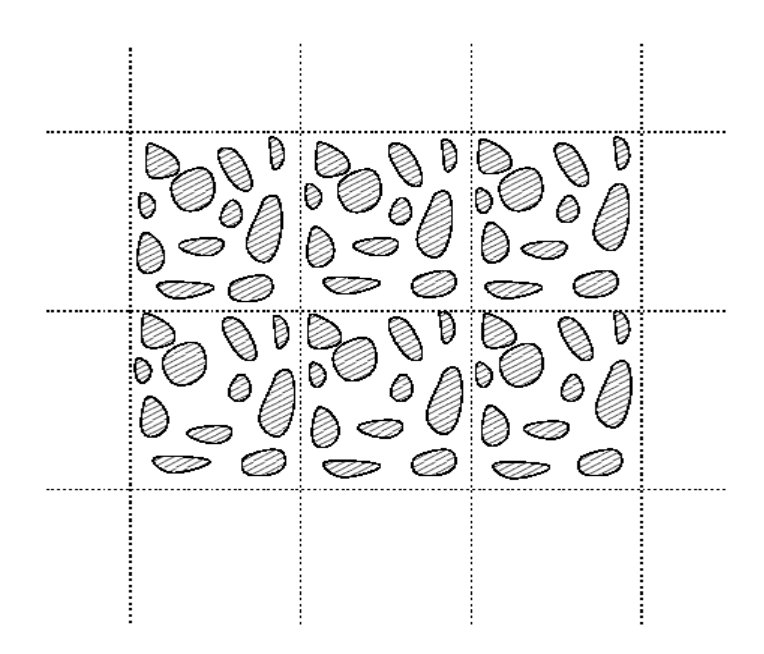

Figura 1.5: Meio poroso periódico.

## 1.2 Meio Poroso Periódico

Em conseqüência das diculdades apresentadas na modelagem dos fenômenos de transporte no interior de meios porosos, várias abordagens alternativas são encontradas na literatura. Faremos uso de um meio que se replica pelo espaço tridimensional. Na figura 1.5 podemos ver um corte bidimensional (apenas para facilitar a visualização) de um meio composto por células. Nas referências [4, 5] existe uma abordagem mais completa sob a replicação em meios porosos. Chamaremos esta célula de célula unidade, célula primitiva ou célula fundamental. Podemos descrever a geometria do meio em questão de forma algébrica se definimos  $\vec{r}$  como sendo o vetor posição de um ponto dentro da célula. Então, qualquer ponto  $\vec{r'}$  dentro do meio poderá ser representado por

$$
\vec{r'} = \vec{r} + n_1 \vec{l_1} + n_2 \vec{l_2} + n_3 \vec{l_3},\tag{1.7}
$$

com

$$
n_i = 0, \pm 1, \pm 2, \dots, \quad i = 1, 2, 3 \tag{1.8}
$$

onde  $\vec{l_1}$ ,  $\vec{l_2}$ , e  $\vec{l_3}$  são vetores linearmente independentes.

Embora seja possível adotarmos qualquer geometria para o interior da célula elementar (como por exemplo a mostrada na gura 1.5) no decurso deste trabalho adotaremos geometrias relativamente simples e que facilitem, o aspecto computacional. Usaremos células tridimensionais retangulares que contém uma série de blocos de seção retangular, dispostos em diferentes posições como a apresentada na gura 1.6. Apesar da simplicidade, veremos que as mesmas permitem análises relevantes dos problemas estudados.

### 1.3 Escoamento em Meios Porosos

Coloca-se como referência inicial do estudo do escoamento em meios porosos, o trabalho de Darcy [2], onde está enunciado um fenômeno típico destes meios, a proporcionalidade entre a velocidade média do escoamento e o gradiente de pressão. Esta proporcionalidade é denominada de Lei de Darcy e é válida para escoamentos a baixo número de  $\textit{Reynolds}$ , ou seja, onde as forças com origem na viscosidade do fluido sejam maiores que as forças originárias das forças de inércia.

Existem tipos de escoamento em meios porosos onde ocorre a dispersão ou arraste de um soluto, e a dinâmica deste processo está em associada à dinâmica do fluido.

As tentativas de descrever este comportamento aplicando-se as equações da hidrodi-

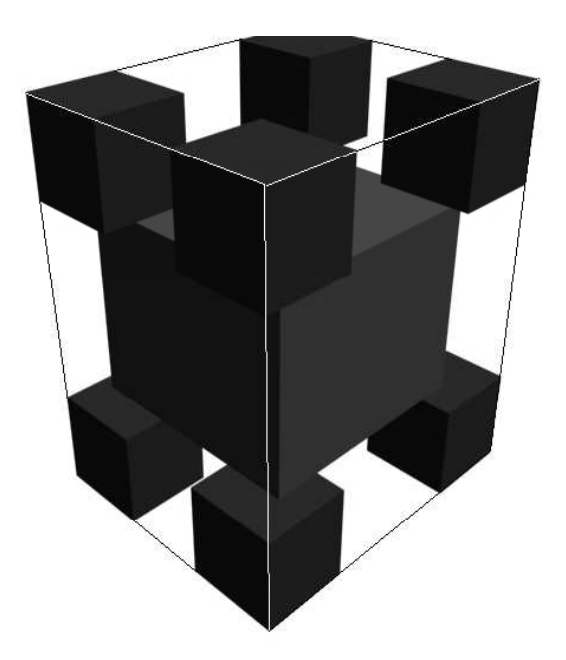

Figura 1.6: Exemplo de célula fundamental tridimensional.

nâmica são complexas devido à necessidade da descrição detalhada da geometria interna do meio, que é geralmente muito complexa, como foi dito na secção anterior. Assim, a determinação das condições de contorno tornam-se inviáveis a não ser para estruturas simples como um conjunto de tubos capilares, esferas ou cilíndros que são idealizações que têm sucesso parcial na descrição de fenômenos nos meios porosos.

No escoamento em meios porosos surgem vários fenômenos dos quais destacaremos:

- Difusão Molecular. Aqui o fenômeno ocorre por existir um gradiente de concentração do soluto no meio onde o mesmo se encontra. O que provoca esta dispersão é a dinâmica molecular devido ao movimento browniano [6, 7, 8] e é dependente da energia (temperatura) do meio. Assim, este tipo de dispersão sempre ocorre em todas as situações.
- Mistura Devido a uma Obstrução. Este tipo de situação ocorre devido aos múltiplos caminhos que as partículas do soluto podem tomar no escoamento do fluido no interior do meio poroso. Dependendo do trajeto, podemos ter parte do soluto sendo retardada em relação à outra porção do mesmo modificando a maneira com que o soluto se dispersa como um todo. Uma representação desta situação está esquematizada na figura 1.7.
- Recirculações do Escoamento. Recirculações podem ser provocadas pela estrutura da matriz sólida (figura 1.8), fazendo com que haja um retardo no arrasto do

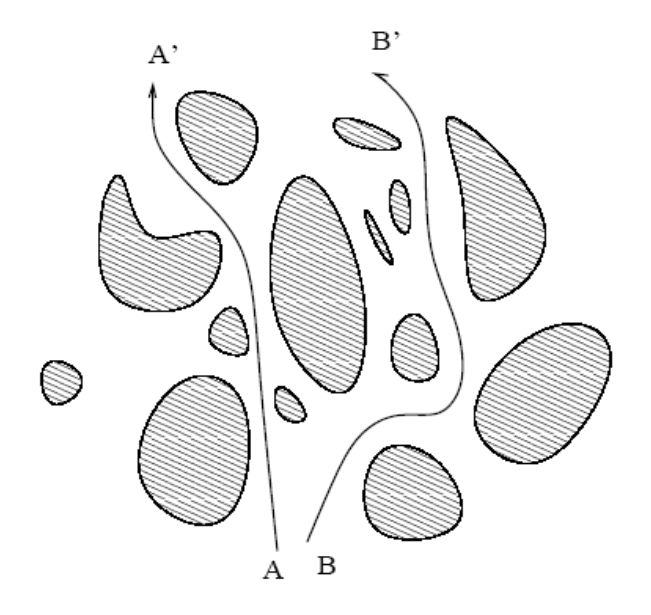

Figura 1.7: Mistura por obstrução.

soluto. No caso de dispersão térmica, a maior área de contato com a matriz sólida num determinado ponto, poderá trazer mudanças adicionais à dispersão.

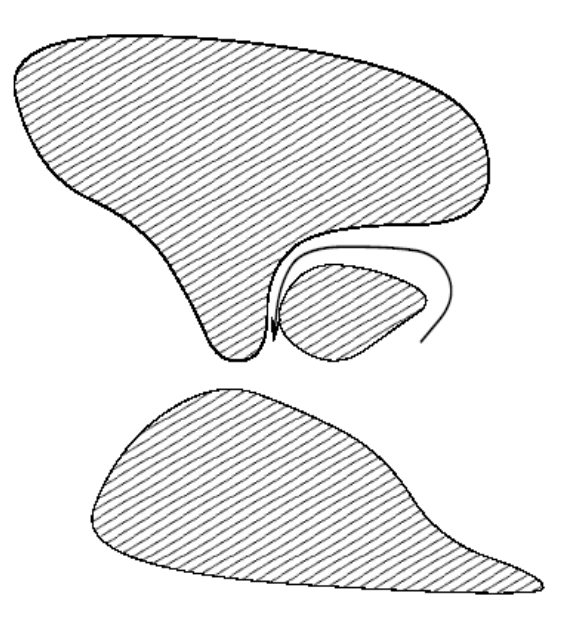

Figura 1.8: Recirculação.

• Conectividade do Meio. De uma maneira geral, o meio poroso tem seus poros conectados de forma aleatória o que faz com que os caminhos percorridos no meio poroso não sejam equivalentes. Com isto, podemos ter situações nas quais o soluto siga por caminhos que podem se reencontrar em pontos muito distantes entre si ou mesmo termos caminhos desconexos (figura 1.9).

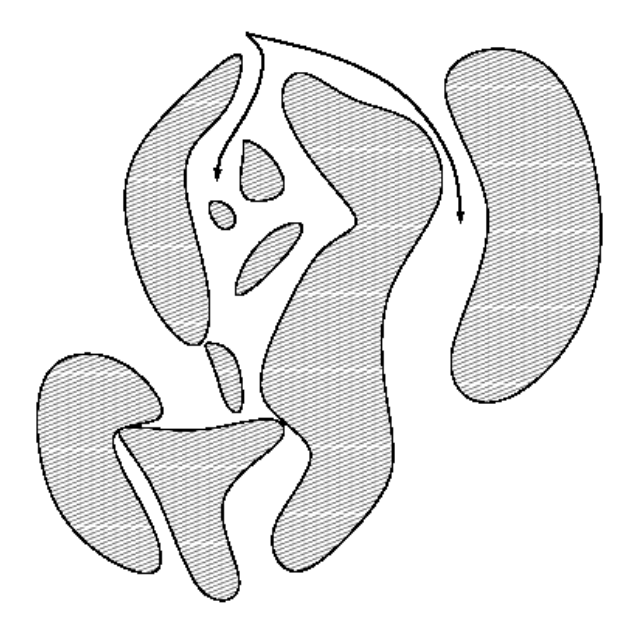

Figura 1.9: Conectividade do meio.

• Zonas de Estagnação. Caso o meio poroso tenha zonas de estagnação, teremos o soluto sendo transportando de/para esta região, basicamente de forma browniana. Dependendo do escoamento que tenhamos, podemos ter tais regiões praticamente sem o soluto, mudando a distribuição do mesmo (figura 1.10).

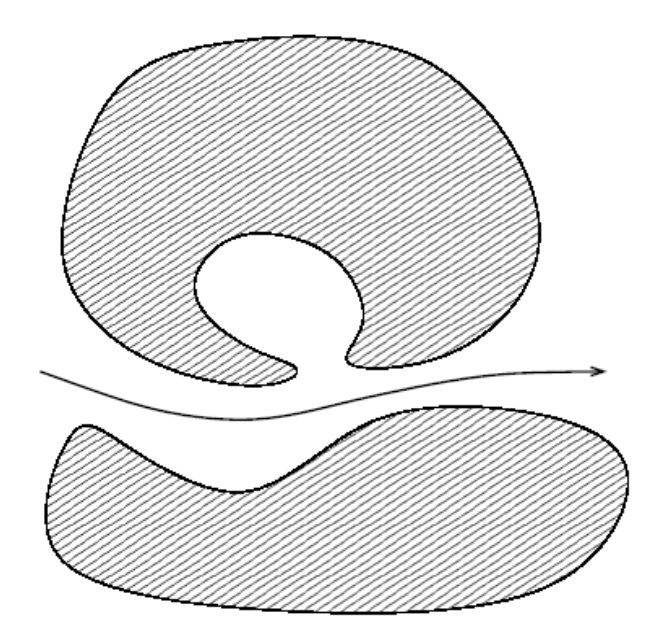

Figura 1.10: Zona de estagnação.

• Dispersão Hidrodinâmica. Tal dispersão ocorre pela existência de gradientes de velocidade no escoamento. Taylor [9] foi o primeiro a estudar a questão, sendo esta situação conhecida como Problema de difusão-dispersão de Taylor. Na figura

1.11 fazemos uma representação na qual mostramos o comprimento de cada seta proporcional a velocidade do fluido nos pontos indicados.

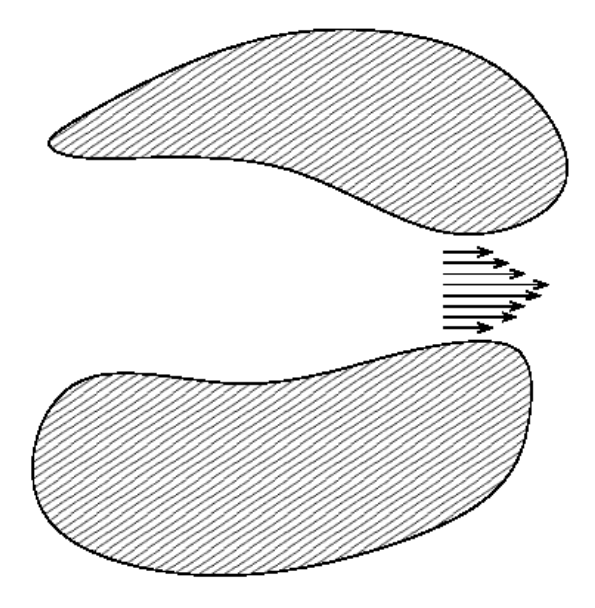

Figura 1.11: Dispersão hidrodinâmica

• Adsorção. Se a matriz sólida é capaz de reter (adsorver) o soluto de alguma forma (por exemplo, carvão ativado ou esponja de platina), isto afetará a dispersão que até a fase sólida se encontre saturada. Portanto, haverá um fenômeno transiente que deve ser considerado. Da mesma maneira, podemos ter a liberação do soluto sob determinadas condições e não poderemos negligenciar tal contribuição.

### 1.4 Dispersão Térmica

Sendo este tema o objetivo central deste trabalho, devemos avaliar como os parâmetros térmicos podem afetar a disperão de calor num meio poroso. Apresentaremos uma análise resumida da encontrada no livro de Massoud Kaviany [3].

• Números de Péclet e Reynolds, Estrutura e Porosidade : É de se esperar que a dispersão seja dependente da hidrodinâmica na escala dos poros. No entanto, a estrutura da célula fundamental é de importância primordial pois poderiamos ter recirculações e regiões de estagnação. Também é claro que variando a porosidade (mas mantendo fixo Pe e/ou Re) teremos fatores de dispersões diferentes. Algo importante a se destacar é que experimentalmente se verifica que a dependência da dispersão com Re não é muito relevante, o que é algo surpreendente pois dependendo

deste valor, teremos regimes de escoamento diferentes na escala dos poros. Da experimentação temos ainda que a dependência das componentes do tensor dispersão se dá proporcionalmente a uma potência do número de Péclet.

Existem razões importantes entre as fases sólido e fluida, então adotando as seguintes simbologias,  $\sigma$  representa a fase sólida,  $\beta$  representa a fase fluida, k a condutividade térmica,  $\alpha$  a difusividade térmica e  $\rho c_p$  a capacidade térmica, escrevemos :

- $k_{\sigma}/k_{\beta}$  : Esta razão deve influenciar pois o campo de temperatura deve ser influenciado no nível microscópico pela condutividade do sólido. Dependendo das propriedades relativas entre os meios, podemos ter uma maior influência de um determinado meio na dispersão.
- $(\rho c_p)_{\sigma}/(\rho c_p)_{\beta}$  : Estes valores influenciarão a dispersão principalmente no regime transiente da dispersão de calor. Se, por exemplo, a fase sólida retiver mais calor que a fase fluida, teremos um retardo na dispersão. Portanto, neste caso temos a fase sólida como uma zona de estagnação para o calor.
- $\alpha_{\sigma}/\alpha_{\beta}$ : Como é de se esperar, devido às análises feitas das grandezas anteriores, esperamos uma dependência da difusividade térmica.

Como visto nessa introdução, o problema de dispersão em meios porosos tem largo interesse. No próximo capítulo serão apresentadas as equações microscópicas e macroscópicas que governam o processo de dispersão em meios porosos.

# Capítulo 2

# Equação Macroscópica e o Método dos Momentos

Neste capítulo, introduziremos as equações microscópicas que governam o processo do transporte de energia no interior de um meio poroso. Em seguida faremos uma breve introdução sobre o método da média volumétrica que foi utilizado na obtenção da equação macroscópica que governa a dispersão térmica em um meio poroso.

### 2.1 Equações Microscópicas

O transporte de energia na escala dos poros é descrito pelas seguintes equações de balanço para o fluido (fase  $\beta$ ) e o sólido (fase  $\sigma$ )

$$
(\rho c_p)_{\beta} \frac{\partial T_{\beta}}{\partial t} + (\rho c_p)_{\beta} \vec{v}_{\beta} \cdot \nabla T_{\beta} = \nabla \cdot (k_{\beta} \nabla T_{\beta})
$$
\n(2.1)

$$
(\rho c_p)_{\sigma} \frac{\partial T_{\sigma}}{\partial t} = \nabla \cdot (k_{\sigma} \nabla T_{\sigma})
$$
\n(2.2)

com as seguintes condições de contorno na interface sólido-fluido  $A_{\beta\sigma}$ 

$$
T_{\beta} = T_{\sigma} \tag{2.3}
$$

$$
\vec{n}_{\beta\sigma} \cdot k_{\beta} \nabla T_{\beta} = \vec{n}_{\beta\sigma} \cdot k_{\sigma} \nabla T_{\sigma}
$$
\n(2.4)

Devemos ainda fornecer as condições iniciais para  $T_\beta$  e  $T_\sigma$  em  $t=0$  e as condições de contorno na entrada e saída,  $A_{\beta\sigma}$  e  $A_{\sigma\beta}$ , do meio.

Como hipótese de trabalho faremos com que os problemas térmico e hidrodinâmico sejam separáveis. Esta separação pode ser considerada se os regimes de trabalho forem tais que as propriedades do meio não sejam modificadas, por exemplo, via a dissipação

viscosa. A descrição completa do processo de transferência de calor necessita também da introdução das equações de continuidade e de momentum para a fase fluida, no intuito de obtermos resultados numéricos para as mesmas.

### 2.2 Sobre a Média Volumétrica

Descreveremos brevemente o método da média volumétrica que neste trabalho foi utilizado para o cálculo das grandezas de interesse do sistema estudado no VER definido no Capítulo anterior.

Neste método pretende-se que as equações macroscópicas fiquem livres das flutuações associadas às pequenas escalas de comprimento.

Apresentaremos a técnica para o caso de termos um meio bifásico constituido de uma matriz sólida (indicada pelo índice σ) e um meio fluido (indicado pelo índice β).

A média volumétrica é definida da seguinte forma [10].

$$
\langle \psi_{\beta} \rangle = \frac{1}{V} \int_{V_{\beta}} \psi_{\beta} dV \tag{2.5}
$$

onde V é o volume do VER e  $\psi_{\beta}$  é uma grandeza da fase  $\beta$  da qual queremos determinar a média volumétrica.

De forma semelhante introduzimos a média intrínseca à fase  $\beta$  como

$$
\langle \psi \rangle^{\beta} = \frac{1}{V_{\beta}} \int_{V_{\beta}} \psi dV = \frac{1}{\varepsilon_{\beta}} \langle \psi_{\beta} \rangle \tag{2.6}
$$

onde  $\varepsilon_{\beta}$  é a porosidade ou fração volumétrica da fase  $\beta$ , ou seja,

$$
\varepsilon_{\beta} = \frac{V_{\beta}}{V} \tag{2.7}
$$

Com a suposição feita para as relações de comprimento entre as escalas ( $l_{\beta} << r_0 <<$ L), esperamos que a média volumétrica seja relativamente independente da posição. Assim, para comprimento da ordem de grandeza de R, valeria [11]

$$
\langle \langle \psi \rangle^{\beta} \rangle^{\beta} \approx \langle \psi \rangle^{\beta} \tag{2.8}
$$

Observemos que, pela definição, o *VER* pode ser diferente para cada grandeza nas quais estamos interessados, pois cada uma destas grandezas pode exigir dimensões diferentes e, portanto, devemos fazer a média sobre regiões de tamanhos diferentes.

A definição desta média volumétrica e a sua aplicação em meios porosos ordenados (onde a distribuição dos poros é regular) e desordenados (onde a distribuição dos poros é aleatória), foi motivo de estudo em vários trabalhos, dentre eles, os seguintes artigos [12, 13, 14, 15, 16]. O primeiro trabalho a estudar as questões por trás da média volumétrica foi o de Marle [17] no qual ele propôs que fosse incluída uma função de ponderação  $m(\vec{r})$ de suporte compacto (menor subconjunto fechado e limitado de pontos do domínio onde a função é não nula), na definição da média volumétrica. Denominamos esta de *Média* Volumétrica Generalizada, que é escrita como

$$
\langle \psi \rangle = \int_{\Omega} m(\vec{x} - \vec{r}) \psi dV_{\vec{r}} = (m * \psi)
$$
 (2.9)

onde  $\Omega$  representa o domínio do meio poroso. Assim, interpretamos  $\langle \psi \rangle$  como uma distribuição e podemos pensar a média volumétrica como sendo o resultado do produto de duas outras a partir de um operador matemático, ou seja um produto de convolução.

Com esta última interpretação, ficamos com todo o aparato matemático desenvolvido no estudo de convoluções. Observe-se que podemos retornar à notação anterior de média volumétrica se escolhermos como  $m(\vec{r})$ 

$$
m(\vec{r}) = \begin{cases} \frac{1}{V} & \colon & \vec{r} \in V \\ 0 & \colon & \vec{r} \notin V \end{cases}
$$

Trabalharemos, como anteriormente, com um sistema bifásico constituido de uma matriz sólida e um fluido. Definiremos uma fração volumétrica generalizada como

$$
\epsilon_{\beta_m} = (M \ast \gamma_\beta) \tag{2.10}
$$

onde  $\gamma_\beta$  é denominada função indicadora da fase  $\beta$  e é definida por

$$
\gamma_{\beta} = \begin{cases} 1 & \text{:} \quad \text{face } \beta \\ 0 & \text{:} \quad \text{face } \sigma \end{cases}
$$

Podemos então definir a média intrínseca generalizada como

$$
\langle \psi \rangle_m^{\beta} = \frac{(m * \psi)}{(m * \gamma_\beta)}\tag{2.11}
$$

Para a função peso  $m(\vec{r})$  suporemos que ela é de classe  $C^\infty,$  de suporte compacto em  $R^3$  e normalizada, ou seja,

$$
\langle 1 \rangle = \int_{\Omega} m(\vec{x} - \vec{r})dV_{\vec{r}} = 1
$$
\n(2.12)

## 2.3 Obtenção da Equação Macroscópica

A m de obter a equação macroscópica, que governa o processo macroscópico de transporte de energia, foi empregado o método da média volumétrica na sua denição clássica, uma vez que só consideraremos meios porosos com periodicidade espacial.

Para obtermos as relações entre as temperaturas médias entre as fases, trabalhamos com a entalpia H. Sob o ponto de vista físico é mais interessante trabalharmos com a entalpia e não com a temperatura devido à natureza intensiva da temperatura, isto é, independe da quantidade de matéria no sistema enquanto que a entalpia é de natureza extensiva, pois depende da quantidade de matéria. A denição de entalpia média é dada por,

$$
\langle \rho \rangle \langle \mathcal{H} \rangle = \varepsilon_{\beta} \rho_{\beta} \mathcal{H}_{\beta} + \varepsilon_{\sigma} \rho_{\sigma} \mathcal{H}_{\sigma}
$$
 (2.13)

com  $\langle \rho \rangle = \epsilon_{\beta} \rho_{\beta} + \epsilon_{\sigma} \rho_{\sigma}$ ,  $\epsilon_{\sigma}$ ,  $\epsilon_{\beta}$  respectivamente as frações volumétricas das fases sólida e líquida e  $\rho_{\sigma}$  e  $\rho_{\beta}$  as massas específicas das duas fases. Considerando-se a equação calorimétrica para cada fase (por exemplo,  $\mathcal{H} = c_{p\beta}T_{\beta}$ ) e postulando o mesmo tipo de relação para todo o meio, a temperatura média do meio é definida por,

$$
\langle \rho \rangle \langle c_p \rangle \langle T \rangle = \langle \rho c_p \rangle \langle T \rangle = \varepsilon_\beta (\rho c_p)_\beta \langle T_\beta \rangle^\beta + \varepsilon_\sigma (\rho c_p)_\sigma \langle T_\sigma \rangle^\sigma \tag{2.14}
$$

Aplicado o método da média volumétrica às equações (2.1) e (2.2) e o desenvolvimento algébrico feito em [1], obtem-se para um meio homogêneo e consolidado ( $\epsilon_{\beta}$  = constante)

$$
\langle \rho c_p \rangle \frac{\partial \langle T \rangle}{\partial t} + \varepsilon_\beta (\rho c_p)_{\beta} \langle \vec{v}_{\beta} \rangle^{\beta} \cdot \nabla \langle T \rangle = \nabla \cdot \left( \overline{\overline{K}} \nabla \langle T \rangle \right)
$$
 (2.15)

Nesta equação o tensor efetivo de dispersão térmica é dado por

$$
\overline{\overline{K}} = \left(\varepsilon_{\beta}k_{\beta} + \varepsilon_{\sigma}k_{\sigma}\right)\overline{\overline{I}} + \varepsilon_{\beta}k_{\beta}\overline{\overline{\tau}}_{\beta} + \varepsilon_{\sigma}k_{\sigma}\overline{\overline{\tau}}_{\sigma} - \varepsilon_{\beta}\left(\rho c_{p}\right)_{\beta}\overline{\overline{D}}\tag{2.16}
$$

e os tensores de segunda ordem  $\overline{\overline{\tau}}_{\beta\sigma}$  e  $\overline{\overline{D}}$  por

:

$$
\overline{\overline{\tau}}_{\beta\sigma} = \frac{1}{V_{\beta,\sigma}} \int_{A_{\beta\sigma}} \vec{n}_{\beta\sigma} \vec{f} dA \qquad (2.17)
$$

$$
\overline{\overline{D}} = \frac{1}{V_{\beta}} \int_{V_{\beta}} \vec{v}_{\beta} \vec{f} \, dV \tag{2.18}
$$

conhecidos na literatura como tensores de tortuosidade e de dispersão hidrodinâmica, respectivamente e  $\vec{f}$  é o vetor que indica a direção do gradiente de temperatura da fase fluida.

### 2.4 Problema Físico

O problema básico que será discutido corresponde ao processo de dispersão da entalpia  $(\mathcal{H} = \langle \rho c_p \rangle \langle T \rangle)$ , apresentando inicialmente uma determinada quantidade de energia distribuída numa região finita do espaço. A energia será transportada não só por convecção como também por um processo difusivo. Assim, a evolução temporal desta grandeza será descrita por uma equação do tipo difusão-convecção. Conforme visto em [1], o problema do escoamento será tratado independentemente do problema do calor no meio poroso. Sabemos que a equação que governa o tranporte macroscópico de energia é a (2.15), que em termos da entalpia e com um termo de fonte, se escreve como

$$
\frac{\partial \mathcal{H}}{\partial t} + \vec{\mathcal{V}} \cdot \nabla \mathcal{H} = \nabla \cdot (\overline{\overline{\mathcal{K}}} \nabla \mathcal{H}) + \phi \delta(\vec{x}) \delta(t)
$$
\n(2.19)

onde  $\vec{\mathcal{V}} = r_\beta \langle \vec{v_\beta} \rangle^\beta = \varepsilon_\beta (\rho c_p)_\beta \langle \vec{v_\beta} \rangle^\beta / \langle \rho c_p \rangle$ ,  $\phi \delta(\vec{x}) \delta(t)$  é o termo de fonte e  $\overline{\overline{\mathcal{K}}} = \overline{\overline{\mathcal{K}}}/ \langle \rho c_p \rangle$ com K sendo o tensor efetivo de dispersão, e  $\langle \rho c_p \rangle = \varepsilon_\beta(\rho c_p)_{\beta} + \varepsilon_\sigma(\rho c_p)_{\sigma}$ .

Antes de prosseguirmos, reescreveremos a equação (2.19) numa forma adimensional. Para tanto, nós vamos introduzir as seguintes variáveis adimensionais

$$
t^* = \frac{\alpha_\beta t}{L^2}
$$

$$
x^* = \frac{x}{L}
$$

$$
y^* = \frac{y}{L}
$$

$$
z^* = \frac{z}{L}
$$

onde  $\alpha_{\beta}$  é a difusividade térmica da fase fluida e L o comprimento macroscópico característico. O tempo admensionalizado  $t^*$  chamado de número de Fourier.

Substituindo-se estas variáveis na equação (2.19), nós obtemos

$$
\frac{\partial \mathcal{H}}{\partial t^*} + \vec{\mathcal{V}}^* \cdot \nabla^* \mathcal{H} = \nabla^* \cdot \left( \overline{\mathcal{K}}^* \nabla^* \mathcal{H} \right) + \phi \delta(\vec{x}) \delta(t) \tag{2.20}
$$

onde nesta equação

$$
\mathcal{V}^* = r_\beta P e = \frac{\varepsilon_\beta (\rho c_p)_\beta}{\langle \rho c_p \rangle} \frac{\langle \vec{v}_\beta \rangle^\beta L}{\alpha_\beta}
$$

e

$$
\overline{\overline{\mathcal{K}}}^* = \frac{\overline{\overline{\mathcal{K}}}}{\alpha_\beta \left< \rho c_p \right>}
$$

sendo Pe o número de Péclet que nos fornece a razão do transporte de energia devido a convecção e ao processo de difusão.

Não nos interessa resolver a equação (2.20), mas acharmos  $\overline{\overline{\mathcal{K}}}$  que está ligado ao tensor de dispersão  $\overline{\overline{\mathcal{K}}} = \overline{\overline{K}}/\langle \rho c_p \rangle$ , para isto usaremos um método que se baseia no cálculo dos momentos de probabilidade.

### 2.5 Momentos de uma Variável Aleatória

Descreveremos apenas alguns aspectos de estatística que são necessários para o desenvolvimento do método dos momentos. Recomendamos a referência [18] para maiores detalhes.

Dada uma determinada variável aleatória X discreta e que pode tomar os valores  $x_1 \cdots x_n$ , de acordo com uma densidade de probabilidade  $P(x)$ , vamos definir a esperança matemática desta variável aleatória como

$$
E(X) = \sum_{\forall x} xP(X = x)
$$
\n(2.21)

Podemos definir a esperança para uma variável aleatória contínua com densidade de probabilidade P(x) da seguinte forma

$$
E(X) = \int_{-\infty}^{+\infty} xP(x)dx
$$
\n(2.22)

Da mesma forma, podemos definir a esperança para o caso de funções de variáveis aleatórias

$$
E[g(X)] = \sum_{\forall x} g(x)P(X=x)
$$
\n(2.23)

e

$$
E[g(X)] = \int_{-\infty}^{+\infty} g(x)P(x)dx
$$
\n(2.24)

chamando a atenção para que geralmente  $E[g(x)] \neq g[E(x)]$ .

Um caso especial destes resultados é obtido quando a função em questão  $g(x)$  é uma potência de X, ou seja,

$$
E[X^{k}] = \sum_{\forall x} x^{k} P(X = x) = M_{k}^{*}
$$
 (2.25)

e no caso contínuo

$$
E(X^{k}) = \int_{-\infty}^{+\infty} x^{k} P(x) dx = M_{k}^{*}
$$
 (2.26)

Este é denominado momento de ordem k da distribuição de números aleatórios e é comum chamá-lo de k-ésimo momento da distribuição.

Definimos ainda os momentos centrados (ou centrais) como sendo dados por

$$
M_k = E[(X - E[X])^k]
$$
\n(2.27)

Por exemplo, o momento centrado de ordem 1 é igual a zero, pois

$$
E[X - E[X]] = E[X - M_1] = E[X] - M_1 = M_1 - M_1 = 0 \tag{2.28}
$$

enquanto o momento centrado de ordem dois é dado por

$$
E[(X - E[X])^{2}] = E[X^{2} - 2XE[X] + E[X]E[X]] = \tag{2.29}
$$

$$
E[X^2] - 2M_1^2 + M_1M_1 = M_2 - M_1^2 \tag{2.30}
$$

ou ainda,

$$
E[X2] - E[X]E[X] = \sigma2
$$
\n(2.31)

que é chamado de variância da distribuição.

Os resultados acima podem ser facilmente generalizados para mais de uma dimensão. No caso de 3 dimensões, podemos escrever a esperança de uma função  $g(x, y, z)$  como

$$
E(g(X, Y, Z)) = \int_{-\infty}^{+\infty} \int_{-\infty}^{+\infty} \int_{-\infty}^{+\infty} g(x, y, z) P(x, y, z) dx dy dz
$$
 (2.32)

Alguns destes momentos são de fácil interpretação. O momento de ordem 0 nos dá o valor de normalização da densidade de probabilidade associada a X, o momento de ordem 1 é a média da variável aleatória X, ou ainda, o baricentro da distribuição, já o momento centrado de ordem 2 é a variância de X e contém a informação de como a distribuição se dispersa em torno da média, enquanto o momento centrado de ordem 3 reflete assimetrias que existam da distribuição em torno da média. No caso unidimensional, o coeficiente de assimetria é definido como

$$
\gamma_3 = \frac{M_3}{\sigma^3} \tag{2.33}
$$

Temos ainda o momento centrado de ordem 4, a partir do qual pode ser definida uma taxa de achatamento (ou curtose) da distribuição tomando como referência a distribuição normal. Para o caso unidimensional teremos para a taxa de achatamento o valor

$$
\gamma_4 = \frac{M_4}{\sigma^4} \tag{2.34}
$$

sendo que os demais momentos são de uso mais incomum.

Na próxima seção, aplicaremos as noções apreendidas aqui ao caso de momentos

definidos num domínio tridimensional, sobre variáveis contínuas e funções com suporte compacto.

## 2.6 Cálculo dos Momentos

Calcularemos agora os momentos de distribuição de probabilidade da distribuição espacial da entalpia. Assim, a integração será feita em todo espaço físico que contém a quantidade de energia fornecida pelo meio. Temos então os momentos da distribuição de entalpia dados por

$$
M_p(\mathcal{H}) = \int_{\Omega} \mathcal{H}\{\bar{r}^*\}^p d\Omega \tag{2.35}
$$

onde  $\{\vec{r}^*\}^p$  representa p vezes o produto direto (produto tensorial) do vetor posição  $\vec{r}^*$  e a integração é feita sobre todo o domínio tridimensional.

#### 2.6.1 Sobre a Notação

Para facilitarmos a compreensão usaremos a notação indicial mais natural para trabalharmos com tensores de ordem p e operadores diferenciais. Usaremos basicamente a notação apresentada em [19] e não escreveremos as bases com o intuito de aliviarmos o peso da notação. Com isto em mente, notaremos  $\{\vec{r}\}^p$  como

$$
\{\vec{r}\}^p = r_i r_j r_k \dots r_m r_l \tag{2.36}
$$

ou seja p vezes o produto direto (ou tensorial) de  $\vec{r}$ . Usaremos, ainda, como representação de diferenciação

$$
\frac{\partial G}{\partial r^{\alpha}} = G_{,\alpha} \tag{2.37}
$$

onde G é uma grandeza que pode ser escalar, vetorial ou tensorial e  $\alpha$  toma os valores 1, 2 e 3, correspondendo a  $x, y \in z$ .

### 2.6.2 Termo Transiente

Apliquemos a definição de momento ao termo transiente da equação macroscópica,

$$
M_p\left(\frac{\partial \mathcal{H}}{\partial t^*}\right) = \int_{\Omega} r_i r_j r_k \dots r_m r_l \frac{\partial \mathcal{H}}{\partial t^*} d\Omega = \frac{dM_p}{dt^*}
$$
(2.38)

uma vez que a integral comuta com a derivada no tempo pelo fato do domínio não ter dependência temporal.

### 2.6.3 Termo Convectivo

Multiplicando o termo convectivo da equação (2.20) por  $\{\vec{r}^*\}^p$  e integrando-o sobre o domínio Ω teremos

$$
M_p(\mathcal{V}^*\alpha \mathcal{H}_{,\alpha}) = \int_{\Omega} r_i r_j r_k \dots r_m r_l \mathcal{V}^*\alpha \mathcal{H}_{,\alpha} d\Omega \qquad (2.39)
$$

Para calcularmos esta integral usaremos a identidade

$$
(r_i r_j r_k \dots r_m r_l \mathcal{V}^*_{\alpha} \mathcal{H})_{,\alpha} = (r_i r_j r_k \dots r_m r_l)_{,\alpha} \mathcal{V}^*_{\alpha} \mathcal{H} +
$$

$$
r_i r_j r_k \dots r_m r_l \mathcal{V}^*_{\alpha,\alpha} \mathcal{H} +
$$

$$
r_i r_j r_k \dots r_m r_l \mathcal{V}^*_{\alpha} \mathcal{H}_{,\alpha}
$$

$$
(2.40)
$$

Reescreveremos a integral acima temos :

$$
M_p(\mathcal{V}^*\alpha \mathcal{H}_{,\alpha}) = \int_{\Omega} \left( r_i r_j r_k \dots r_m r_l \mathcal{V}^*\alpha \mathcal{H} \right)_{,\alpha} d\Omega - \int_{\Omega} \left( r_i r_j r_k \dots r_m r_l \right)_{,\alpha} \mathcal{V}^*\alpha \mathcal{H} d\Omega
$$
\n(2.41)

Usando o teorema da divergência no primeiro termo do lado direito desta equação obtemos

$$
M_p(\mathcal{V}^*\alpha \mathcal{H}_{,\alpha}) = \int_{\Gamma} r_i r_j r_k \dots r_m r_l \mathcal{V}^*\alpha \mathcal{H} n_{\alpha} d\Gamma
$$

$$
- \int_{\Omega} (r_i r_j r_k \dots r_m r_l)_{,\alpha} \mathcal{V}^*\alpha \mathcal{H} d\Omega \qquad (2.42)
$$

onde  $n_{\alpha}$  é o vetor unitário normal à superfície. Com este resultado obtemos finalmente

$$
M_p(\mathcal{V}^*\alpha \mathcal{H}_{,\alpha}) = \int_{\Omega} \mathcal{V}^*\alpha (r_i r_j r_k \dots r_m r_l)_{,\alpha} \mathcal{H} d\Omega \qquad (2.43)
$$

### 2.6.4 Termo Difusivo

Agora integraremos o termo de difusão da equação macroscópica após a sua multiplicação por  $\{\vec{r^*}\}^p$ 

$$
M_p \left[ \left( \mathcal{K}^*_{\alpha\beta} \mathcal{H}_{,\beta} \right)_{,\alpha} \right] = \int_{\Omega} r_i r_j r_k \dots r_m r_l \left( \mathcal{K}^*_{\alpha\beta} \mathcal{H}_{,\beta} \right)_{,\alpha} d\Omega \tag{2.44}
$$

Aqui faremos uso de mais uma identidade algébrica

$$
(r_i r_j r_k \dots r_m r_l \mathcal{K}^*_{\alpha\beta} \mathcal{H}_{\beta})_{,\alpha} = r_i r_j r_k \dots r_m r_l (\mathcal{K}^*_{\alpha\beta} \mathcal{H}_{,\beta})_{,\alpha} + (r_i r_j r_k \dots r_m r_l)_{,\alpha} \mathcal{K}^*_{\alpha\beta} \mathcal{H}_{,\beta}
$$
\n(2.45)

que após sua substituição na expressão do momento, resultará em

$$
M_p \left[ \left( \mathcal{K}^*_{\alpha\beta} \mathcal{H}_{\beta} \right)_{,\alpha} \right] = \int_{\Omega} \left( r_i r_j r_k \dots r_m r_l \mathcal{K}^*_{\alpha\beta} \mathcal{H}_{,\beta} \right)_{,\alpha} d\Omega - \int_{\Omega} \left( r_i r_j r_k \dots r_m r_l \right)_{,\alpha} \mathcal{K}^*_{\alpha\beta} \mathcal{H}_{,\beta} d\Omega
$$
 (2.46)

Aplicando-se o teorema da divergência na primeira integral após o sinal de igualdade obtemos

$$
M_p\left((\mathcal{K}^*_{\alpha\beta}\mathcal{H}_{,\beta})_{,\alpha}\right) = \int_{\partial\Gamma} r_i r_j r_k \dots r_m r_l \mathcal{K}^*_{\alpha\beta}\mathcal{H}_{,\beta} n_{\alpha} d\Gamma
$$

$$
- \int_{\Omega} \left(r_i r_j r_k \dots r_m r_l\right)_{,\alpha} \mathcal{K}^*_{\alpha\beta}\mathcal{H}_{,\beta} d\Omega \tag{2.47}
$$

e como tanto a entalpia como seu gradiente são de suporte compacto teremos que a integral de superfície é nula. Logo

$$
M_p\left[\left(\mathcal{K}_{\alpha\beta}\mathcal{H}_{\beta}\right)_{,\alpha,\alpha}\right] = -\int_{\Omega} \left(r_i r_j r_k \dots r_m r_l\right)_{,\alpha} \mathcal{K}^*_{\alpha\beta} \mathcal{H}_{,\beta} d\Omega \tag{2.48}
$$

Empregando a seguinte identidade algébrica

$$
[(r_i r_j r_k \dots r_m r_l)_{,\alpha} \mathcal{K}^*_{\alpha \beta} \mathcal{H}]_{,\beta} = (r_i r_j r_k \dots r_m r_l)_{,\alpha,\beta} \mathcal{K}^*_{\alpha \beta} \mathcal{H}
$$

$$
+ (r_i r_j r_k \dots r_m r_l)_{,\alpha} \mathcal{K}^*_{\alpha \beta, \beta} \mathcal{H}
$$

$$
+ (r_i r_j r_k \dots r_m r_l)_{,\alpha} \mathcal{K}^*_{\alpha \beta} \mathcal{H}_{,\beta}
$$
(2.49)

e considerando o caso no qual o tensor de dispersão seja uniforme, o segundo termo após o sinal de igualdade se anula. Substituindo os termos restantes na integral (2.48) temos

$$
M_p\left((\mathcal{K}^*_{\alpha\beta}\mathcal{H}_{\beta})_{,\alpha}\right) = -\int_{\Omega} \left[ (r_i r_j \dots r_m r_l)_{,\alpha} \mathcal{K}^*_{\alpha\beta} \mathcal{H} \right]_{,\beta} d\Omega + \int_{\Omega} (r_i r_j \dots r_m r_l)_{,\alpha,\beta} \mathcal{K}^*_{\alpha\beta} \mathcal{H} d\Omega
$$
 (2.50)

Novamente, usando o teorema da divergência na primeira integral à direita do sinal

de igualdade,

$$
M_p \left[ \left( \mathcal{K}^*_{\alpha\beta} \mathcal{H}_{\beta} \right)_{,\alpha} \right] = - \int_{\Gamma} r_i r_j \dots r_m r_l \mathcal{K}^*_{\alpha\beta} \mathcal{H} n_{\alpha} d\Gamma + \int_{\Omega} (r_i r_j \dots r_m r_l)_{,\alpha,\beta} \mathcal{K}^*_{\alpha\beta} \mathcal{H} d\Omega
$$
\n(2.51)

e a integral de superfície anula-se devido a  $\mathcal H$  ser de suporte compacto. Assim, determinamos nalmente os momentos da parte difusiva como

$$
M_p\left[\left(\mathcal{K}^*_{\alpha\beta}\mathcal{H}_{\beta}\right)_{,\alpha}\right] = \int_{\Omega} (r_i r_j \dots r_m r_l)_{,\alpha,\beta} \mathcal{K}^*_{\alpha\beta} \mathcal{H} d\Omega \tag{2.52}
$$

### 2.7 Os Três Primeiros Momentos

Na determinação dos coeficientes do tensor efetivo de dispersão, conforme será mostrado mais à frente neste capítulo, teremos necessidade de calcular somente os três primeiros momentos da equação macroscópica. Isto será feito a seguir para os momentos de ordem  $p = 0, 1, 2$ . Neste desenvolvimento, voltaremos a empregar a notação vetorial clássica.

#### 2.7.1 Momento de Ordem Zero

Particularizando o desenvolvimento para o caso do momento de ordem zero, obtemos para o termo transiente  $\overline{a}$  $\mathbf{r}$ 

$$
M_p \left(\frac{\partial \mathcal{H}}{\partial t^*}\right) = \frac{dM_0}{dt^*} \tag{2.53}
$$

sendo que os termos correspondentes aos momentos de ordem zero dos termos convectivo e difusivos são nulos. Portanto, a equação do momento de ordem zero é dada por

$$
\frac{dM_0}{dt^*} = \phi \delta(t) \to M_0 = \int_0^\infty \phi \delta(t) dt^* \to \phi + c \tag{2.54}
$$

se a condição inicial for  $M_0(0) = 0$ , que  $M_0$  é a *quantidade de energia*, o que é coerente uma vez que este este momento é obtido integrando-se a entalpia sobre todo o domínio.

#### 2.7.2 Momento de Ordem Um

Em se tratando do momento de ordem um do termo dependente do tempo obtemos

$$
M_1\left(\frac{\partial \mathcal{H}}{\partial t^*}\right) = \frac{d\vec{M}_1}{dt^*}
$$
\n(2.55)
enquanto que do termo convectivo resulta

$$
M_1\left(\vec{\mathcal{V}}^*\cdot\nabla^*\mathcal{H}\right) = -\int_{\Omega}\vec{\mathcal{V}}^*\cdot\nabla^*\vec{r}^*\mathcal{H}d\Omega\tag{2.56}
$$

Sendo o gradiente do vetor posição igual ao tensor unitário  $\overline{\overline{I}}$ , ou seja,

$$
\nabla^* \vec{r}^* = \overline{I} = \delta_{ij} \tag{2.57}
$$

que aplicado ao vetor  $\vec{V}^*$  nos leva a

$$
M_1\left(\vec{\mathcal{V}}^*\cdot\nabla^*\mathcal{H}\right) = -\vec{\mathcal{V}}^*\int_{\Omega}\mathcal{H}d\Omega = -\vec{\mathcal{V}}^*M_0\tag{2.58}
$$

Resta-nos calcular o momento de primeira ordem do termo difusivo, portanto,

$$
M_1\left[\nabla^* \cdot \left(\overline{\overline{\mathcal{K}}}^* \nabla^* \mathcal{H}\right)\right] = \int_{\Omega} \nabla^* \cdot \left(\nabla^* \vec{r}^*\right) \overline{\overline{\mathcal{K}}}^* \mathcal{H} d\Omega = 0 \tag{2.59}
$$

pois sendo o gradiente de  $\vec{r}^*$  uma constante, a sua divergência é nula.

Assim, obtemos a equação para o momento de primeira ordem

$$
\frac{d\vec{M}_1}{dt^*} - \vec{\mathcal{V}}^* M_0 = 0
$$
\n(2.60)

que, devido ao fato de  $M_0$  ser constante, pode ser reescrita como

$$
\frac{1}{M_0} \frac{d\vec{M}_1}{dt^*} = \vec{\mathcal{V}}^* \tag{2.61}
$$

Usando a condição inicial  $M_1 = 0$  para  $t^* = 0$ , teremos então a solução

$$
\vec{M^*}_1 = \mathcal{V}^* t^* \tag{2.62}
$$

onde

$$
\vec{M^*}_1 = \frac{\vec{M}_1}{M_0} \tag{2.63}
$$

 $\vec{M^*}_1$  (primeiro momento da entalpia), nos fornece a posição em cada instante do baricentro da distribuição de energia. A partir da sua determinação numérica podemos obter a velocidade média do escoamento em regime estacionário.

### 2.7.3 Momento de Ordem Dois

Similarmente aos outros casos, para  $p = 2$  obtemos para o termo transiente

$$
M_2 \left(\frac{\partial \mathcal{H}}{\partial t^*}\right) = \frac{d\vec{M}_2}{dt^*} \tag{2.64}
$$

e para o termo convectivo

$$
M_2\left(\vec{\mathcal{V}}^* \cdot \nabla^* \mathcal{H}\right) = -\int_{\Omega} \vec{\mathcal{V}}^* \cdot \nabla^* \left(\vec{r}^* \vec{r}^*\right) \mathcal{H} d\Omega \tag{2.65}
$$

que após um desenvolvimento algébrico resulta em

$$
M_2\left(\vec{\mathcal{V}}^*\cdot\nabla\mathcal{H}\right) = -\int_{\Omega}\left[\left(\nabla^*\vec{r}^*\right)\cdot\vec{\mathcal{V}}^*\vec{r}^*\mathcal{H} + \vec{r}^*(\nabla^*\vec{r}^*)\cdot\vec{\mathcal{V}}^*\mathcal{H}\right]d\Omega\tag{2.66}
$$

Como o gradiente de  $\vec{r}$  é o tensor identidade temos,

$$
M_2\left(\vec{\mathcal{V}}^*\cdot\nabla^*\mathcal{H}\right) = -\vec{\mathcal{V}}^*\int_{\Omega}\vec{r}^*\mathcal{H}d\Omega - \left(\int_{\Omega}\vec{r}^*\mathcal{H}\right)\vec{\mathcal{V}}^*d\Omega\tag{2.67}
$$

observando que as expressões do lado direito da igualdade constituem-se de dois produtos tensoriais. Pela definição do momento de ordem um, podemos escrever

$$
M_2\left(\vec{\mathcal{V}}^*\cdot\nabla^*\mathcal{H}\right) = -\left(\vec{\mathcal{V}}^*\vec{M}_1 + \vec{M}_1\vec{\mathcal{V}}^*\right) \tag{2.68}
$$

Por último, para o termo difusivo

$$
M_2\left[\nabla^* \cdot \left(\overline{\overline{\mathcal{K}}}\,\nabla^*\mathcal{H}\right)\right] = \int_{\Omega} \left[\nabla^*\left(\nabla^*\left(\overrightarrow{r}^*\overrightarrow{r}^*\right)\right)\right] \overline{\overline{\mathcal{K}}}^* \mathcal{H} d\Omega \tag{2.69}
$$

que ao desenvolvermos nos levará a

$$
M_2\left[\nabla \cdot \left(\overline{\overline{\mathcal{K}}}\,\nabla^*\mathcal{H}\right)\right] = \int_{\Omega} \nabla^*\left(\overline{\overline{I}}\,\overline{r}^* + \overline{r}^*\overline{\overline{I}}\right) : \overline{\overline{\mathcal{K}}}^*\mathcal{H}d\Omega\tag{2.70}
$$

e usando a definição do momento de ordem um, obtemos

$$
M_2\left[\nabla^* \cdot \left(\overline{\overline{\mathcal{K}}}^* \nabla^* \mathcal{H}\right)\right] = 2\overline{\overline{\mathcal{K}}}^* \int_{\Omega} \mathcal{H} d\Omega = 2\overline{\overline{\mathcal{K}}}^* M_0 \tag{2.71}
$$

Na sua forma final, a equação do momento de segunda ordem é dada por

$$
\frac{d\overline{\overline{M}}_2}{dt^*} - (\overrightarrow{V}^*\overrightarrow{M}_1 + \overrightarrow{M}_1\overrightarrow{V}^*) = 2\overline{\overrightarrow{K}}^*M_0
$$
\n(2.72)

Para compreedermos melhor a situação física, substituiremos na equação (2.72) a

equação (2.63) e, analogamente, escrevemos

$$
\overline{\overline{M}}_2^* = \overline{\overline{M}}_2
$$
\n
$$
(2.73)
$$

Usando o resultado de que o momento de ordem zero é constante, reescreveremos a equação para o segundo momento como

$$
\frac{d\overline{M}_2^*}{dt^*} - \left(\vec{\mathcal{V}}\vec{M}^* + \vec{M}^*\vec{\mathcal{V}}^*\right) = 2\overline{\mathcal{K}}^*
$$
\n(2.74)

Empregaremos agora a equação diferencial do momento de ordem um no intuito de substituirmos  $\vec{\mathcal{V}}^*$  e obtermos a equação do momento de ordem dois apenas em função dos momentos já calculados. Desta maneira, escreveremos

$$
\frac{d\overline{M}_{2}^{*}}{dt^{*}} - \left(\frac{d\overline{M}_{1}^{*}}{dt} \overline{M}_{1}^{*} + \overline{M}_{1}^{*} \frac{d\overline{M}_{1}^{*}}{dt^{*}}\right) = 2\overline{\overline{\mathcal{K}}}^{*}
$$
\n(2.75)

ou mais concisamente,

$$
\frac{d\left(\overline{\overline{M}}_2^* - \overrightarrow{M^*}_1 \overrightarrow{M^*}_1\right)}{dt^*} = 2\overline{\overline{\mathcal{K}}}^*
$$
\n(2.76)

Observemos que o termo sob diferenciação é o momento centrado de ordem 2 que notaremos como  $\overline{\overline{M}}_2$ . Assim, chegamos a equação que governa o momento centrado de ordem dois

$$
\frac{d\overline{\mathcal{M}}_2}{dt^*} = 2\overline{\overline{\mathcal{K}}}^*
$$
\n(2.77)

que com a condição inicial  $\overline{\mathcal M}_2=0$  para  $t^*=0$  tem como solução

$$
\overline{\overline{\mathcal{M}}}_2 = 2\overline{\overline{\mathcal{K}}}^* t^* \tag{2.78}
$$

Portanto, podemos relacionar o momento de segunda ordem centrado com o tensor de dispersão da seguinte maneira

$$
\overline{\overline{\mathcal{K}}}^* = \frac{\overline{\overline{\mathcal{M}}}_2}{2t^*}
$$
\n(2.79)

O momento centrado de segunda ordem representa a dispersão, em torno do baricen $t_{ro}$ , da distribuição do calor e nos mostra como a "nuvem" de energia cresce linearmente com o tempo.

## 2.8 Conclusões

Apresentamos a equação microscópica e em seguida citamos o método da média volumétrica que foi usado para se obter a equação macroscópica. A partir disso estabelecemos os princípios para determinar o tensor de dispersão partindo da denição dos momentos da distribuição de energia. Neste capítulo discutimos a transmissão de energia num meio poroso percorrido por um fluido em regime estacionário. A equação que governa o transporte macroscópico de energia é uma equação parabólica, similar à equação de energia da mecânica do contínuo. Uma característica deste tipo de equação é de ter uma velocidade de propagação" infinita, assim as "informações" das condições de contorno são supostas se propagarem de forma instantânea por todo o meio [1]. Então podemos dizer que temos duas escalas de tempo, uma de comunicação e outra de difusão.

Mostramos também que podemos utilizar a equação (2.77) ou (2.79), para obtermos o tensor de dispersão. Os resultados aqui obtidos serão válidos uma vez que as condições de contorno tenham sido transmitidas para todo o domínio de resolução para que sejam válidas médias espaciais e temporais.

# Capítulo 3

# Metodologia de Trabalho

A fim de que possamos calcular os coeficientes do tensor efetivo de dispersão térmica. trabalharemos com o momento centrado de ordem dois obtido da equação que governa o processo macroscópico de dispersão térmica. Para tanto teremos que efetuar o cálculo do campo de velocidades para o escoamento em questão, e o cálculo dos três primeiros momentos da distribuição de energia. Isto será feito por um método determinístico para o campo de velocidades e um método probabilístico para o cálculo da dispersão térmica. Neste capítulo descreveremos também o desenvolvimento computacional necessário.

## 3.1 Determinação do Campo das Velocidades

No caso específico deste trabalho, para o problema hidrodinâmico iremos supor que temos um fluido *newtoniano* incompressível cujas propriedades não variam em função das variações de temperaturas supostas no modelo.

As equações que modelam tal situação são,

$$
\rho \left[ \frac{\partial \vec{v}}{\partial t} + \vec{v} \cdot \nabla \vec{v} \right] = \nabla P + \mu \nabla \cdot (\nabla \vec{v}) + \rho \vec{f}, \qquad (3.1)
$$

e

$$
\nabla \cdot \vec{v} = 0 \tag{3.2}
$$

onde  $\rho$  é a massa específica,  $\vec{v}$  a velocidade do escoamento, P a pressão,  $\mu$  a viscosidade e  $\vec{f}$  uma força externa.

No caso do problema térmico iremos usar como motivação o movimento browniano. O movimento browniano é um movimento aleatório de partículas macroscópicas num fluido, como conseqüência dos choques das moléculas do fluido nas partículas. Vemos uma ilustração do movimento browniano na gura 3.1. Robert Brown foi um dos primeiros a observar este movimento, a priori achou se tratar de uma nova forma de vida pois as moléculas pareciam descrever movimentos por vontade própria, mas foi em 1905 que Einstein descreveu propriamente esse movimento.

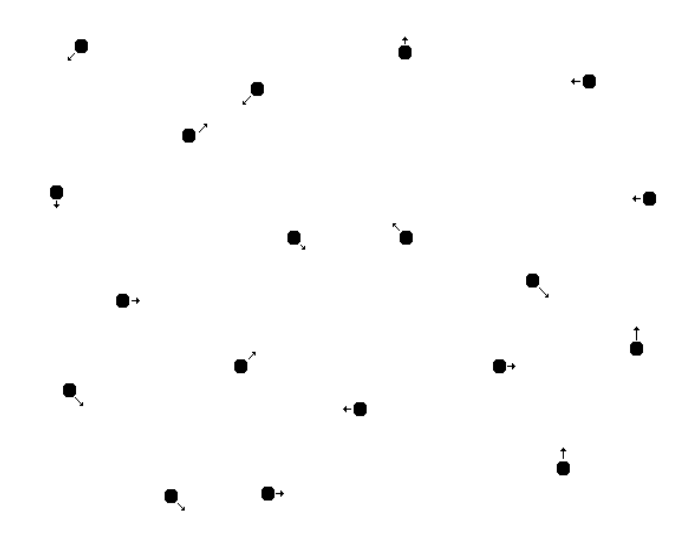

Figura 3.1: Movimento browninano.

Usaremos a teoria de Einstein sobre Movimento Browniano numa técnica de solução de problemas envolvendo energia em meios materiais, então examinemos essa teoria que descreve estatisticamente a dispersão de partículas num determinado meio submetido a um banho térmico.

## 3.2 O Movimento Browniano e a Equação do Calor

Seguiremos com a descrição do Movimento Browniano desenvolvida por Eistein.

Seja a equação abaixo que informa a quantidade de partículas entre as posições s e  $s + ds$ 

$$
n(x, t + \tau)dx = dx \int n(x - s, t)\phi(s)ds
$$
\n(3.3)

onde  $\phi(s)$  é uma densidade de probabilidade e  $\tau$  é o tempo no qual ocorre o processo.

Fazendo-se uma expansão em série de Taylor [9] em relação a t pelo lado esquerdo da equação e expandindo-se o lado direito em relação à posição s, iremos obter,

$$
n(x,t) + \frac{\partial n}{\partial t}\tau + \frac{\partial^2 n\tau^2}{\partial t^2 2} + \dots = n(x,t) \int \phi(s)ds - \frac{\partial n}{\partial x} \int s\phi(s)ds + \frac{1\partial^2 n}{2\partial x^2} \int s^2\phi(s)ds + \dots (3.4)
$$

Supondo  $\phi(s)$  uma função par, isto é, a probabilidade da partícula se mover para esquerda é a mesma que para direita, e que  $\phi(s)$  é normalizada, a expressão acima pode ser reescrita como,

$$
n(x,t) + \frac{\partial n}{\partial t}\tau + \frac{\partial^2 n\tau^2}{\partial t^2} + \dots = n(x,t) + \frac{\overline{s^2}\partial^2 n}{2\partial x^2} + \frac{\overline{s^4}\partial^4 n}{24\partial x^4}
$$
(3.5)

ou

$$
\frac{\partial n}{\partial t}\tau + \frac{\partial^2 n\tau^2}{\partial t^2} + \dots = \frac{\overline{s^2}\partial^2 n}{2\partial x^2} + \frac{\overline{s^4}\partial^4 n}{24\partial x^4}
$$
(3.6)

onde  $\overline{s^2}$  e  $\overline{s^4}$  são respectivamente o segundo e o quarto momento de probabilidade. Supondo os deslocamentos e os intervalos de tempo pequenos o suciente para desprezarmos os termos de derivada de ordem maior do que 1, no caso do tempo, e maiores que 2 no caso do espaço, a equação acima se reduz a,

$$
\frac{\partial n}{\partial t} = \left(\frac{\overline{s^2}}{2\tau}\right) \frac{\partial^2 n}{\partial x^2} \tag{3.7}
$$

Com condições de contorno que caem a zero no infinito, a equação (3.7) possui a solução analítica

$$
n(x) = \frac{1}{\sigma_x \sqrt{2\pi}} e^{-\frac{x^2}{2\sigma_x^2}}
$$
\n(3.8)

com

$$
\sigma_x = \frac{\overline{s^2}}{2\tau} \tag{3.9}
$$

Observemos que a equação (3.7) é análoga a equação de difusão de calor (3.10) dada por [20],

$$
\frac{\partial T}{\partial t} = \alpha \frac{\partial^2 T}{\partial x^2} \tag{3.10}
$$

Admitindo  $\frac{\overline{s^2}}{2\tau}$  $\frac{s^2}{2\tau}$  e α iguais nas equações (3.7) e (3.10), obtemos uma conexão entre a difusão de calor num meio material e a equação que informa a quantidade de partículas entre as posições  $s \in s + ds$ .

Estudaremos agora este problema associado ao movimento do meio no qual as partículas se encontram.

No instante de tempo  $t = 0$ , uma certa quantidade de partículas será introduzida no meio. Para cada passo de tempo  $\delta t$ , as posições das partículas serão atualizadas pela adição de um deslocamento convectivo (determinístico), mais um deslocamento aleatório

devido ao Movimento Browniano.

$$
\vec{r_i}(t + \delta t) = \vec{r_i}(t) + \delta r_c^i + \delta r_d^i \tag{3.11}
$$

onde  $\vec{r}_i$  é o vetor posição do térmion  $i, \delta r_c^i = \vec{v}_\beta(\vec{r}_i) \delta t$  fornecerá o deslocamento convectivo, enquanto que o deslocamento difusivo será dado por  $\delta r_d^i = \delta r$ 

Agora seja o modelo de convecção-difusão tridimensional abaixo

$$
\frac{\partial \phi}{\partial t} + v_x \frac{\partial \phi}{\partial x} + v_y \frac{\partial \phi}{\partial y} + v_z \frac{\partial \phi}{\partial z} = k \left( \frac{\partial^2 \phi}{\partial x^2} + \frac{\partial^2 \phi}{\partial y^2} + \frac{\partial^2 \phi}{\partial z^2} \right)
$$
(3.12)

onde  $v_x$ ,  $v_y$ ,  $v_z$  são as componentes do vetor velocidade. Discretizando por diferenças nitas em primeira ordem em relação ao tempo e segunda ordem em relação ao espaço obtem-se a equação (3.13):

$$
\frac{\phi_{(i+1),j,m,l} - \phi_{i,j,m,l}}{\delta t} + v_x \frac{\phi_{i,(j+1),m,l} - \phi_{i,(j-1),m,l}}{2\delta r} + v_y \frac{\phi_{i,j,(m-1),l}}{2\delta r} + v_z \frac{\phi_{i,j,m,(l+1)} - \phi_{i,j,m,(l-1)}}{2\delta r} =
$$
\n
$$
k \left( \frac{\phi_{i,(j+1),m,l} - 2\phi_{i,j,m,l} + \phi_{i,(j-1),m,l}}{\delta r^2} \right) +
$$
\n
$$
k \left( \frac{\phi_{i,j,(m+1),l} - 2\phi_{i,j,m,l} + \phi_{i,j,(m-1),l}}{\delta r^2} \right) +
$$
\n
$$
k \left( \frac{\phi_{i,j,m,(l+1)} - 2\phi_{i,j,m,l} + \phi_{i,j,m,(l-1)}}{\delta r^2} \right)
$$
\n(3.13)

onde  $\delta t$  é a variação de tempo e  $\delta r$  a variação de espaço. Reescrevendo a equação acima obtemos :

$$
\phi_{(i+1),j,m,l} = \frac{\delta t}{\delta r} \left[ \left( \frac{k}{\delta r} - \frac{v_x}{2} \right) \phi_{i,(j+1),m,l} + \left( \frac{k}{\delta r} + \frac{v_x}{2} \right) \phi_{i,(j-1),m,l} \right] \n+ \frac{\delta t}{\delta r} \left[ \left( \frac{k}{\delta r} - \frac{v_y}{2} \right) \phi_{i,j,(m+1),l} + \left( \frac{k}{\delta r} + \frac{v_y}{2} \right) \phi_{i,j,(m-1),l} \right] \n+ \frac{\delta t}{\delta r} \left[ \left( \frac{k}{\delta r} - \frac{v_z}{2} \right) \phi_{i,j,m,(l+1)} + \left( \frac{k}{\delta r} + \frac{v_z}{2} \right) \phi_{i,j,m,(l-1)} \right] \n+ \left( 1 - 6k \frac{\delta t}{\delta r^2} \right) \phi_{i,j,m,l}
$$
\n(3.14)

Vejamos quais as condições para que a equação (3.14) represente o movimento de uma partícula que tem seu movimento difusivo determinado pelo Movimento Browniano e que é arrastada por um escoamento com velocidade  $(v_x, v_y, v_z)$ . Como no Movimento Browniano o observável é o deslocamento, desconsideraremos que a partícula não se mova. Adotaremos também a interpretação probabilística para a equação acima onde os coeficientes  $\phi_{i,j,m,l}, \phi_{i,(j-1),m,l}, \phi_{i,(j+1),m,l}, \phi_{i,j,(m-1),l}, \phi_{i,j,(m+1),l}, \phi_{i,j,m,(l-1)}, \phi_{i,j,m,(l+1)}$  são as probabilidades da partícula ter estado nestes pontos estando no tempo  $(i + 1)$  na posição  $(i, m, l)$ . Assim, a probabilidade da partícula ter ficado parada no momento i é nula, ou seja, devemos satisfazer

$$
6k\frac{\delta t}{\delta r^2} = 1\tag{3.15}
$$

ou

$$
\delta t = \frac{\delta r^2}{6k} \tag{3.16}
$$

ou

$$
\delta r = \sqrt{6\alpha \delta t} \tag{3.17}
$$

e estabelecemos uma conexão entre o deslocamento no espaço tridimensional com o tempo.

Supondo que as componentes  $v_x$ ,  $v_y$  e  $v_z$  são positivas, temos que a probabilidade da partícula vir dos pontos  $((j - 1),m,l)$ ,  $(j,(m - 1),l)$ ,  $(j,m,(l - 1))$ ,  $((j - 1),(m - 1),l)$ ,  $((j-1),m,(l-1))$  e  $((j-1),(m-1),(l-1))$ , tomarão valores positivos. No entanto, para evitarmos valores negativos de probabilidade da partícula vir de  $((j+1),m,l), (j,(m+1),l)$ ,  $(j,m,(l+1)), ((j+1),(m+1),l), ((j+1),m,(l+1))$  e  $((j+1),(m+1),(l+1))$  (que físicamente corresponde a termos eventos não causais) são necessárias as condições

$$
\delta r < \frac{2k}{v_x} \tag{3.18}
$$

$$
\delta r < \frac{2k}{v_y} \tag{3.19}
$$

$$
\delta r < \frac{2k}{v_z} \tag{3.20}
$$

Caso a velocidade seja negativa, teremos que a probabilidade da partícula de vir de alguma dessas posições  $((j - 1),m,l)$ ,  $(j,(m − 1),l)$ ,  $(j,m,(l − 1))$ ,  $((j − 1),(m − 1),l)$ ,  $((j-1),m,(l-1))$  e  $((j-1),(m-1),(l-1))$ , também estarão sujeitas às restrições dadas pelas equações (3.18), (3.19, (3.20).

#### 3.2.1 Marcha Aleatória e o Método dos Térmions

Passaremos agora a apresentar a marcha aleatória (ramdom walk) [1] onde estudamos as propriedades do movimento de um determinado objeto (idealmente pontual) que percorre uma trajetória aleatória.

O exemplo clássico é dado pelo caminhar de um bêbado (não pontual) junto a um ponto fixo, por exemplo, um poste. Além de descrever este caso de intoxicação etílica.

tal modelo também descreve situações como determinar o momento magnético de meios magnéticos desordenados, intensidade de luz devida a fontes de luz incoerente ou a difusão de moléculas de uma substância em um meio constituído de moléculas de mesmo tipo (autodifusão).

Devido à natureza aleatória, esta marcha só nos dará resultados úteis (como "para que lado realmente o bêbado vai") se :

- a) esperarmos um tempo suficientemente longo para acharmos uma "tendência";
- b) repetirmos muitas vezes a nossa experiência ou termos muitas experiências simultâneas ocorrendo.

Consideramos que os experimentos são independentes uns dos outros o que é equivalente a supormos que as entidades envolvidas (bêbados, partículas se difundindo, etc) não interagem.

Vamos considerar um caso de marcha aleatória unidimensional. Supondo que a um instante de tempo n, o nosso bêbado dê um passo de comprimento  $l_n$  escolhido a cada instante de acordo com uma certa densidade de probabilidade  $p(l)$ . A sua posição depois de N passos, tendo decorrido um tempo  $t = N\tau$ , é a soma de seus N deslocamentos, ou seja,

$$
X_t = \sum_{n=1}^{N} l_n
$$
\n(3.21)

Desde que o primeiro e o segundo momentos  $\langle l \rangle$ e  $\langle l^2 \rangle$ da densidade  $p(l)$  sejam nitos, a média e a variância da posição dependem linearmente do tempo, ou seja,

$$
\overline{X_t} = Vt \tag{3.22}
$$

e

$$
\overline{X_t^2} - \overline{X_t}^2 = 2Dt \tag{3.23}
$$

onde definimos, respectivamente, a "velocidade" e a "constante de difusão" como

$$
V = \frac{\langle l \rangle}{\tau} \tag{3.24}
$$

$$
D = (2\tau)^{-1} \left[ \langle l^2 \rangle - \langle l \rangle^2 \right]. \tag{3.25}
$$

A dispersão do tipo acima é denominada *dispersão normal*. No entanto, caso  $p(l)$  não tenha algum dos momentos finitos, as definições acima não serão válidas. Devemos ainda observar que as denições dadas só têm sentido na situação limite na qual o deslocamento espacial e o deslocamento temporal vão a zero conjuntamente.

Uma descrição mais precisa da marcha aleatória pode ser dada pelo uso do Teorema Central do Limite, o qual estabelece que para o primeiro e segundos momentos a distribuição da posição  $X_t$  toma, para tempos suficientemente grandes, a forma Gaussiana, ou seja,

$$
\lim_{t \to \infty} \text{Probabilidade} \left( u_1 \le (X_t - Vt)/2\sqrt{Dt} \le u_2 \right) = \frac{1}{\sqrt{\pi}} \int_{u_1}^{u_2} e^{-\xi^2} d\xi \tag{3.26}
$$

Da mesma forma que falamos numa marcha unidimensional, poderíamos estender estes resultados para situações tridimensionais.

Neste ponto definiremos Térmion como uma partícula hipotética que transporta uma quantidade arbitrária de energia.

Neste trabalho faremos com que os térmions, partindo de uma determinada posição, sigam trajetórias aleatórias durante um determinado tempo, ao mesmo tempo que são arrastadas pelo fluido, em um meio poroso periódico. Mesmo examinando superficialmente a proposta, ficam evidentes os seguintes aspectos:

- i) O número de térmions deverá ser grande o suficiente para que seja estatisticamente relevante;
- ii) O número de deslocamentos deverá ser em número suficiente para que os térmions tenham "visitado" uma região fisicamente representativa do domínio considerado;
- iii) O tamanho de cada passo deverá ser compatível com as dimensões do meio no qual os térmions se espalham.

Examinemos a questão de nossa definição de marcha aleatória onde definimos deslocamentos diferentes para cada passo. Para simplicarmos o procedimento computacional usaremos passos iguais para o caminhante aleatório. Como trabalharemos com médias, este procedimento não provocará mudanças significativas nos resultados. Tal ponto de vista simplicará o desenvolvimento da parte computacional. Sob este último aspecto, podemos gerar cada térmion e acompanharmos sua evolução no tempo ou podemos gerar todos os térmions e acompanhá-los em cada passo indistintamente. O que determinará qual a abordagem será utilizada serão os resultados que desejamos obter, não nos esquecendo que do ponto de vista computacional tais procedimentos poderão não ser equivalen-

tes. Queremos deixar claro que a proposta aqui sugerida é próxima da técnica conhecida como Método de Monte-Carlo [1].

#### 3.2.2 Trajetórias em Meios Homogêneos

Usando novamente a analogia do bêbado, quando ele está, por exemplo, numa rua perfeitamente horizontal, não haverá diferença na probabilidade dele ir para um lado ou para o outro. Assim, qualquer trajetória é equiprovável. Em seguida, nos concentraremos na questão de como os térmions evoluirão neste meio.

Podemos construir duas abordagens para trabalharmos os deslocamentos dos térmions:

- a) Definirmos um passo no espaço  $\delta r$ :
- b) Definirmos um passo no tempo  $\delta t$ .

Definido um dos dois, poderemos calcular o outro através da relação obtida na pela equação  $\delta r = \sqrt{6\alpha\delta t}$ . √

Quanto às trajetórias, a única restrição que temos é que estas sejam tais que permitam a cada térmion atingir todo o domínio, ou seja, trajetórias isotrópicas.

Em [1] existem duas propostas de geração de direções aleatórias e pelos motivos descritos nela, adotaremos o regime de Deslocamento Alternado como pode ser visto na gura 3.4 e que consiste em fazer com que os térmions avancem ora numa direção ora na direção perpendicular à anterior. No caso tridimensional, poderíamos fazer deslocamentos na direções dos eixos x, y e z, sendo as direções e os sentidos escolhidos aleatoriamente. Em [1] foi observado que se o número de deslocamentos dos térmions for suficientemente grande, não teremos mudanças significativas em relação ao deslocamento multidirecional.

#### 3.2.3 Probabilidade de Transição entre Dois Meios

Neste trabalho temos que as propriedades térmicas da fase sólida e fluida podem ser, a priori, diferentes. Aqui analisaremos esta situação levando em conta o desenvolvimento anterior. Partiremos do problema unidimensional, com meios de propriedades térmicas diferentes à esquerda e à direita da origem como apresentado na figura 3.3.

Figura 3.2: Visão bidimensional do deslocamento alternado.

Figura 3.3: Passagem entre meios.

No intuito de obter as probabilidades de transição entre os meios, partiremos de um sistema com as equações de difusão de calor para as fases fluida  $T_\beta$  e sólida  $T_\sigma$ , com uma fonte de calor do tipo delta de Dirac na interface  $\beta$ -σ de dois meios unidimensionais semi-infinitos:

$$
\frac{\partial T_{\beta}}{\partial t} = \alpha_{\beta} \frac{\partial^2 T_{\beta}}{\partial x^2} + \delta(x)\delta(t)
$$
  

$$
\frac{\partial T_{\sigma}}{\partial t} = \alpha_{\sigma} \frac{\partial^2 T_{\sigma}}{\partial x^2} + \delta(x)\delta(t)
$$
(3.27)

As condições de contorno são

$$
T_{\beta} = T_{\sigma} \qquad \qquad \text{para } x = 0 \tag{3.28}
$$

$$
T_{\beta} = 0 \qquad \qquad \text{para } x \to -\infty \qquad (3.29)
$$

$$
T_{\sigma} = 0 \qquad \qquad \text{para } x \to +\infty \qquad (3.30)
$$

$$
k_{\beta} \frac{\partial T_{\beta}}{\partial x} = k_{\sigma} \frac{\partial T_{\sigma}}{\partial x} + Q \delta_{t=0} \delta_{x=0} \quad \text{para } x = 0 \tag{3.31}
$$

Como resultado da solução deste problema nós obtemos as distribuições de energia

nos dois meios :

$$
Q_{\beta} = \int_{-\infty}^{0} \frac{(\rho c_p)_{\beta} Q}{\sqrt{(\rho c_p)_{\beta} k_{\beta}} + \sqrt{(\rho c_p)_{\sigma} k_{\sigma}}} \frac{e^F}{\sqrt{\pi t}} dx
$$

$$
= \frac{\sqrt{(\rho c_p)_{\beta} k_{\beta}}}{\sqrt{(\rho c_p)_{\beta} k_{\beta}} + \sqrt{(\rho c_p)_{\sigma} k_{\sigma}}} Q
$$
(3.32)

onde  $F = -\frac{x^2}{4\alpha}$  $\frac{x^2}{4\alpha_\beta t}$ , e

$$
Q_{\sigma} = \int_{-\infty}^{0} \frac{(\rho c_p)_{\sigma} Q}{\sqrt{(\rho c_p)_{\beta} k_{\beta}} + \sqrt{(\rho c_p)_{\sigma} k_{\sigma}}} \frac{e^{S}}{\sqrt{\pi t}} dx
$$

$$
= \frac{\sqrt{(\rho c_p)_{\sigma} k_{\sigma}}}{\sqrt{(\rho c_p)_{\beta} k_{\beta}} + \sqrt{(\rho c_p)_{\sigma} k_{\sigma}}} Q
$$
(3.33)

com  $S = -\frac{x^2}{4\alpha}$  $\frac{x^2}{4\alpha_{\sigma}t}$ .

Interpretaremos as constantes de proporcionalidade, que surgem multiplicando Q em  $Q_{\beta}$  e  $Q_{\sigma}$ , como probabilidades de transição do térmion de um meio para o outro.

Definindo a efusividade como

$$
b_{\beta,\sigma} = \sqrt{(\rho c_p)_{\beta,\sigma} k_{\beta,\sigma}}
$$
(3.34)

as probabilidades de transição entre as fases serão dadas respectivamente por

$$
p_{\sigma \to \beta} = \frac{b_{\sigma}}{b_{\beta} + b_{\sigma}} \tag{3.35}
$$

e

$$
p_{\beta \to \sigma} = \frac{b_{\beta}}{b_{\beta} + b_{\sigma}} \tag{3.36}
$$

Embora este desenvolvimento tenha sido feito para o caso unidimensional, o resultado aqui obtido nos será usado no caso tridimensonal tratado neste trabalho, já que o movimento se dará a cada passo em somente uma direção.

#### 3.2.4 Trajetória de um Térmion ao Cruzar a Interface

Podemos continuar a nossa análise, fazendo uma analogia entre o fenômeno de reflexão ótica e as trajetórias dos térmions ao passar de um meio para outro (mas não devemos considerar esta analogia como sendo rigorosa devido à natureza diversa entre os sistemas físicos, propagação e difusão, nos dê uma certa segurança). Como vimos anteriormente, a relação entre o desvio médio quadrático e a difusividade é o tempo. Se mudamos de meio,

para que ao nal do processo tenhamos um resultado compatível com a nossa denição, teremos que de alguma forma compensar, não só a variação no espaço, como também o tempo percorrido na transição entre os meios. Este aspecto pode ser claramente visto ao observarmos a equação, p

$$
\delta r = \sqrt{6\alpha_i \delta t} \tag{3.37}
$$

que relaciona o passo espacial com o passo temporal, onde o índice i indica o meio que estamos considerando. Temos que para diferentes valores de  $\alpha_i$ , teremos diferentes intervalos de tempo o que também signica diferentes passos espaciais percorridos nos dois meios. Então, teremos que considerar que ao cruzarmos uma interface deveremos mudar o espaço percorrido pelo térmion. Assim, se o térmion for "refletido", o segmento do passo restante, que penetraria no sólido, será percorrido no meio do qual ele veio. Caso ele atravesse a interface, o segmento percorrido dentro do novo meio será recalculado de forma que o passo de tempo seja conservado.

Como adotamos o caso de trajetórias alternadas (figura 3.4), aliado a estrutura que o meio periódico em estudo tem, teremos uma considerável economia no tempo de cálculo já que as "reflexões" e "refrações" se darão num ângulo igual a zero ou  $\pi$ , simplificando os cálculos. Adicionalmente teremos de levar em consideração apenas a diferença do comprimento do passo em cada meio.

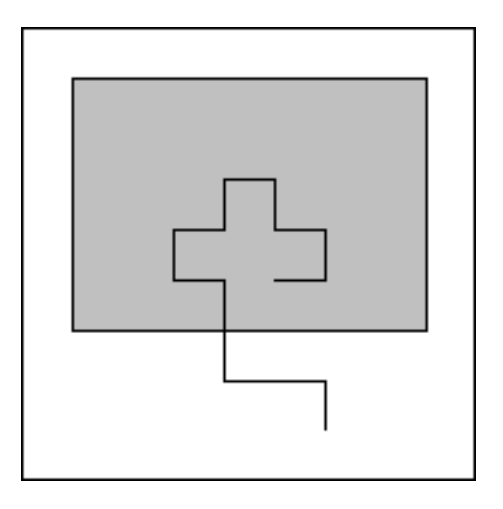

Figura 3.4: Visão bidimensional do deslocamento alternado em meios distintos.

Quando um térmion com probabilidade de cruzar ou não a fronteira de uma interface, o mesmo é "parado" na superfície desta interface e determinamos a sua probabilidade de transição entre os dois meios. Caso um número escolhido aleatóriamente seja menor que a probabilidade de passagem  $p_{\sigma \to \beta}$  (ou  $p_{\beta \to \sigma}$ ), então o térmion irá penetrar no sólido (ou fluido). Caso contrário, a partícula sofrerá um choque elástico na fronteira. Além do

mais, como devemos conservar o tempo de deslocamento para uma partícula que tenha gasto  $\delta t_{\beta}^{'}$  (ou  $\delta t_{\sigma}^{'}$ ) para atingir a interface sólida (fluida), devemos adicionar uma fração de tempo  $\delta_{\beta\sigma}$ 

$$
\delta t_{\beta\sigma} = \delta t - \delta t_{\beta}^{'} = \delta t - \frac{(\delta y_{\beta}^{\prime})^2}{4\alpha_{\beta}}\tag{3.38}
$$

onde  $\delta y_{\beta}^{'}$  representa o deslocamento sofrido pelo térmion no intervalo de tempo  $\delta t_{\beta}^{'}$ . Este incremento de tempo permitirá que a partícula realize um deslocamento espacial caso ela cruze a interface igual a

$$
\delta y_{\sigma} = \sqrt{6\alpha \delta t} \tag{3.39}
$$

e caso ela sofra um choque elástico igual a

$$
\delta y_{\beta} = -\sqrt{6\alpha\delta t} \tag{3.40}
$$

conforme ilustrado esquematicamente na figura 3.5

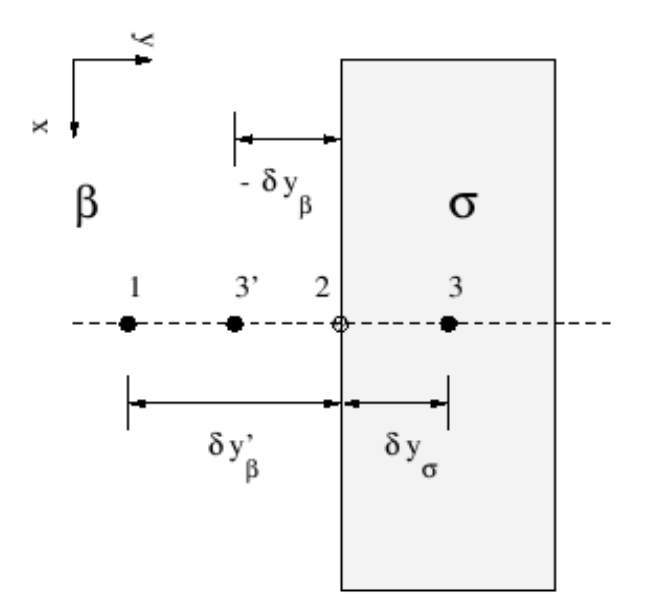

Figura 3.5: Visão bidimensional da trajetória ao cruzar uma interface : (1) Posição inicial, (2) Na interface, (3) Mudança de meio e (3') Choque elástico.

#### 3.2.5 Caminhar Aleatório e Autômatos Celulares

O conceito dos térmions e do movimento aleatório possui uma analogia com autômatos celulares. Um autômato celular é um modelo discreto estudado na teoria da computabilidade e em matemática. Consiste de uma grelha infinita e regular de células, cada uma podendo estar em um número finito de estados, que variam de acordo com regras determinísticas, por exemplo na figura 3.6 pode ser visto o autômato celular cuja a tabela 3.1

tem sua regra de formação, essa regra diz que se três células adjacentes tem atualmente o padrão 100 (célula da esquerda 1, com as outras 0) ou 001 (célula da direita 1, com as outras 0) então a célula do meio se tornará 1 na próxima iteração, essa regra é conhecida como regra 30. O tempo também é discreto, e o estado de uma célula no tempo  $(t)$  é uma função do estado no tempo (t−1) de um número nito de células na sua vizinhança. Essa vizinhança corresponde a uma determinada seleção de células próximas (podendo eventualmente incluir a própria célula). Todas as células evoluem segundo a mesma regra para atualização, baseada nos valores das suas células vizinhas. Cada vez que as regras são aplicadas à grelha completa, uma nova geração é produzida. Os autômatos celulares foram introduzidos por von Neumann e Ulam como modelos para estudar processos de crescimento e auto-reprodução. Qualquer sistema com muitos elementos idênticos que interagem local e deterministicamente podem ser modelados usando autômatos celulares [21].

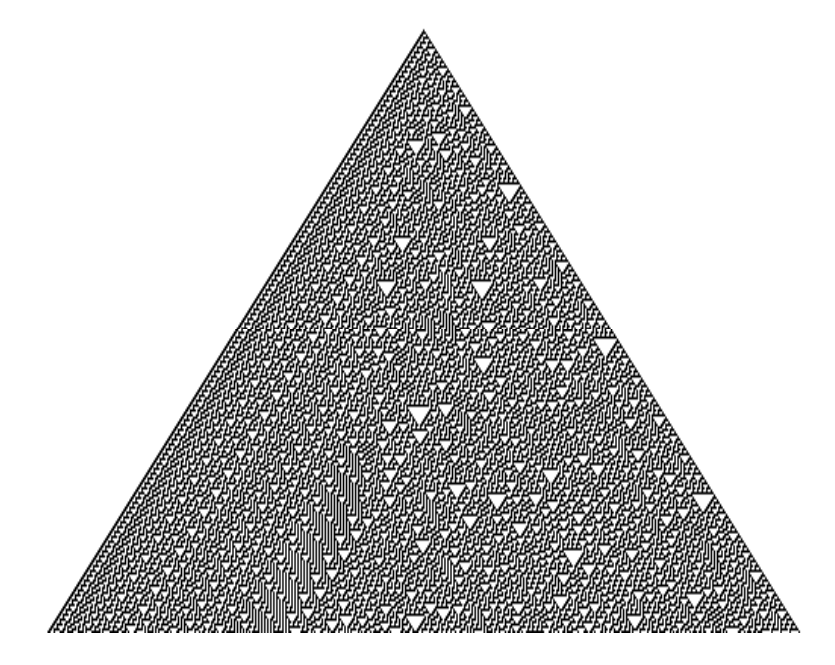

Figura 3.6: Autômato celular.

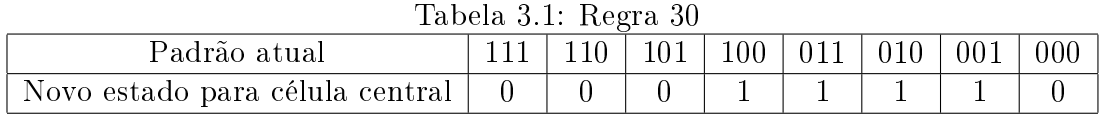

## 3.3 O Modelo e sua Implementação

Na implementação do método dos térmions, devemos ter de forma clara os conceitos físicos que estão por trás do cálculo dos momentos. Ao fazermos uma simulação deveremos

usar um determinado número de térmions e fazê-los evoluir por um determinado tempo de tal forma que tenhamos uma descrição estatisticamente signicativa dos fenômenos que investigaremos. Podemos dizer, de outra maneira, que os térmions deslocam-se pelo meio no qual se dispersam durante tempo sucientemente longo de modo que possamos estar livres das flutuações estatísticas. Usando o jargão usado para métodos de Monte Carlo e afins, diremos que os térmions devem ter tempo suficiente para "visitar" uma região considerável do meio no qual caminham. Em termos exatos, apenas quando o tempo de simulação tender a innito é que teremos os momentos e conseqüentemente o tensor de dispersão. Além disto, o número de partículas deveria ser infinito. Como isto não é possível, trabalharemos com uma quantidade grande o suciente para termos médias de comportamento representativas.

Quanto ao tempo, a simulação realizada para um tempo finito apresentará um comportamento inicial não linear, que não será analisado na presente formulação. Tal comportamento ocorrerá até que tenha decorrido um tempo suciente para que os térmions espalhem-se pelo domínio computacional, colhendo informações necessárias para atingir o regime estacionário. Ocorrerão oscilações nos valores obtidos para os momentos devido ao fato de empregarmos um número finito de térmions na simulação. Assim, os resultados determinados para os coeficientes do tensor de dispersão só serão significativos quando o regime assintótico for atingido, ou seja, uma vez transcorrido um intervalo de tempo su cientemente longo para que tenhamos o regime permanente. Contudo, estes valores dos coeficientes ainda conterão um erro devido ao emprego de um número finito de térmions.

No que diz respeito ao tempo necessário para atingirmos o estado estacionário, podemos conseguir alguma informação a partir do número de Fourier, ou tempo adimensional.

$$
t^* = \frac{\alpha t}{L^2} \tag{3.41}
$$

Obtemos uma interpretação para o seu signicado se reescrevermos a equação acima como,

$$
t^* = \frac{k/(1/L)L^2}{(\rho c_p L^3)/t}
$$
\n(3.42)

assim, podemos dizer que o número de Fourier fornece a relação entre a taxa de condução de calor através de um volume e a taxa de armazenamento de calor neste mesmo volume. Observe que quando estas taxas forem iguais teremos  $t^* = 1$ . Como veremos a seguir, este será o tempo usado na determinação das propriedades efetivas.

Iniciaremos a implementação com a "geração" de um número de térmions, que no

instante inicial ( $t = 0$ ) terão a sua posição conhecida. A maneira como os térmions são introduzidos no meio representará diferentes tipos de distribuição como Dirac, degrau, uniformemente distribuídos etc. Para cada partícula introduzida no meio seguiremos a sua trajetória e o seu deslocamento espacial durante um intervalo de tempo previamente xado. A partir destes deslocamentos, podemos calcular os momentos de primeira e segunda ordem da distribuição de térmions. Como já visto, a velocidade média de translação do baricentro desta "nuvem" de térmions e os coeficientes do tensor efetivo de dispersão serão calculados por intermédio destes momentos. Como estamos interessados no comportamento assintótico, podemos considerar que os instantes iniciais não deverão contribuir de modo relevante na determinação das propriedades estatísticas para valores do número de Fourier compatíveis com a hipótese de "estacionaridade".

#### 3.3.1 Estrutura Básica do Programa

O programa parte de uma distribuição inicial de térmions que evoluem mediante deslocamentos devidos ao movimento browniano e a existência do escoamento da fase fluida. A distribuição inicial poderá ser de três tipos: pontual, faixa e uniforme. No caso pontual a posição inicial dos térmions é escolhida aleatoriamente dentro de um quadrado de lado  $\delta r$ , centrado no ponto especificado como sendo a fonte de térmions. No caso da opção faixa, os térmions são distribuídos aleatoriamente dentro de uma faixa de altura e largura denidas em torno do ponto de fonte. No caso uniforme, os térmions são distribuídos aleatoriamente e uniformemente dentro da célula unitária. A direção do movimento do térmion é determinada alternadamente como sendo as direções dos eixos  $Ox$ ,  $Oy$  e  $Oz$ . Caso haja possibilidade de mudança de meio, um número aleatório é escolhido e comparado com a probabilidade de transição, a fim de determinarmos se a mudança ocorrerá ou não. Concluído o deslocamento difusivo, efetuamos o movimento devido à existência do escoamento da fase fluida, ou seja, adicionamos o deslocamento convectivo. Neste ponto, a posição de cada térmion é armazenada de modo a calcularmos os momentos parciais de ordem 1 e 2.

Ao final da simulação são calculados os momentos centrados totais e, por regressão linear, as grandezas físicas associadas aos mesmos: a velocidade média do centróide da distribuição de térmions e os coeficientes do tensor efetivo de dispersão.

Na figura 3.7 é apresentado o diagrama de fluxo simplificado do código numérico desenvolvido para a implementação do método dos térmions.

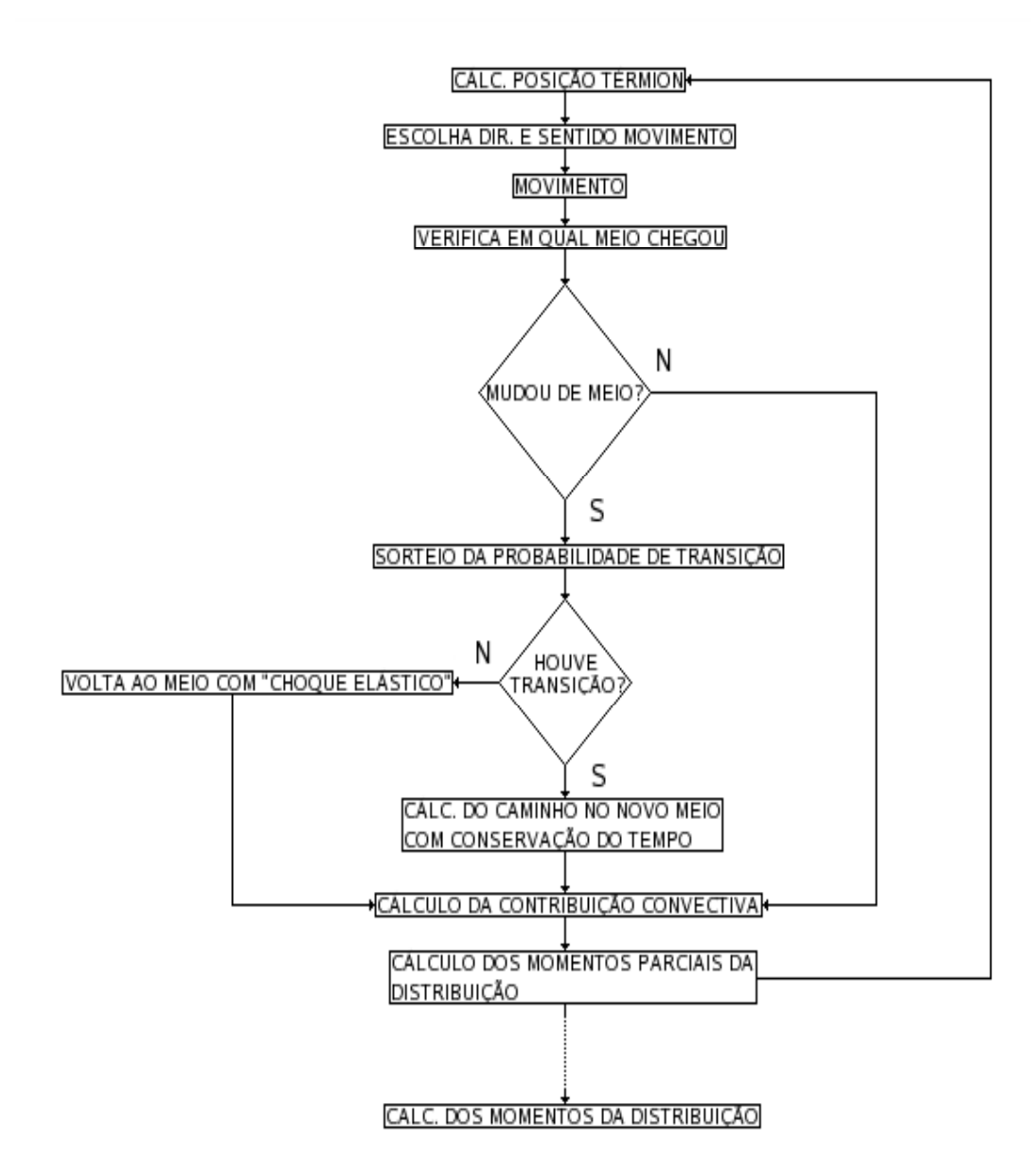

Figura 3.7: Diagrama de fluxo

#### 3.3.2 Implementação do Método

Temos um processo do tipo de Markov, isto é, para qualquer seqüência de eventos no domínio do tempo, a probabilidade condicional de um evento atual dados todos os eventos passados e presentes só depende do evento imediatamente anterior. Cada deslocamento leva em consideração apenas a posição imediatamente anterior do térmion, o que acarretará num "esquecimento" das condições iniciais à medida que o sistema evolui.

A interação dos térmions com o campo de velocidades, conforme já mencionado, dar-se-á pelo "arrasto" destas partículas pelo fluido e será adicionado ao deslocamento devido ao movimento browniano. Devemos observar que o deslocamento browniano se

| $\gamma$            |        | $1\%$  | $5\%$ |       | $10\%$ |       |
|---------------------|--------|--------|-------|-------|--------|-------|
|                     | (3.43) |        | (3.43 |       | (3.43  |       |
| $1\%$               | 133128 | 132700 | 76832 | 76829 | 54120  | 54111 |
| $3\%$               | 14793  | 14746  | 8538  | 8537  | 6014   | 6012  |
| $\%$<br>$5^{\circ}$ | 5325   | 5310   | 3073  | 3073  | 2165   | 2164  |

Tabela 3.2: Número de térmions em função da precisão η.

dá de maneira bem determinada (e relacionado com o passo temporal), cada passo de espaço sendo determinado a priori, variando apenas quando há troca de meio, enquanto que o campo de velocidades irá variar pontualmente. Devemos tomar cuidado para que os deslocamentos convectivos não excedam as dimensões dos elementos sólidos contidos na célula elementar, pois caso contrário, o térmion poderia "atravessar" os sólidos sem iteragir com os mesmos. Uma vez que o passo espacial (difusão), o passo temporal e o deslocamento total (via campo de velocidades) estão relacionados, tais cuidados são fundamentais para que não hajam interpretações físicas errôneas dos resultados obtidos.

## 3.4 Número de Térmions

O número total de térmions e a precisão que almejamos obter podem ser avaliadas no caso de difusão pura, usando estatística.

Conforme o desenvolvimento feito na referência [1], utilizaremos a relação:

$$
n \approx n - 1 > \frac{2z_c^2}{\eta} \tag{3.43}
$$

com

$$
\eta = \frac{nS^2}{(n-1)\sigma^2} - 1\tag{3.44}
$$

onde  $n$  é a quantidade de térmions,  $z_c$  é chamado de valor crítico,  $\eta$  a precisão para variância,  $S^2$  a variável aleatória e  $\sigma^2$  a variância. Baseado nas equações (3.43), (3.44) e na lei do  $\chi^2$  obtivemos a tabela 3.2 que fornece a quantidade de térmions que devemos usar em função da precisão do cálculo da variância igual a  $\eta$  para um intervalo de confiança dado por  $\gamma$ .

Utilizando a equação de calorimetria abaixo,

$$
k_{\parallel} = \varepsilon_{\beta} k_{\beta} + \varepsilon_{\sigma} k_{\sigma} \tag{3.45}
$$

com os valores de porosidade  $\varepsilon_{\beta} = 0.64$  e  $\varepsilon_{\sigma} = 0.36$  e parâmetros térmicos  $k_{\beta} = 1, k_{\sigma} = 2,$  $(\rho c_p)_{\beta} = 2$  e  $(\rho c_p)_{\sigma} = 1$  para o meio extratificado (figura 3.8), gerou-se a tabela 3.3.

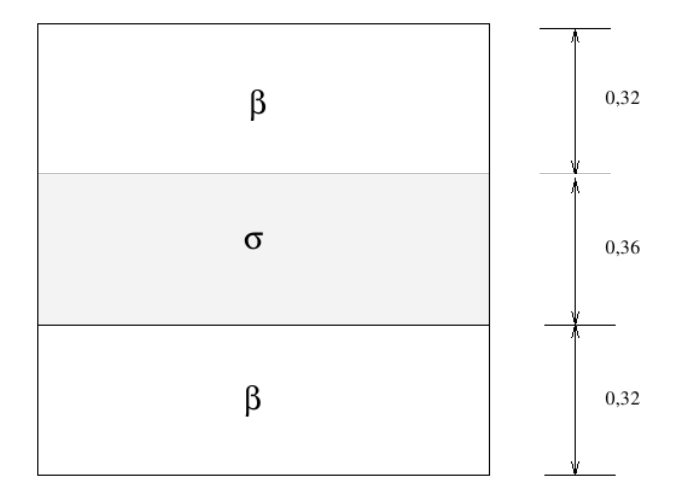

Figura 3.8: Meio extratificado e porosidade.

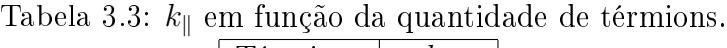

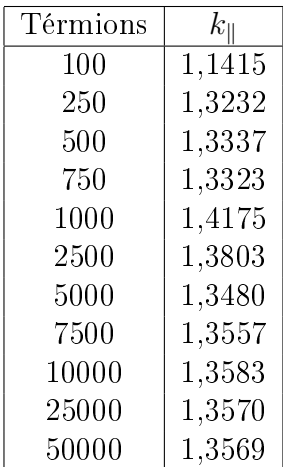

Verificamos que de 7500 a 50000 térmions os valores  $k_{\parallel}$  são práticamente equivalentes, agora recorrendo a tabela 3.2, verificamos que 7500 térmions o intervalo de confiança está entre 5% e 10%, entretanto escolhendo 10000 térmions verificamos que o intervalo de confiança estará entre 1% e 5%, com a precisão do cálculo da variância de 3%, baseado nisso usaremos a quantidade de 10000 térmions nas simulações.

Com relação ao passo dado por cada térmion adotaremos a expressão abaixo obtida da referência [22] para obter o valor máximo de incremento espacial,

$$
\delta r_d^* = \frac{2}{v_{max}^*} \left[ \sqrt{1 + c v_{max}^* \Delta} - 1 \right] \tag{3.46}
$$

onde  $v_{max}^*$  é o maior valor da velocidade no escoamento do fluido,  $c$  uma constante menor ou igual a 1 e ∆ o tamanho característico do elemento da malha.

A seguir iremos analisar uma parte importante da implementação referente à localização do térmion, ou seja, quando ele se encontra no fluido ou na matriz sólida.

## 3.5 Análise dos Algoritimos de Localização

Foi verificado que grande parte do processamento é dedicado à localização de cada térmion dentro do meio poroso, verificando se ele encontra-se em um sólido ou fluido. O algoritimo original como foi desenvolvido possui um custo de localização de um dado térmion em qualquer posição de  $O(n)$ , ou seja, linear com o número de blocos e compromete em média 50% de processamento em situações típicas do ambiente bidimensional.  $\acute{E}$  necessário, portanto, usar uma técnica que seja mais eficiente e abordaremos algumas possibilidades.

#### 3.5.1 Busca Binária

A primeira estratégia intuitiva de diminuição de custo de busca é o algoritimo de busca binária que apresenta um custo menor que o seqüencial  $O(log(n))$  [23], [24]. Entretanto é exigido um vetor de dados ordenado, no nosso caso utilizamos uma estrutura de alocação dinâmica (ponteiros) onde armazenamos uma matriz cúbica, ou seja, cada elemento da lista é uma tripla ordenada. Então supondo, a utilização de um vetor e desprezando o custo inicial de ordenação do mesmo temos um custo de busca de  $O(3 * log(n))$ .

#### 3.5.2 Árvores e Octrees

O custo de pesquisa em árvore é similar ao da busca binária [23], [24], isto é,  $O(log(n))$ . e o tipo mais indicado seria a *árvore binária de busca* (figura 3.9). Neste caso não é necessário retirar e nem inserir elementos da árvore, evitando processos de rebalancemento como nas árvores AVL, e a mesma é própria para se trabalhar com alocação dinâmica, porém não é desprezado o fato que os elementos da árvore devam estar ordenados.

Outra estrutura em árvore é o octree, cuja a característica é a de que cada nodo ou raíz possui até oito folhas, como ilustrado na gura 3.10 ou em representação tridimensional em 3.11. Essas estruturas de dados são muito usadas para particionamento de espaço tridimensional via uma subdivisão recursiva em oito octantes.

#### 3.5.3 Tabela HASH

A tabela HASH é a estrutura computacional que pode efetuar buscas com custo típico de O(1), ou seja, constante para qualquer quantidade de dados. Entretanto ela possui algumas restrições :

Figura 3.9: Diagrama de árvore binária (f - folha, r - raíz).

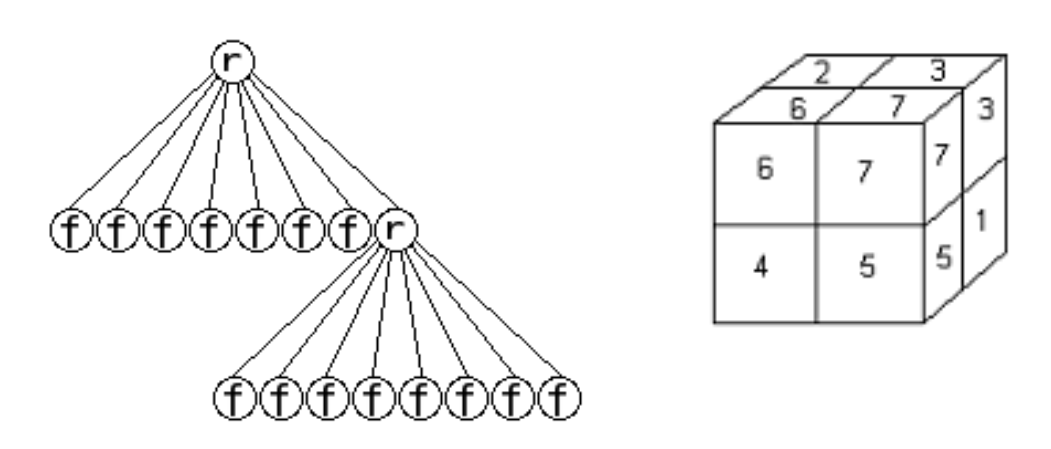

Figura 3.10: Diagrama de octree (f - fo-Figura 3.11: Diagrama tridimensional lha, r - raíz). de octree.

- Os dados armazenados podem vir a ocupar um espaço grande ou fragmentado dentro da memória;
- A tabela HASH tem seu melhor desempenho quando a função conhecida como função geradora ou função de HASH, que é usada para montar ou buscar, não gera colisões. Uma colisão é quando dados pelo menos dois elementos x e y obtemos  $f(x) = f(y)$  onde f é a função de HASH com  $f(x)$  e  $f(y)$  sendo os valores naturais que representam posições na memória de um computador. Nas colisões o HASH tem como alternativa montar uma subtabela que pode apresentar um desempenho  $O(n)$ .

Ambos os problemas acima estão diretamente ligados ao fato de uma má escolha de uma função de HASH vinculada ao problema ou a não possibilidade de criação de uma função adequada.

Matematicamente para que a tabela HASH funcione adequadamente sem colisões a função deve ser injetora (para cada x temos uma única  $f(x)$ ). Ser sobrejetora é interessante apenas quando é limitada a quantidade de memória obrigando a função HASH a aproveitar ao máximo cada espaço.

No nosso caso temos que os dados são expressos na forma  $(x, y, z)$ , que representam a posição do térmion no espaço. Como vimos nos capítulos anteriores os térmions representam uma quantidade arbitrária de energia e não interagem entre si, portanto não há sentido físico em descrevermos dois termions com a mesma posição  $(x, y, z)$  no espaço.

Portanto propomos a seguinte expressão para a função de HASH:

$$
P = P_x + (P_y * Q_x) + (P_z * Q_x * Q_y)
$$
\n(3.47)

onde P é a posição na memória do computador,  $P_x$ ,  $P_y$  e  $P_z$  representam respectivamente o valor inteiro obtido da conversão das coordenadas reais para inteiras e  $Q_x$ ,  $Q_y$  e  $Q_z$ representam a quantidade de pontos em cada direção do espaço.

A função proposta obedece a injetividade que mencionamos acima. Portanto, teremos em custo computacional de  $O(1)$  na pesquisa. Assim, usaremos a tabela  $HASH$  na presente implementação.

Esta estratégia garante que cada elemento ocupará um único espaço na memória e que para cada elemento que ocupe a posição k da memória o próximo ocupará a posição  $(k+1)$  (para quantidade de térmions maior ou igual a 2). Isso evitará a desfragmentação de memória, se o sistema operacional alocar um bloco contínuo de memória. Todos os sistemas operacionais modernos trabalham com a estratégia de repaginação de memória [25], desta forma mesmo havendo a chamada fragmentação interna (a nível lógico baixo), não será perceptível pois a alocação de memória irá gerar uma repaginação de memória gerando um bloco único e com posições seqüenciadas. A seguir apresentaremos algumas análises para corroborar esta escolha de maneira mais objetiva.

## 3.6 Comparando as Funções de Busca

Iremos fazer uma comparação da função de busca por um térmion utilizado no algoritimo original [1] com a função baseada no método HASH.

Vamos denominar cada operação de busca como uma Unidade de Esforço Computacio-

nal (UEC), e chamaremos de nblocos a quantidade de blocos sólidos da célula fundamental, ou seja, a quantidade de partes disjuntas de sólido da célula fundamental.

Na estratégia de busca seqüencial temos os seguintes esforços maximizados :

| Ação                     | Custo sequencial                    | Custo HASH |
|--------------------------|-------------------------------------|------------|
| Atribuições $>=$         | $1 + (nblocks * 3)$                 | $5 + 3$    |
| $\text{Loops} =$         |                                     |            |
| $Comparações >=$         | $(nblocos * 7)$                     |            |
| $Cálculos$ Diretos $=$   |                                     | $9 + 2$    |
| Conversões numéricas $=$ |                                     |            |
| $\text{Total} =$         | $(nblocos * 3) + (nblocos * 7) + 2$ | 29         |

Tabela 3.4: Ações e Custos de busca.

Fazendo nblocos igual a 1 temos :

Total =  $1 + 3 + 1 + 7 + 0 = 12$  UEC.

Na tabela 3.4 vemos o custo maximizado da tabela HASH em 29 UEC, e não é dependente de nblocos.

Vemos que a estratégia de busca HASH apresenta um esforço computacional maior para células fundamentais com até dois blocos sólidos. Contudo, como o custo do HASH é fixo para os casos de  $N > 3$ , o algoritimo de busca será mais eficiente usando HASH. Para efeito de exemplo a versão HASH da função de busca para uma estrutura com  $n\ddot{o}$ cos = 5 tem em torno de 44% a mais de eficiência teórica na busca por um elemento quando comparada ao seqüencial.

Devemos alertar ao leitor que esse desempenho se aplica somente no algoritimo de busca do térmion. Mesmo assim, devido à importância da localização do térmion o resultado global será significativo, como veremos posteriormente.

A implementação do algoritimo está disponível no apêndice B deste trabalho.

## 3.7 Conclusão

Neste capítulo descrevemos como problema termodinâmico é tratado com o uso da teoria de Eistein sobre o movimento browniano que lida com partículas. Usamos a idéia de térmion com marcha aleatória como conexão entre o movimento browniano e a idéia clássica sobre a difusão de calor, que do ponto de vista computacional essa situação pode se encarada como um autômato celular.

Mostramos como é feita a implementação do código, juntamente com o tratamento dos térmions cujos o deslocamentos são influenciados pela difusão e convecção existentes no fluido do meio composto por células fundamentais. Fizemos o tratamento de passagem fluido-sólido e sólido-fluido do térmion. Obtivemos também a quantidade de térmions necessária para que haja uma certa precisão nos valores obtidos via cálculo do tensor de dispersão.

A necessidade de aliviar o processo de busca por térmions nos levou a procurar uma melhor estratégia, e concluímos que a tabela HASH é a que tem o melhor desempenho.

# Capítulo 4

# Avaliando a Implementação

Faremos agora uma análise dos aspectos computacionais da implementação elaborada a partir das discussões anteriores. Inicialmente utilizamos a célula fundamental no formato de placas paralelas, em seguida fizemos simulações com célula fundamental na forma de um tubo seção de quadrada, e variações desta célula. No caso mais simples das simulações o meio poroso como um todo foi representado por um feixe de tubos como pode ser visto em recorte na gura 4.4. Todas as simulações foram feitas em máquina equipada com processador Pentium IV Hyper Threading de 2.2Ghz de clock, sob o sistema operacional Linux Fedora Core 5, e com 1Gb de memória RAM, utilizando o compilador GCC versão 4.0.2 20051125 (Red Hat 4.0.2-8).

### 4.1 Testes Preliminares

Usamos como célula fundamental a situação na qual temos duas placas sólidas e um fluido escoando entre elas, como mostrado em recorte bidimensional na figura 4.1. As componentes do campo vetorial  $v_y$  e  $v_z$  são nulas, e a componente  $v_x$  é calculada pela expressão (4.1) [1].  $\overline{a}$  $\mathbf{r}$ 

$$
v_x = \frac{3}{2} \left( 1 - \frac{y^2}{h^2} \right) \tag{4.1}
$$

A componente longitudinal do tensor de dispersão térmica é dada pela equação,

$$
K_{\parallel} = k_{\parallel} + \varepsilon_{\beta}^{3} P e^{2} k_{\beta} \left[ \frac{17}{140} - \frac{r_{\beta}}{5} + \frac{r_{\beta}^{2}}{12} \frac{r_{\beta} (1 - r_{\beta})}{12} \frac{\alpha_{\beta}}{\alpha_{\sigma}} \frac{\varepsilon_{\sigma}}{\varepsilon_{\beta}} \right]
$$
(4.2)

obtida da referência [26], onde  $r_{\beta} = \varepsilon_{\beta}(\rho c_p)_{\beta}/[\varepsilon_{\beta}(\rho c_p)_{\beta} + \varepsilon_{\sigma}(\rho c_p)_{\sigma}]$  e  $k_{\parallel} = (\varepsilon_{\beta} k_{\beta} + \varepsilon_{\sigma} k_{\sigma})$ . Utilizado os seguintes valores de porosidade e parâmetros térmicos,  $\varepsilon_{\beta} = 0.6, \, \varepsilon_{\sigma} = 0.4,$  $k_{\beta}=1, k_{\sigma}=1, \alpha_{\beta}=1, \alpha_{\sigma}=1$ ,  $(\rho c_p)_{\beta}=1$  e  $(\rho c_p)_{\sigma}=1$ , obteve-se a segunda coluna da Figura 4.1: Célula fundamental.

tabela 4.1 que representa a solução analítica de $K_{\parallel}$ em função de $Pe.$ 

Utilizando campo de velocidades gerado a partir da expressão (4.1), com os mesmos parâmetros térmicos e de porosidade utilizados na obtenção da solução analítica de  $K_{\parallel}$ , realizamos as simulações e obtivemos a terceira coluna da tabela 4.1. O gráfico de  $K_{\parallel}$ em função de  $Pe$  comparando a solução analítica e a obtida via implementação pode ser visto na figura 4.2.

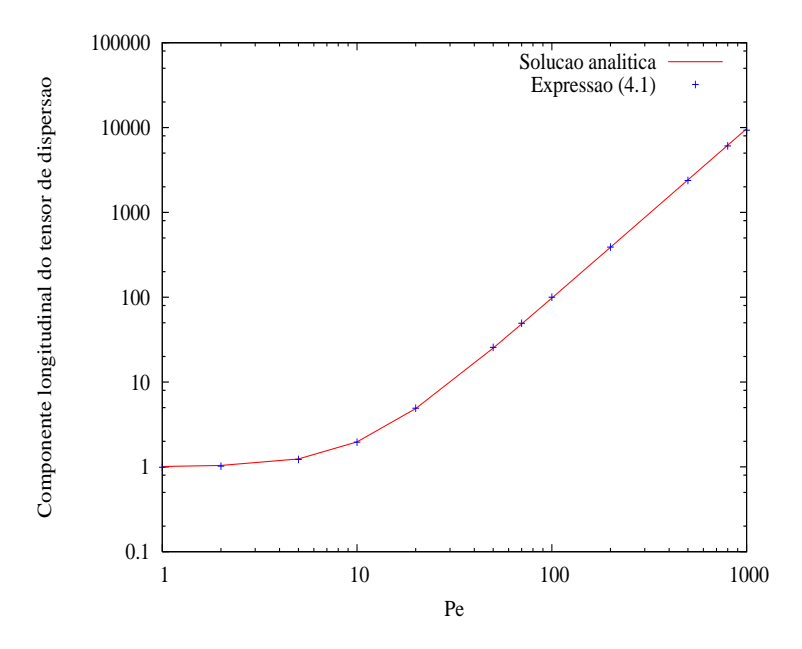

Figura 4.2: Cruzamento entre  $K_{\parallel}$  analítico e  $K_{\parallel}$  pela expressão (4.1) em função de Pe.

Os valores do  $K_{\parallel}$  apresentados possuem variações entre 1% e 5%, como era esperado

pela análise feita no capítulo anterior.

Para o cálculo do campo vetorial deste mesmo problema usamos o software FlexPDE que pode ser encontrado em www.pdesolutions.com. O mesmo será usado para o cálculo do campo nas demais situações apresentadas. Na gura 4.3 é apresentado o campo vetorial calculado na interface típica do software. Apesar da trivialidade do teste procuramos averiguar como está funcionando a leitura de dados da implementação.

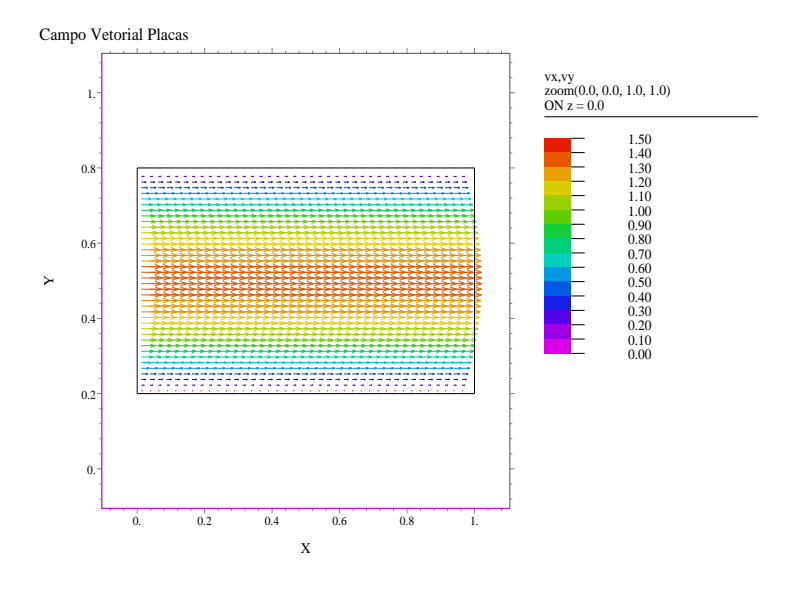

Figura 4.3: Corte XY do campo vetorial do meio extratificado.

Com os mesmos parâmetros térmicos e de porosidade utilizados na obtenção do  $K_{\parallel}$ analítico, geramos a quarta coluna da tabela 4.1, onde as variações de dispersão estão entre 1% e 5%.

| Pe         | analítico $(4.2)$<br>$K_1$ | campo $(4.1)$<br>$K_{\parallel}$ | campo FlexPDE<br>Κ |
|------------|----------------------------|----------------------------------|--------------------|
| 1          | $1.009669e + 000$          | 9.912940e-001                    | 9.915079e-001      |
| 2          | $1.038674e+000$            | $1.019225e+000$                  | $1.020090e + 000$  |
| 5          | $1.241714e+000$            | $1.221903e+000$                  | $1.227350e+000$    |
| 10         | $1.966857e+000$            | $1.955980e+000$                  | $1.977842e+000$    |
| <b>20</b>  | $4.867429e+000$            | $4.910186e+000$                  | $4.997594e+000$    |
| 50         | $2.517143e+001$            | $2.566122e+001$                  | $2.620806e + 001$  |
| 70         | $4.837600e+001$            | $4.940226e+001$                  | $5.012096e + 001$  |
| 100        | $9.768571e+001$            | $9.987433e + 001$                | $1.020880e + 002$  |
| <b>200</b> | $3.877429e+002$            | $3.904925e+002$                  | $3.892248e+002$    |
| 500        | $2.418143e+003$            | $2.375570e + 003$                | $2.461121e+003$    |
| 800        | $6.188886e+003$            | $6.067638e + 003$                | $6.229259e+003$    |
| 1000       | $9.669571e+003$            | $9.294803e+003$                  | $9.759222e+003$    |

Tabela 4.1: Dispersões longitudinais em função de Péclet

Pelos testes realizados foi verificado que a implementação gerou resultados coerentes para  $K_{\parallel},$  quando comparados com a solução analítica. A seguir mostraremos os resultados das simulações usando a implementação em conjunto com o software FlexPDE como ferramenta para obtenção do campo vetorial de um fluido em meios onde a célula fundamental é complexa e sendo assim a solução analítica do comportamento de  $K_{\parallel}$ não é conhecida.

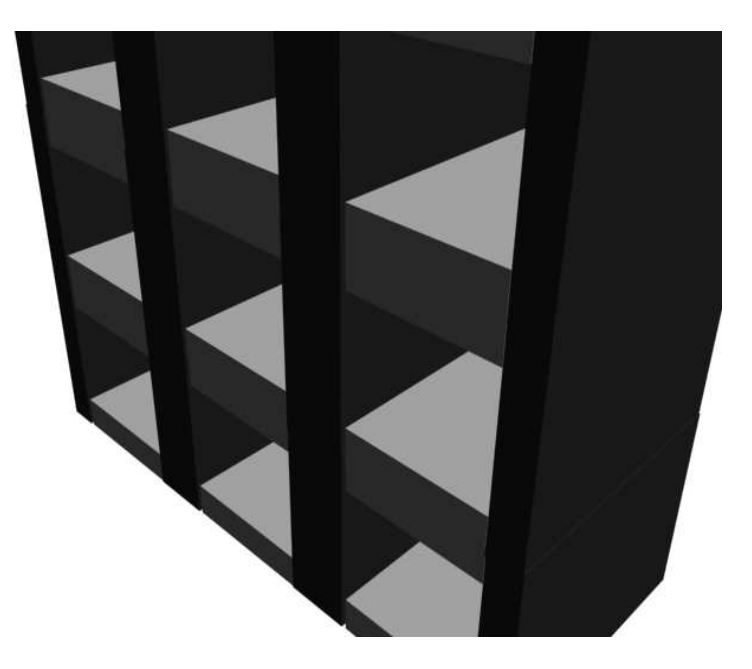

Figura 4.4: Meio constituído por tubos.

## 4.2 Geometrias de célula fundamental adotadas

O software utilizado para o cálculo dos campos de velocidade não é muito adequado ao caso do meio periódioco aqui estudado. Assim, as geometrias escolhidas, apesar de simples, foram as satisfatórias às análises requeridas neste trabalho. Como a nossa finalidade é de explorar os aspectos computacionais do método dos térmions, o cálculo do campo vetorial e sua complexidade são mais ilustrativas do que fundamentais neste trabalho. As geometrias foram chamadas de Tubo, Tubo com obstáculo, Tubo com obstáculo e abertura e Tubo com obstáculo e aberturas. Em todas as simulações utilizamos os seguintes valores para as propriedades térmicas,  $k_{\beta} = 1$ ,  $k_{\sigma} = 1$ ,  $(\rho c_p)_{\beta} = 1$  e  $(\rho c_p)_{\sigma} = 1$ .

• Tubo. Esta célula fundamental constituída por 4 blocos é vista na figura 4.5. Aqui o meio poroso foi simulado como um feixe de tubos de seção quadrada como visto na gura 4.4, onde a contribuição da convectividade se deu longitudinalmente. Os gráficos mostrando o campo de velocidades do escoamento pode ser vistos nas figuras A.1, A.2. Utilizamos os seguintes valores de porosidades  $\varepsilon_{\beta} = 0.6$ ,  $\varepsilon_{\sigma} = 0.4$ , com isso obtivemos a tabela 4.2 que fornece os valores calculados da componente longitudinal do tensor de dispersão térmica  $(K_{\parallel})$  em função no número de *Péclet* (*Pe*).

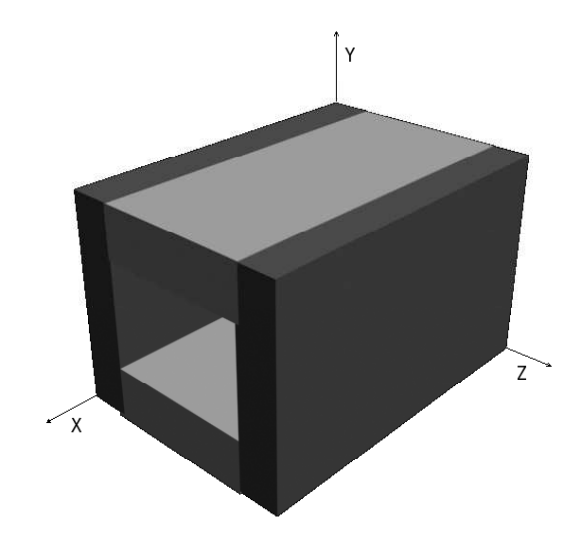

Figura 4.5: Célula tubo.

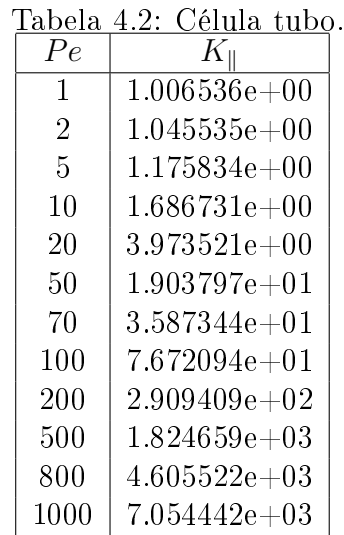

• Tubo com obstáculo. Adicionamos à célula fundamental um obstáculo como mostrada na gura 4.6, esta nova célula é constituída por 5 blocos. Com o obstáculo teremos o fluxo mais complexo devido à assimetria transversal, e com isso espera-se uma inomogeniedade na dispersão longitudinal. Os gráficos mostrando o campo de velocidades do escoamento pode ser vistos nas figuras A.5, A.6. Foram utilizados

os seguintes valores das porosidades,  $\varepsilon_{\beta} = 0.596, \, \varepsilon_{\sigma} = 0.404, \, \text{e}$  com isso obtivemos a tabela 4.3.

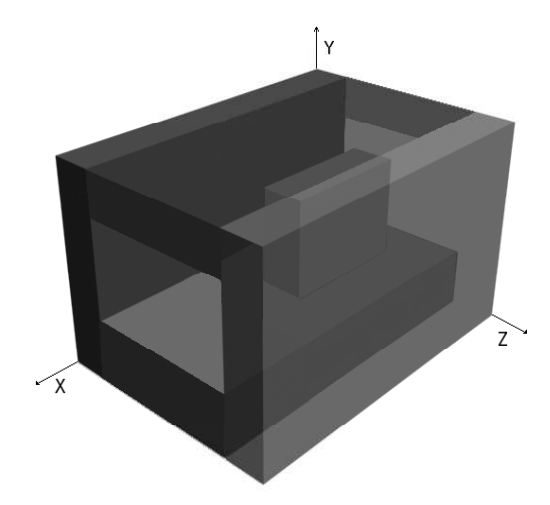

Figura 4.6: Célula tubo com obstáculo.

| Pe             | K                         |
|----------------|---------------------------|
| 1              | 9.938758e-01              |
| $\overline{2}$ | $1.036614{\rm e}{+00}$    |
| 5              | $1.159779e+00$            |
| 10             | $1.765047e+00$            |
| 20             | $3.851574e+00$            |
| 50             | $1.909246e+01$            |
| 70             | $3.714999e+01$            |
| 100            | $7.343402e+01$            |
| 200            | $3.004560e + 02$          |
| 500            | $1.787599e+03$            |
| 800            | $4.320824e+03$            |
| 1000           | $6.496311\mathrm{e}{+03}$ |

Tabela 4.3: Célula tubo com obstáculo.

• Tubo com obstáculo e abertura. Partindo da célula tubo com obstáculo, adicionamos aberturas como mostrada na figura 4.7, gerando assim uma nova célula constituída por 7 blocos. Criamos uma maior complexidade no fluxo do escoamento. com isso espera-se uma alteração no valor da dispersão longitudinal, nos interessa avaliar como esta situação afeta a performance da implementação. Os gráficos mostrando o campo de velocidades do escoamento pode ser vistos nas figuras A.9, A.10. Utilizamos os seguintes valores das porosidades,  $\varepsilon_{\beta} = 0.627$ ,  $\varepsilon_{\sigma} = 0.373$ , que ao final das simulações obtivemos a tabela 4.4.

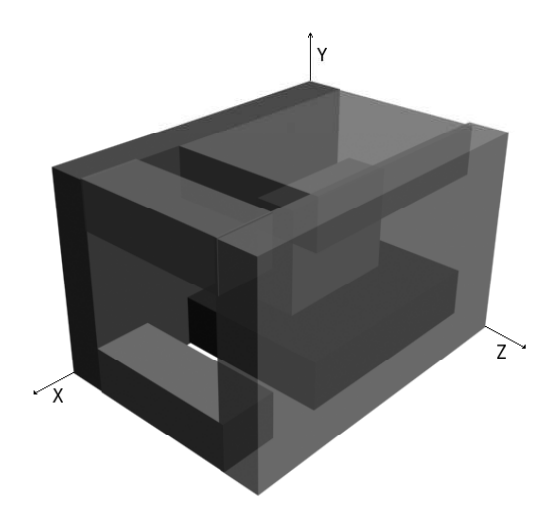

Figura 4.7: Célula tubo com obstáculo e abertura.

|                | eiuia tudo com odstaci |
|----------------|------------------------|
| Pe             | K                      |
| 1              | $1.028065e+00$         |
| $\overline{2}$ | $1.039820e+00$         |
| 5              | $1.174209e+00$         |
| 10             | $1.807177{\rm e}{+00}$ |
| 20             | $4.356870e+00$         |
| 50             | $2.209312e+01$         |
| 70             | $4.157277e{+01}$       |
| 100            | $8.432117e+01$         |
| 200            | $3.328708e+02$         |
| 500            | $1.903001e+03$         |
| 800            | $4.359583{\rm e}{+03}$ |
| 1000           | $6.429779{\rm e}{+03}$ |

Tabela 4.4: Célula tubo com obstáculo e abertura.

• Tubo com obstáculo e aberturas. Adicionamos aberturas laterais a célula tubo com obstáculo e abertura, e assim geramos uma nova célula constituída por 7 blocos como mostrada na gura 4.8. Criamos aberturas laterais maiores que as superiores e apesar do fluxo do escoamento ser mais complexo, espera-se uma maior homogêniedade na dispersão transversal quando as simulações estiverem com valores de  $Pe$ altos. Queremos avaliar com isso o comportamento da implementação a partir de uma célula fundamental que permita dispersão em todas as direções. Os gráficos mostrando o campo de velocidades do escoamento pode ser vistos nas figuras A.13, A.14. Com os valores das porosidades,  $\varepsilon_{\beta} = 0.626$ ,  $\varepsilon_{\sigma} = 0.374$ , obtivemos a tabela 4.5.

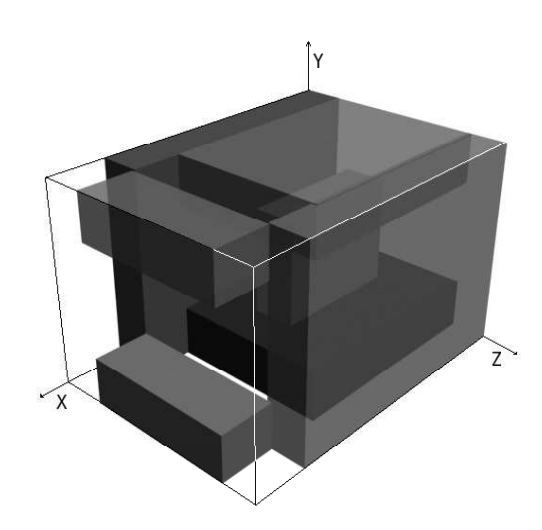

Figura 4.8: Célula tubo com obstáculo e aberturas.

| 1              | $1.028065e+00$            |
|----------------|---------------------------|
| $\overline{2}$ | $1.012890e+00$            |
| 5              | $1.161219e+00$            |
| 10             | $1.812327e+00$            |
| 20             | $4.331212{\rm e}{+00}$    |
| 50             | $2.182332{\rm e}{+01}$    |
| 70             | $4.122342e+01$            |
| 100            | $8.403734e + 01$          |
| 200            | $3.312358e+02$            |
| 500            | $1.893201e+03$            |
| 800            | $4.332312e+03$            |
| 1000           | $6.434533\mathrm{e}{+03}$ |

Tabela 4.5: Célula tubo com obstáculo e aberturas.

## 4.3 Análises

É sabido da literatura que para  $Pe < 5$  há contribuição predominantemente difusiva no processo de dispersão, em  $5 < Pe < 100$ , a difusão e convecção competem, e para  $Pe > 100$  a maior contribuição é proveniente do tensor de dispersão hidrodinâmica, estes comportamentos são verificados nos gráficos das figuras A.3, A.7, A.11, A.15 que representam a  $K_{\parallel}$  em função de Pe obtidos das simulações. O coeficiente longitudinal é apresentado na literatura como  $K_{\parallel} \approx APe^{m}$ , onde A é uma constante e m é a potência de  $P\acute{e}clet$ . Realizadas as simulações extraimos os valores de m de cada configuração de célula fundamental, que podem ser vistos na tabela 4.6, esses valores nos informam um comportamento típico da dispersão de Taylor.

Na figura A.4 observamos o gráfico com o comportamento das componentes transversais da dispersão no caso célula fundamental tubo, e verificamos que a difusão é o único fator de dispersão transversal para todos os valores de Pe, idem para os casos, tubo com obstáculo A.8, tubo com obstáculo e abertura A.12, e tubo com obstáculo e aberturas A.16.

| Tipo de Geometria        | Valores de $m$ |
|--------------------------|----------------|
| Tubo                     | 1.95           |
| Tubo Obstáculo           | 1.94           |
| Tubo Obstáculo Abertura  | 1.93           |
| Tubo Obstáculo Aberturas | 193            |

Tabela 4.6: Potências de Péclet obtidas em relação a geometria de célula fundamental.

### 4.4 Análise do uso da função de HASH

No Capítulo 4 fizemos uma análise sobre a estratégia de busca baseada em tabela HASH e chegamos a conclusão que seu desempenho é melhor para situações onde a quantidade de blocos que compõem a célula fundamental é superior a 3. Nas simulações contidas neste capítulo as células tiveram as seguintes quantidades de blocos 4, 20 e 40 (tubo), 5, 20 e 40 (tubo com obstáculo), 7, 20 e 40 (tubo com obstáculo e abertura), 7 (tubo com obstáculo e aberturas), a tabela 4.7 fornece o percentual de diminuição no tempo de processamento em função da quantidade de blocos. Cada percentual foi obtido pela média da soma dos tempos de simulações com os números de Pe adotados. Houve uma diferença no percentual que pode ser considerada como uma flutuação, que é oriunda do fato de que estamos trabalhando com uma técnica probabilística.
O uso da busca em HASH provou ser uma técnica eficiente, nos casos testados ela manteve um percentual de diminuição de tempo de processamento bastante expressivo.

| Célula fundamental             | Quantidade blocos | Diminuição tempo processamento |
|--------------------------------|-------------------|--------------------------------|
| Tubo                           |                   | 19.89%                         |
| Tubo com obstáculo             | 5                 | 20.88%                         |
| Tubo com obstáculo e abertura  |                   | 22.88%                         |
| Tubo com obstáculo e aberturas |                   | 22.92%                         |
| Tubo                           | 20                | 32.55%                         |
| Tubo com obstáculo             | 20                | 32.34%                         |
| Tubo com obstáculo e abertura  | <b>20</b>         | 32.28%                         |
| Tubo                           | 40                | 39.80%                         |
| Tubo com obstáculo             | 40                | 39.46\%                        |
| Tubo com obstáculo e abertura  | 40                | 39.42%                         |

Tabela 4.7: % diminuição de tempo em relação ao tipo de célula fundamental e a quantidade de blocos.

## 4.5 Consumo de memória

Na implementação quando rodamos o experimentos com os parâmetros de porosidade  $k_{\beta}=1, k_{\sigma}=1, (\rho c_p)_{\beta}=1$  e  $(\rho c_p)_{\sigma}=1, e$   $Pe=1$ , utilizando a busca seqüêncial o gasto em memória é de 17, 4 Mbytes, enquanto que utilizando a busca em tabela HASH o gasto é de 18.4 Mbytes. Modificando a condutividade para  $k_\beta = 2$ , o gasto de memória é de 25.6 Mbytes para a busca seqüêncial e 26.6 Mbytes para busca em tabela HASH. Mantendo o parâmetro de porosidade  $k_{\beta} = 1$ , e utilizando  $Pe = 1000$  o gasto em memória é de 202.6 Mbytes para busca sequencial e 203.8 Mbytes para busca em tabela HASH, mantendo  $Pe$ com o mesmo valor e fazendo o parâmetro de porosidade  $k<sub>\beta</sub> = 2$ , obteve-se 398.3 Mbytes na busca seqüêncial e 399.3 Mbytes na busca em tabela HASH. Como podemos ver o gasto de memória pelo uso de tabela HASH é acrescido em 1 Mbyte e que valores altos para Pe e valores distintos de propriedades térmicas do sólido e fluido fazem com que a implementação tenha que alocar mais memória e gaste mais tempo de processamento devido ao fato de estarem diretamente ligados ao cálculo do valor de  $\delta r_d^*$ .

## 4.6 Conclusão Geral

Neste trabalho implementamos o algoritimo da referência [1] para meios tridimensionais, entretanto a implementação original gastava em torno de 50% do tempo total de processamento para localizar um térmion. Então analisamos estratégias de diminuição de tempo de localização e o quanto isso afetaria o consumo de memória. Constatamos que o uso da tabela HASH provou ser a melhor estratégia de localização porque além de diminuir o tempo de processamento não acarretou um gasto expressivo de memória nos casos trabalhados, contudo isso foi possível devido a utilização de uma função bijetora para a tabela HASH.

Recomendamos as seguintes propostas de continuidade deste trabalho:

- Implementação total ou parcial do algoritimo em GPUs [27], [28];
- Criação de células fundamentais mais complexas;
- $\bullet$  Criação de uma estratégia de implementação de  $\delta r$  variável;
- Elaborar uma melhor estratégia para o valor máximo de incremento  $\delta r_d^*$  pois o número de passos reflete diretamente no tempo de processamento, como pode ser visto abaixo. i

$$
\delta r_d^* = \frac{2}{v_{max}^*} \left[ \sqrt{1 + c v_{max}^* \Delta} - 1 \right]
$$

## APÊNDICE A -- Figuras

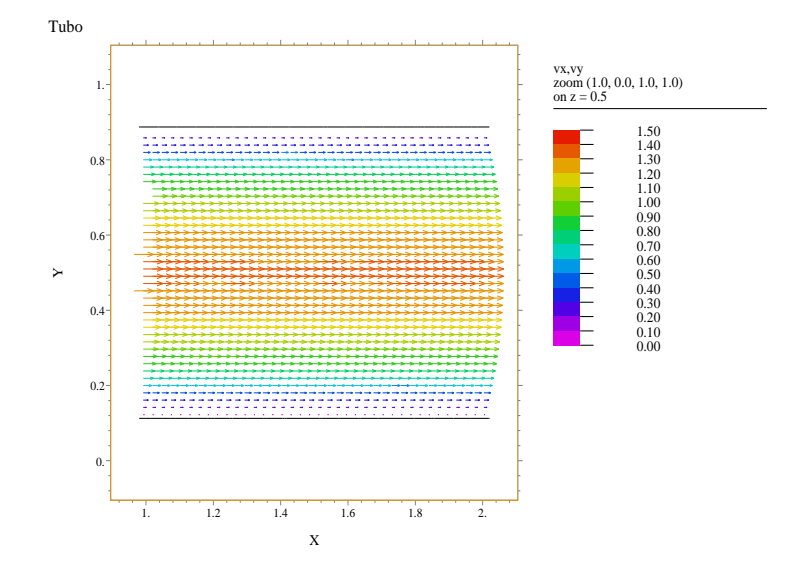

Figura A.1: Escoamento XY, Tubo.

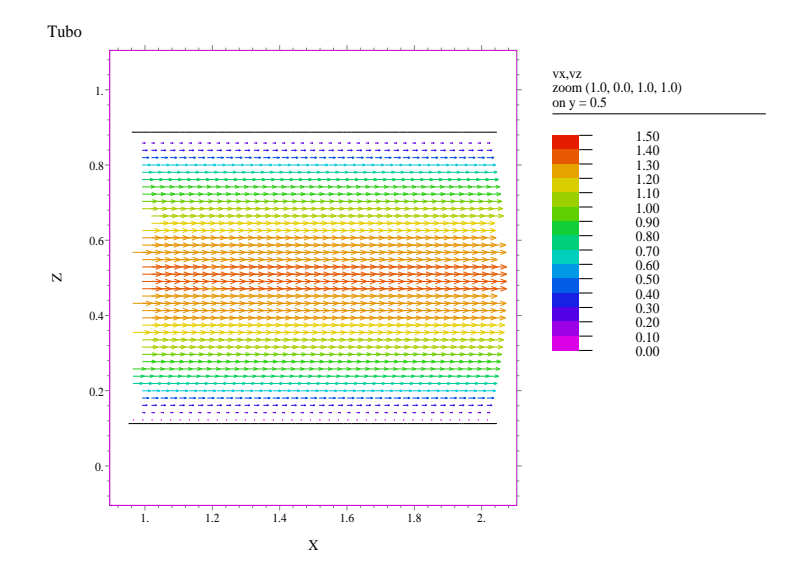

Figura A.2: Escoamento XZ, Tubo.

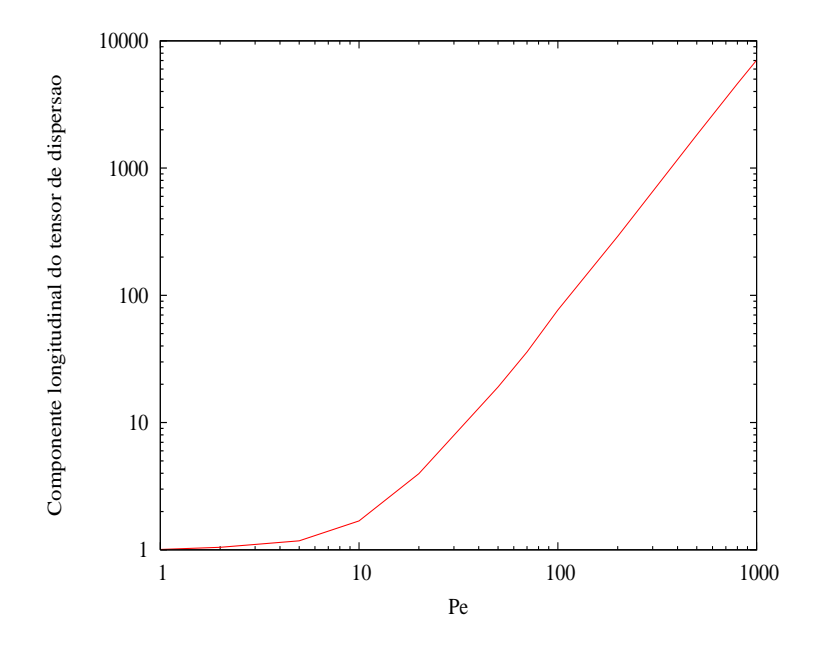

Figura A.3: $K_{\parallel}$ em função de  $Pe,$  Tubo.

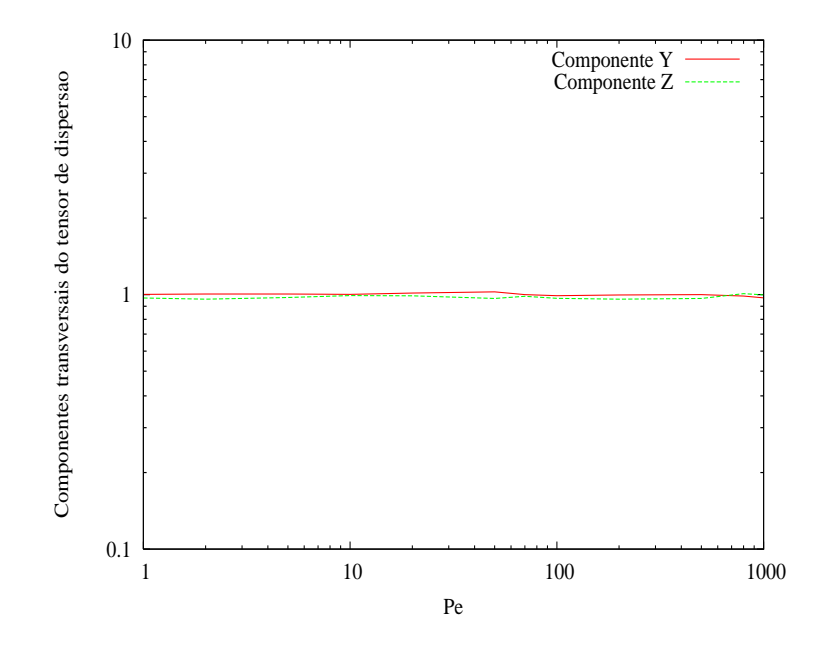

Figura A.4: Componentes transversais Y e Z em função de  $Pe$ , Tubo.

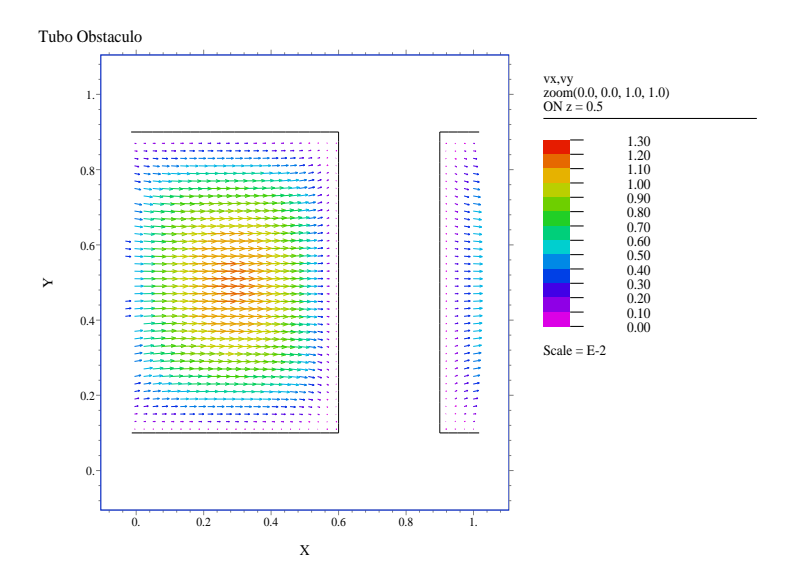

Figura A.5: Escoamento XY, Tubo com Obstáculo.

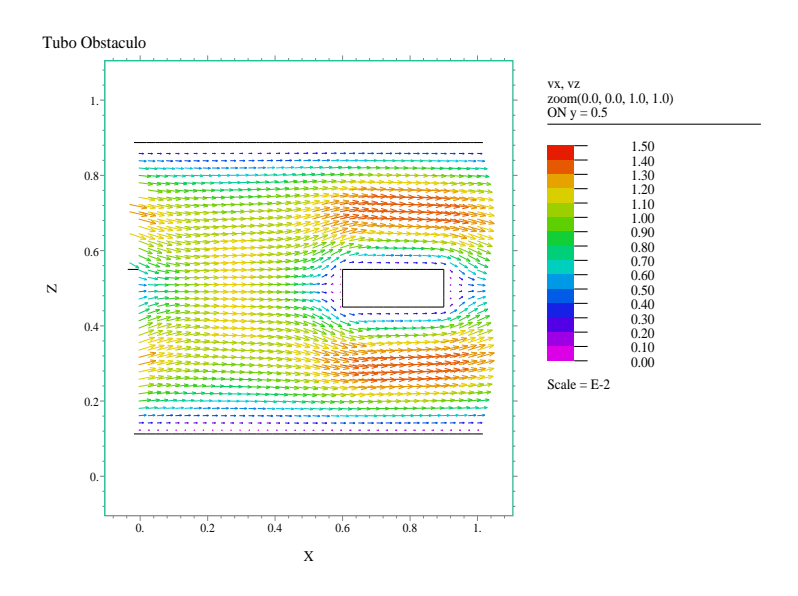

Figura A.6: Escoamento XZ, Tubo com Obstáculo.

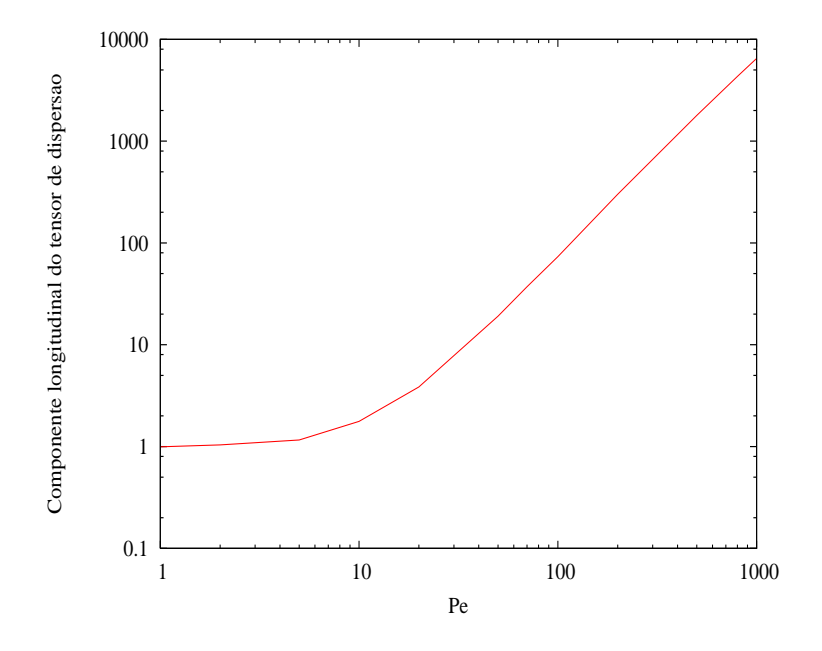

Figura A.7: $K_{\parallel}$ em função de  $Pe,$  Tubo com Obstáculo.

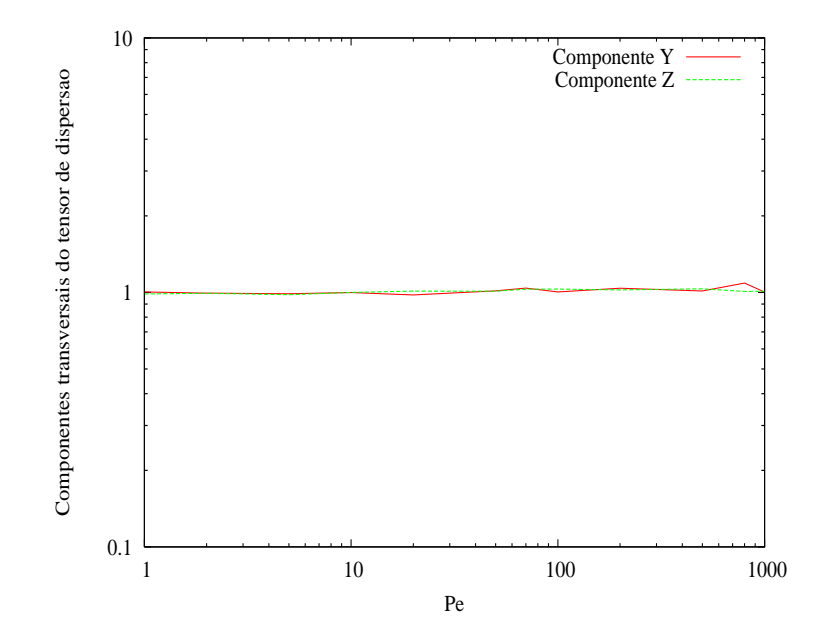

Figura A.8: Componentes transversais Y e Z em função de  $Pe,$  Tubo com Obstáculo.

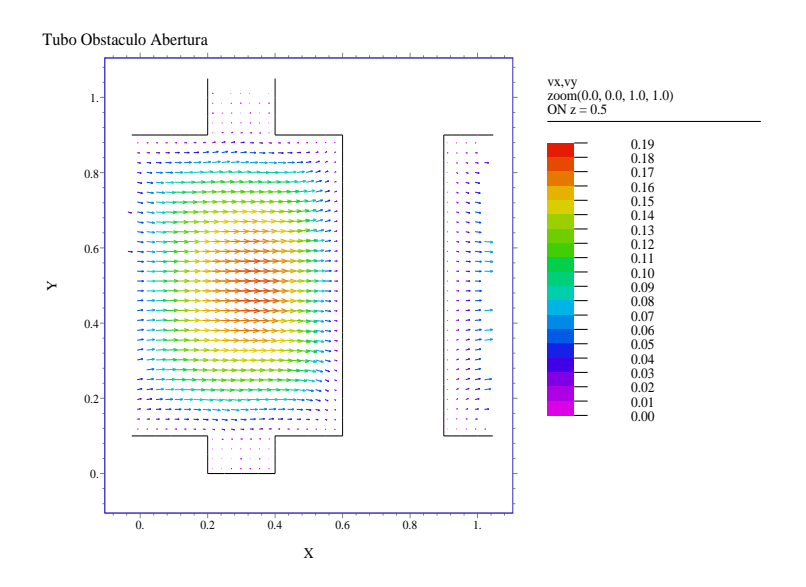

Figura A.9: Escoamento XY, Tubo com Obstáculo e Abertura.

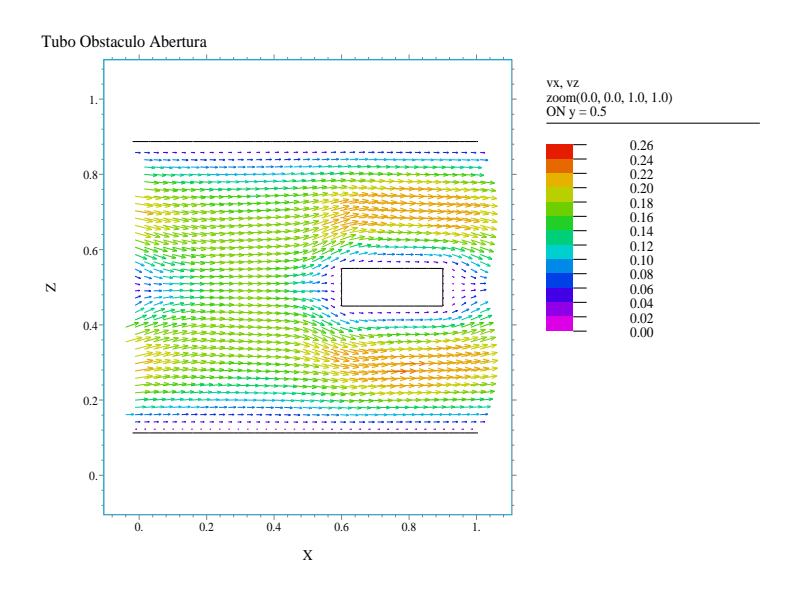

Figura A.10: Escoamento XZ, Tubo com Obstáculo e Abertura.

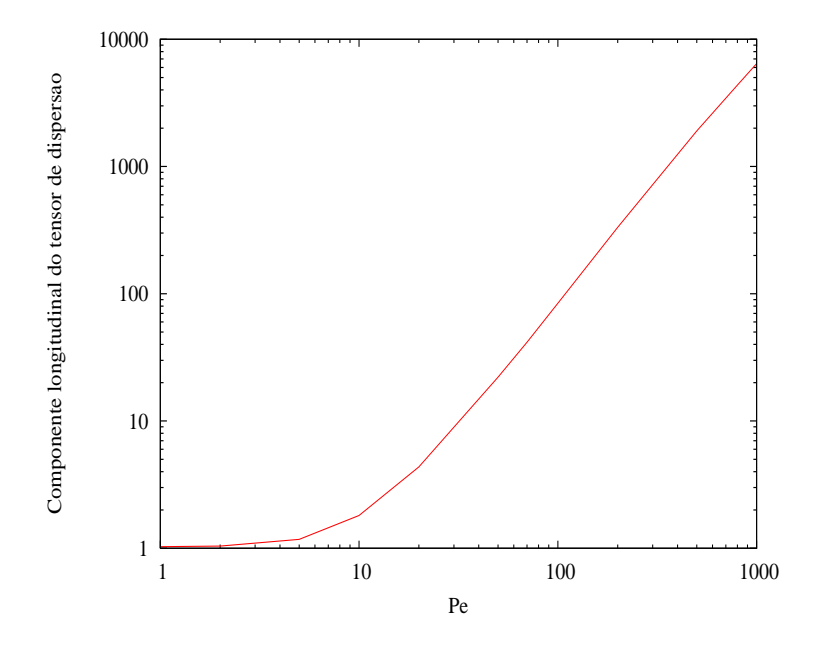

Figura A.11: $K_{\parallel}$ em função de  $Pe,$  Tubo com Obstáculo e Abertura.

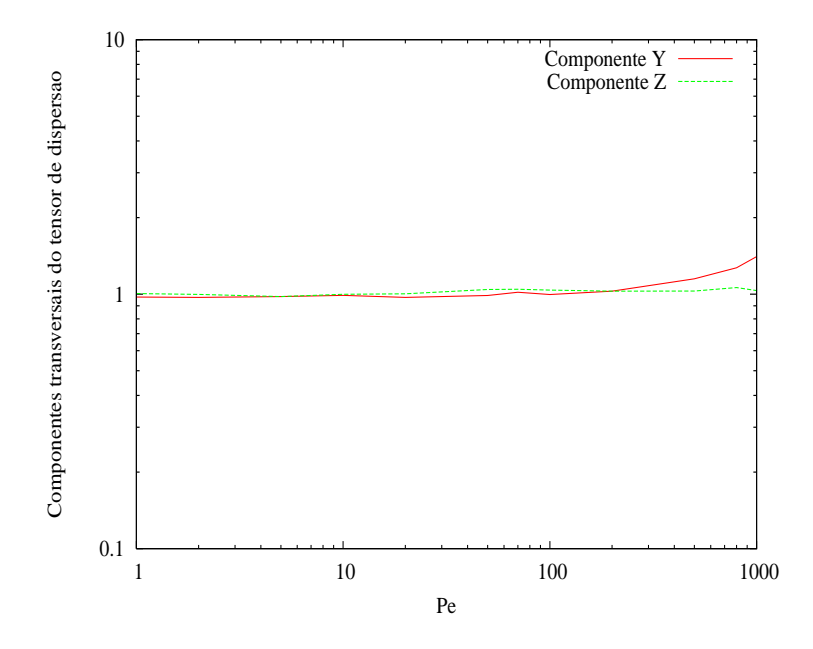

Figura A.12: Componentes transversais Y e Z em função de  $Pe$ , Tubo com Obstáculo e Abertura.

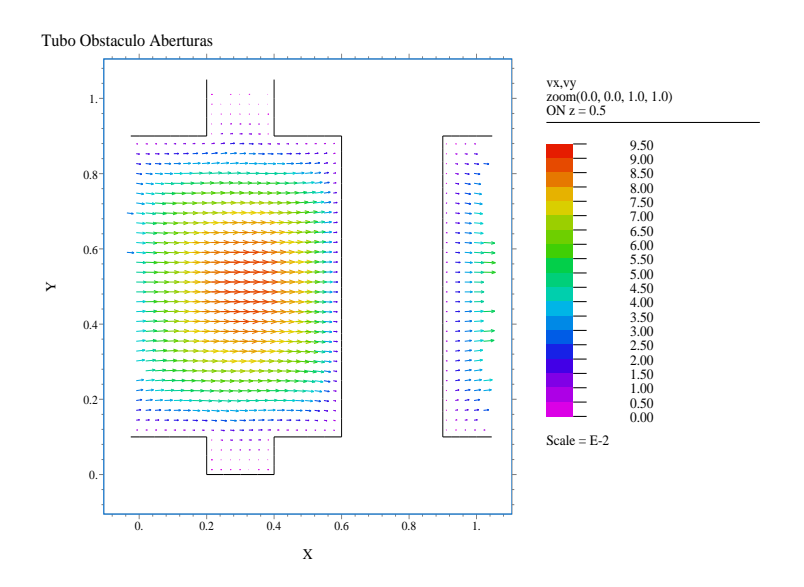

Figura A.13: Escoamento XY, Tubo com Obstáculo e Aberturas.

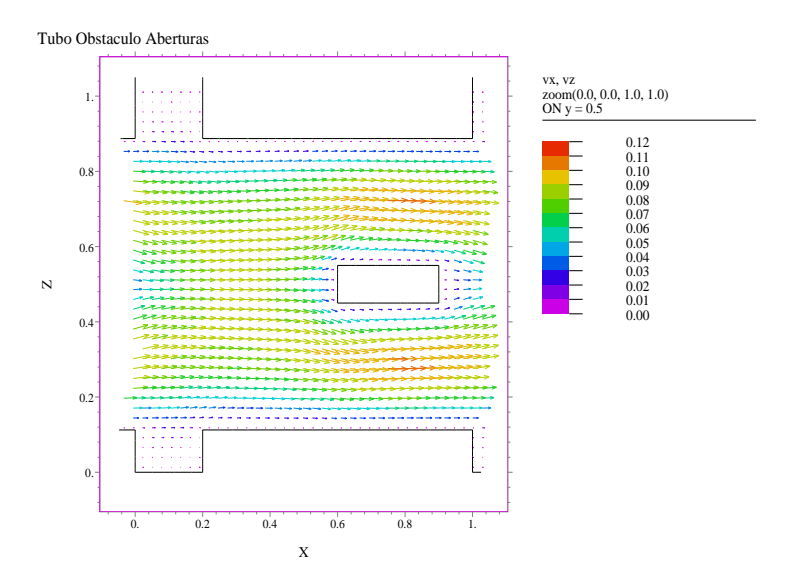

Figura A.14: Escoamento XZ, Tubo com Obstáculo e Aberturas.

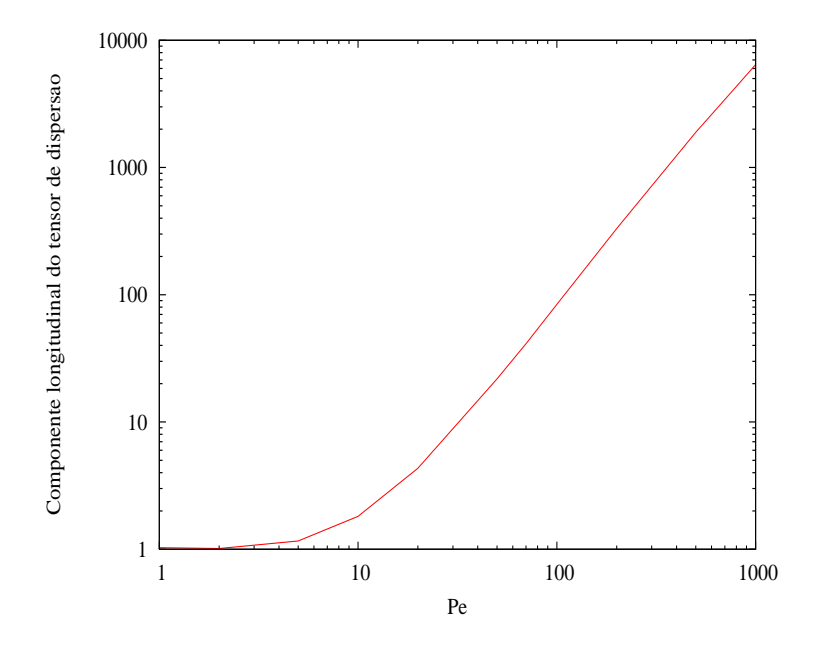

Figura A.15: $K_{\parallel}$ em função de  $Pe,$  Tubo com Obstáculo e Aberturas.

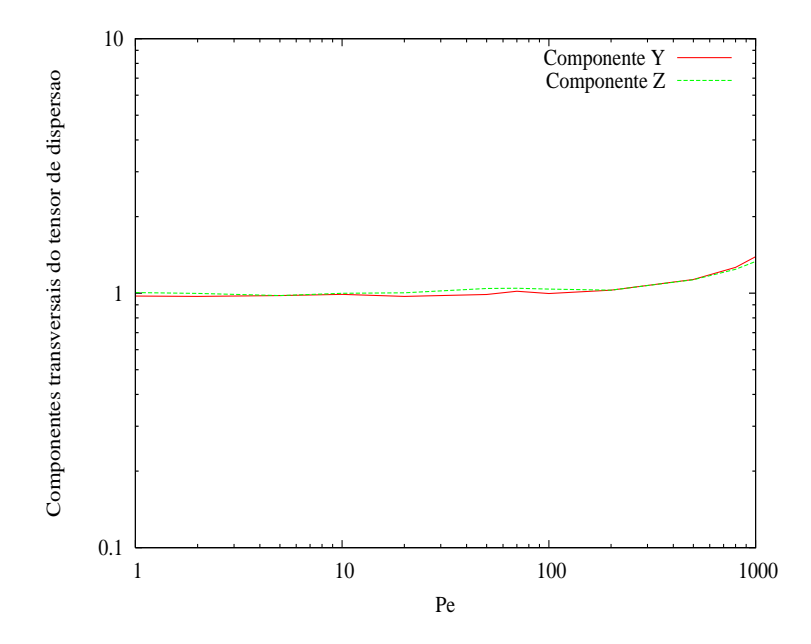

Figura A.16: Componentes transversais Y e Z em função de  $Pe$ , Tubo com Obstáculo e Aberturas.

## APÊNDICE B - Codigo

Listagem B.1:  $termion04b$ bee3d-010.c

```
\pm #include <stdio.h>
\frac{1}{2} #include <stdlib.h>
\frac{1}{3} #include <math.h>
4 \#include (float h)
\frac{1}{2} #include <values.h>
\frac{1}{6} #include <string.h>
   #include \langlefcntl.h>
\overline{7}\#include \lequnistd.h>
\overline{a}#define SIM 1
10#define NAO 0
11#define NORMAL 1
\overline{12}#define END
                       \overline{0}\overline{13}14/* TIPO DE PESQUISA \rightarrow SIM = HASH, NAO = SEQUENCIAL */
15
   #define HASH NAO
16#define DIFUSAO
                           SIM
\frac{1}{2}#define CONVECCAO SIM
181<sup>5</sup>#ifndef MAXDOUBLE
20#define MAXDOUBLE 1.79769313486231570e+308
\overline{21}#endif
2223#ifndef PI
24#define
                   PI3.1415926524
25
   #endif
2627
   \#define
               DPI
                      6.283185307
28#defineZERO 0.00000001
\overline{29}\#define MASK 1000000000.0
30^{\circ}_{31} #define
              LIMITE 0.00001
32 \#define PARMAX 1.0
```
75

```
#define POSITIVO
                              \blacksquare33\#define
               NEGATIVO -134
-3.5#define A11 16807
36#define M11 2147483647
37#define Q11 127773
38\#define R11 2836
-3940#define A1 40014
41#define A2 40692
42
   #define M1 2147483563
43
    #define M2 2147483399
44
    #define MMI (M1 - 1)45#define Q1 53668
46 \overline{6}#define Q2 52774
47
    \#define R1 12211
48#define R2 3791
4950#define SEED1 -1324127751\#define SEED2 -45678131
525\%#define NTAB 32
54#define EPS 1.0/MAXDOUBLE
55\#define RNMX (1.0 - EPS)
5657#define NMAXBLOCOS 40
5S#define N
                               70
5960#define BUFFERSIZE 10240
61
62#define NL 0x0A
62#define SP 0x206465
                          \frac{1}{1} \frac{1}{2} \frac{1}{2} \frac{1}{2} \frac{1}{2} \frac{1}{2} \frac{1}{2} \frac{1}{2} \frac{1}{2} \frac{1}{2} \frac{1}{2} \frac{1}{2} \frac{1}{2} \frac{1}{2} \frac{1}{2} \frac{1}{2} \frac{1}{2} \frac{1}{2} \frac{1}{2} \frac{1}{2} \frac{1}{2} \frac{1}{2} /* —
                                                                                 - */
66
    \# \text{define } \lim p a (d) \text{ (floor (MASK * (d)) /MASK + ZERO)}67
    \frac{1}{2} Elimina algarismos menos significativos de um numero */
68/* Objetivo: Eliminar parte do ruido numerico
69\ast/\sqrt{\ast} #define ffabs(x) ((x < 0.0) ? -x : x)
                                                                                   \ast/70/* Determina o valor absoluto. Objetivo: Otimizacao do
                                                                                   \ast/71/* tempo de execução.
                                                                                   \ast/72/* -\ast/73
74typedef struct vector Vector;
```

```
76 typedef struct tensor2 Tensor2;
77 typedef struct tensor3 Tensor3;
78 typedef struct bloco Bloco;
79 typedef struct cel Cel;
8<sub>0</sub>
81 typedef enum{DOUBLE, FLOAT, INT, CHAR, VECTOR, TENSOR2, NON} Dado;
82 typedef enum{FLUIDO, SOLIDO, POROSO} Fase ;
83 typedef enum{UNIFORME, PONTUAL, FAIXA} Distribuicao;
s_4 typedef enum\{X, Y, Z\} Direcao;
85 typedef enum{OK, KO} Ok;
86 typedef struct es
87 {
88 Ok pos, mom, vel, disp;
89 } Es ;
90
91 struct vector
92 {
93 double x, y, z;
94 };
95
96 struct tensor2
97 {
98 double xx, xy, xz,
99 yx , yy , yz ,
100 zx, zy, zz;
101 \quad \};
102
103 struct tensor3
104 \frac{1}{2}105 double xxx, xxy, xxz,
106 xyx , xyy , xyz ,
107 XZX, XZY, XZZ,108 yxx , yxy , yxz ,
\begin{array}{ccccccccc}\n & & & & & \text{y} & \text{y} & \yzx , yzy , yzz ,111 zxx, zxy, zxz,
112 zyx , zyy , zyz ,
z z x, z z y, z z z;
114 };
115
116 struct bloco
117 \frac{1}{2}118 Vector ini, fin;
```

```
\};
11S120struct cel
121\overline{\mathcal{L}}122
       double size;
123Vector ini, fin;
124Bloco posicao [NMAXBLOCOS];
125
    \};
126127\ast//*
128Metodo dos momentos. Tecnica dos termions
                                                                         \ast//∗
1.25/*Dispersao de calor num fluxo entre placas paralelas
                                                                         \ast/13(apresentado como meio periodico na direcao x e y\sqrt{*}131
                                                                         \ast/132
    /*
                                                                         \ast/Esta versao contem:
    /∗
                                                                         \ast/1.3.3–⁄*
                                 Conservacao do tempo
134
                                                                         * //*Direcao alternada
135
                                                                         */\sqrt{*}Em caso de termion na fronteira
                                                                         \ast/136ele faz o movimento "completo"
    \overline{1}\ast/137
    \rightarrow138- * /139/* Prototipos */
140onde (Vector red, Cel celula);
    Fase
141
            postored (Vector pos, Vector *red);
142void
            postored2 (Vector pos, Vector *red);
   void
143
    double recalcula (Vector red, Direcao d, Cel celula);
144void
            *dalloc(Dado d, long int n);
145
    void
            velocidade p(Vector p, Vector y[\vert \vert N \vert \vert N \vert, int n, Vector d, Vector *vv
146);
            autovalor (Tensor2 t, Tensor2 *k, double *ang xy, double *ang xz,
   void
1.47double *ang yz);
148double matmax (Vector v[||N||N|, int n);
149double matmed (Vector v[|N|N], int n);
15<sub>1</sub>1.51/* INI Hash */152
    unsigned int total mem
                                   = 0,153= 0,pts
154
                                    = N, /* QUANTIDADE DE PONTOS EM HASH + 1*/
                    pontos
155
                    discretizacao = N - 1, /* QUANTIDADE DE PONTOS EM HASH */
156\tan \text{ char} = \text{sizeof}(\text{char});157
    char *end base;
158int alocar memoria();
159
```

```
_{160} int plotar hash (int estado);
161 /∗ FIN Hash ∗/
162
163 Fase onde g_hash ( Vector red , Cel c elula , int nblocos, int ∗ bloco ) ;
164 Fase onde g ( Vector red , Cel celula, int nblocos, int *bloco);
165 Fase testabloco (Vector red, Bloco b);
166
167 double ran1 (long int *i);
168 double ran2 (long int *i);
169
170 double minimo (double v[], int n);
171 double maximo (double v[], int n);
172
173 void limpanom (\text{char nom} [ );
174 FILE *openfile (char nom [], char mode []);
175 int acha ( char o que, char * buff, int inicio);
176 void transf (char *saida, char *buff, int inicio, int fim);
177
178 void problemas (Direcao dir, Fase d, Fase a,
179 Vector red0, Vector red, Vector pos0, Vector pos,
180 double par, double tempo);
181
182 void miniquad (Vector v ||, long int n, double *a0, double *a1);
183 double miniquad a ( Vector v || , long int n );
184 double miniquad c ( Vector v \mid \cdot \mid, long int n );
185
186 /* Variaveis INI */
187 char posicao, momentos, velocidade, dispersao;
188
189 FILE *out mom, *out dif, *out pos = 0, *out vels,
190 ∗in_geo , ∗ in_ vel ;
191
192 int in dateco,
193 inicio, passo, tamanho, maxaj,
194 malha;
195
196 int i, j, k, bloco = 0, nblocos, ilixo, sinal;
197
198 long int nt, impr, nimpr, np, npimp;
199
_{200} long int it, in;
201
202 long int seed1, seed2;
```

```
203
204 double xlixo, ylixo, zlixo;
205
206 double conds, condf,
207 roc, rocs, rocf, ni,
208 eps, epf,
209 difs, diff, rdifs,
210 efs, eff,
d\,r\,, d\,r\,, d\,r\,, d\,r\,f,
212 probsf, probfs, fator,
213 dt, dvr = 0, deltar, temps, tmax,
214 xm, xm2, xm3,
215 ym, ym2, ym3,
216 zm, zm2 , zm3 ,
\text{sym}\,,\ \text{xm2y}\,,\ \text{xm2z}\,,xzm, xm2z, xmz2,\gamma<sup>219</sup> yzm, \gammam<sup>2</sup>z, \gammamz<sup>2</sup>,
220 vm, Pe , kvm, rb ,
221 vmax, vmed, xmax = 0, xmin = 0, ymax = 0, ymin = 0, zmax = 0,
                zmin = 0,
222 angulo_xy , angulo_xz , angulo_yz ;
223
224 double a0, a1, a_a, a_c;
225
226 double *tps, *x, *x2, *x3,
227 *y, *y2, *y3,
228 *z, *z2, *z3,229 *xy, *x2y, *xy2,230 *{\rm xz}, *{\rm x2z}, *{\rm xz2},
231 *yz, *y2z, *yz2,
232 ∗xyz ,
233 ∗vaux ;
234
235 Vector pos, pos0, d, fonte, faixa,
236 red, red0, redi, vv, av,
\begin{array}{rcl} \n\ast v, \quad \ast a jus, \quad \ast rpos = 0; \n\end{array}238
_{239} Vector vel [N] [N] [N];
240
_{241} Tensor2 * dif, a, D;
242
243 Cel celula;
244
```

```
Fase depart, arrivee;
245
246Direcao dir;
247
248Ok ondefonte;
24925<sub>0</sub>Distribuicao como;
2.51252
       Es saida;
253254
       float um terco = 1.0 / 3.0, dois tercos = 2.0 / 3.0;
255
256float valor;
257
258float base = 0.0, altura = 0.0, area = 0.0, volume = 0.0, espessura =
259
           0.0, volume acm = 0.0;
260char nom[33],
261
             nom arg[33],
262
             nom\_diff[33],263
             nom \text{mom} \left[ 33 \right],
264
             nom pos[33],
265
             nom geo \lceil 33 \rceil,
266
             nom vel[33],
267
             nom vels[33],
268numero [6],
260* buff;
270
271
       float x ini[5], y ini[5], z ini[5],
272
              x_{min}[5], y_{min}[5], z_{min}[5];279/* Variaveis FIM */
274
275int main (void)
276\{277
       /* -- Programa -278\ast/seed1 = \text{SEED1}; /* Inicializacao dos geradores de numeros aleatorios */
279seed2 = SEED2;280281
       fscanf (stdin, "%s\n", nom); /* Leitura do nome base do arquivo de saida
282
           e * /limpanom(nom);/* retira a extensao do nome base, caso haja
283
              \ast/
```

```
284
285 /* Gera os nomes dos arquivos de saida ->*/286 strcpy (nom dif, nom) ; strcat (nom dif, ".dif") ; /* Arquivo com t ens or
            de dispersa \theta */
287 strcpy (nom mom, nom) ; strcat (nom mom, ".mom") ; /* Arquivo com momentos
                              ∗/
288 strcpy (nom vels, nom) ; strcat (nom vels, ".vel") ; /* Arguivo com a
            velo c i d a d e-simula d a*289 strcpy (nom pos, nom); strcat (nom pos, ".pos"); /* Arquivo contendo
            distribui ca o final de terminons*/290 /* Arquivos de saida \leftarrow */
291
292 /∗ −−−−−−−−−−−−−−−−−−−−−−− En trada de dados numer icos
                       −−−−−−−−−−−−−−−−−−−−−− ∗/
293 f scanf (stdin, "%ld\n%lf\n%ld\n", &np, &tmax, &nimpr);
294 \frac{\text{294}}{\text{294}} \frac{\text{294}}{\text{294}}4 * Numero de particulas, *296 * tempo maximo de simulação */297 \frac{1}{297} \frac{1}{297} \frac{1}{297} \frac{1}{297} \frac{1}{297} \frac{1}{297} \frac{1}{297} \frac{1}{297} \frac{1}{297} \frac{1}{297} \frac{1}{297} \frac{1}{297} \frac{1}{297} \frac{1}{297} \frac{1}{297} \frac{1}{297} \frac{1}{297} \frac{1}{297}298
299 \frac{1}{2} /* Propriedades dos meios */
300 fscanf(stdin, "%le\n%le\n%le\n%le\n", &conds, &rocs, &condf, &rocf);
301 /* Entrada de: */
302 /* Condividade termica do solid∗/
4 \times 10^{30} and the result of 4 \times 10^{4} capacidade termical domostic solid o
                                                         ∗/
14 \times Condutividade termica do fluido
                                                         ∗/
305 \frac{1}{2} \frac{1}{2} \frac{1}{2} \frac{1}{2} \frac{1}{2} \frac{1}{2} \frac{1}{2} \frac{1}{2} \frac{1}{2} \frac{1}{2} \frac{1}{2} \frac{1}{2} \frac{1}{2} \frac{1}{2} \frac{1}{2} \frac{1}{2} \frac{1}{2} \frac{1}{2} \frac{1}{2} \frac{1}{2} \frac{1}{2} \frac{1∗/
306
307 f s c a n f ( st din , "%le\n%le\n%le\n", &vm, &Pe, &dr );
308 /* Entrada de: */
309 /∗ V el o c i d a d e media do campo de
                                                  velocidades */
310 /* Numero de Peclet
                                                                               ∗/
311 \frac{1}{8} \frac{1}{2} \frac{1}{8} \frac{1}{2} \frac{1}{8} \frac{1}{2} \frac{1}{8} \frac{1}{2} \frac{1}{8} \frac{1}{2} \frac{1}{8} \frac{1}{2} \frac{1}{8} \frac{1}{2} \frac{1}{8} \frac{1}{2} \frac{1}{8} \frac{1}{2} \frac{1}{8} \frac{1}{2} \frac{1}{8} \frac{1∗/
312
313 f scanf ( stdin , "%le\n%le\n%le\n%le\n%le\n%le\n%le\n", & ( c e l u l a . s i z e ) ,
```
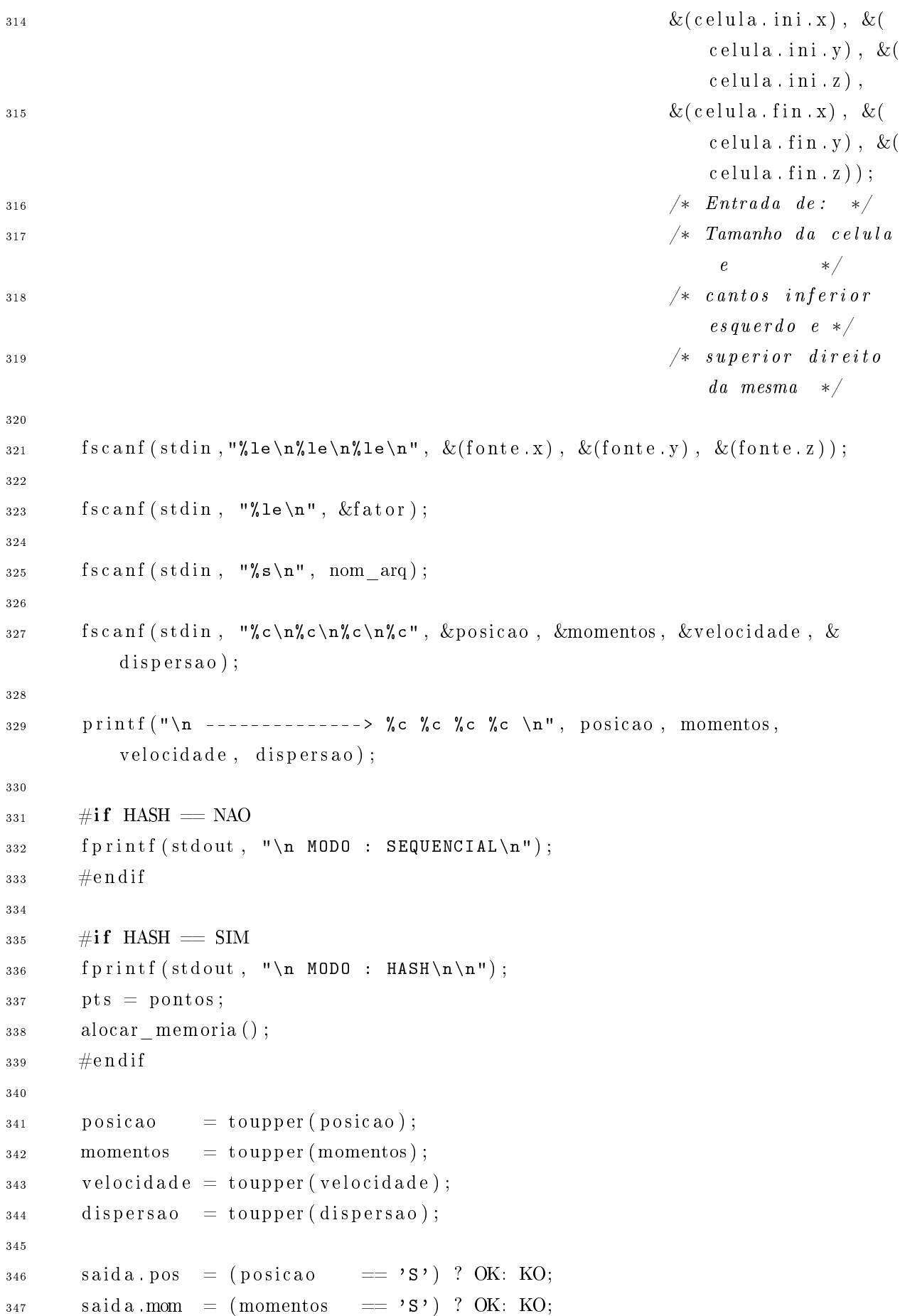

```
_{348} saida. vel = (velocidade == 'S') ? OK: KO;
349 saida. disp = (dispersa0 \equiv'S') ? OK: KO;
350
351 buff = (char *) dalloc (CHAR, BUFFERSIZE);
352
_{353} if ((\text{in} \quad \text{dateco} = \text{open} (\text{nom} \quad \text{arg} , \quad \text{O} \quad \text{RDONLY})) == -1)354 {
355 puts ("main: Problemas ao abrir arquivo : \langle n'' \rangle;
356 printf (\sqrt{\mathbf{s}} \cdot \mathbf{n}^n, \text{nom} \text{ arg});
357 exit (NORMAL);
358 }
359
_{360} tamanho = read (in dateco, buff, BUFFERSIZE);
361
362 buff [tamanho] = \sqrt{0};
363
364 inicio = 0;
365
366 /* Determinacao do nome do arquivo contendo o campo de velocidades */
367 inicio = acha (NL, buff, inicio);
368 inicio = acha (NL, buff, inicio);
369 \qquad \text{pass } \text{o} = \text{acha (SP, buffer, in } \text{icio)};370
371 transf (nom vel, buff, inicio, passo -1);
372
373 /* Determinacao do nome do arquivo contendo a geometria da celula */374 inicio = acha (NL, buff, passo);
375 passo = acha (SP, buff, inicio);
376
377 transf (nom geo, buff, inicio, passo -1);
378
379 printf ("\n Lendo informacoes de: \frac{9}{8}; \frac{1}{8}; \frac{1}{10}, nom vel, nom geo );
380
381 /* Lendo uma das dimensoes da malha */
382 inicio = acha (NL, buff, passo);
383 inicio = acha (NL, buff, inicio);
384 inicio = acha (NL, buff, inicio);
385
386 while (isspace (buff [inicio]) inicio ++;387
388 passo = acha (SP, buff, inicio);
389
390 transf (numero, buff, inicio, passo);
```

```
391
_{392} malha = atoi(numero);
393
394 /* Pegando o numero de blocos solidos da celula elementar */
395 inicio = acha (NL, buff, inicio);
396
397 while (isspace (buff [inicio]) inicio ++;
398
399 \qquad \text{pass } \text{o} = \text{acha (SP, buff, inicio)};400
101 transf (numero, buff, inicio, passo);
402
_{403} nblocos = atoi (numero);
404
405 close (in dateco);
406
407 free (buff);
408
409 fprintf (stdout, "\n n. de blocos %d\n", nblocos);
410
411 /* "Tamanho" da celula no campo de velocidades. Caso especial de mesmas
             dimensoes */
412 d x = d y = d z = celula size / ((double) malha);
413
414 f p r i n t f ( s t d out , " \n d = (\%le, \%le, \%le) \n", d x, d y, d z );
415
416 in geo = o p e n fi l e ( nom geo, "r" );
417
418 \#if HASH = SIM
419 for (i = 0; i < nblocos; i++)420 {
421 f sc a n f (in geo, "%le %le", \& (celula . posica o [ i ], i n i . x ), \& (celula .
                posicao[i].ini.y), & (cellula.posicao[i].ini.z));\begin{array}{lll} \text{422} & \text{x} & \text{ini} \begin{bmatrix} 0 \end{bmatrix} = \text{cellula} \cdot \text{posicao} \begin{bmatrix} i \end{bmatrix} \cdot \text{ini} \cdot \text{x} ; \end{array}423 y_{ni} [0] = celula . posicao [i]. ini. y;
\begin{array}{lll} \n\text{424} & \text{z} & \text{ini} & 0 \n\end{array} = c e l u l a . p o si c a o [ i ] . i n i . z ;
425
426 fscanf(in_geo, "%le %le %le", &xlixo, &ylixo, &zlixo);
427 x \text{ini} [1] = x \text{lixo};
428 \qquad \qquad y ini [1] = y l i x o ;
429 z \text{ini} [1] = z \text{li} x \text{o};
430
431 printf ("\nBloco %d\n", i + 1);
```

```
432 base = xlixo - celula.posicao [i].ini.x;
433 printf ("base = \sqrt[n]{f \cdot n}", base);
_{434} altura = celula . posicao [i] . ini . y;
435
436 fscanf(in geo, "%le %le", &xlixo, &ylixo, \&zlixo);
437 \quad x \quad \text{ini} \quad [2] = x \quad \text{lix} \quad 0 ;438 \text{y} \text{ini} [2] = \text{y li} \text{xo};
439 z \text{ini} [2] = z \text{li} x \text{o} ;440
441 altura = ylixo - altura;
442 printf ("altura = \frac{1}{2} f \nvert \nvert, altura);
443 area = base * altura;
444 printf ("area = \sqrt[n]{f \cdot n}", area);
445 espessura = zlixo;
446
447 fscanf (in geo, "%le %le ", &xlixo, &ylixo, &zlixo);
448 \begin{array}{c} \text{x} \quad \text{ini} \quad 3 \quad \text{iii} \quad x \quad \text{v} \quad \text{iv} \quad x \quad \text{iv} \quad y \quad \text{iv} \quad y \quad \text{v} \quad \text{v} \quad \_{449} y ini [3] = y l i x o ;
450 \vert z \vert \text{ini} [3] = z \, \text{lix} \, \text{o};
451
452 fscanf (in geo, "%le %le ", &xlixo, &ylixo, &zlixo);
453 \mathbf{x} \text{ini } [4] = \mathbf{x} \text{ li } \mathbf{x} \text{o};
454 y ini [4] = y l i x o ;
455 \mathbf{z} \text{ini} [4] = \mathbf{z} \text{li} \mathbf{x} \text{ o};
456
457 f sc a n f ( in geo , "% le % le ", &xlix o , &ylix o , &z lix o ) ;
458 \mathbf{x} \quad \text{fin} \begin{bmatrix} 0 \end{bmatrix} = \mathbf{x} \mathbf{lix} \mathbf{o};
459 \qquad \qquad y \quad \text{fin} \begin{bmatrix} 0 \end{bmatrix} = y \text{li} x \text{o} ;460 z \textrm{fin} [0] = z \textrm{li} x \textrm{o} ;461
462 \qquad \qquad espessura = (zlixo - espessura);
_{463} volume = area * espessura;
464 printf ("espessura = \sqrt[n]{f \cdot n}", espessura);
465 printf ("volume = \int f(x) dx", volume);
466
467 fscanf(in_geo, "%le %le", &xlixo, &ylixo, &zlixo);
468 x \textrm{ fin } [1] = x \textrm{ li} x \textrm{o} ;_{469} y fin [ 1 ] = y l i x o ;
470 \mathbf{z} \quad \text{fin} \begin{bmatrix} 1 \end{bmatrix} = \mathbf{z} \mathbf{lix} \mathbf{o};
471
472 f sc a n f ( in geo , "%le %le %le" , \& ( c e l u l a . p o si c a o [ i ] . f i n . x ) , & ( c e l u l a .
                          posicao[i].fin y), & (cellula.posicao[i].fin z));\begin{array}{lll} \textbf{473} & \textbf{14.1} & \textbf{14.1} \\ \textbf{14.1} & \textbf{15.1} & \textbf{16.1} \\ \textbf{15.1} & \textbf{16.1} & \textbf{17.1} \\ \textbf{17.1} & \textbf{18.1} & \textbf{19.1} \\ \textbf{18.1} & \textbf{19.1} & \textbf{19.1} \\ \textbf{19.1} & \textbf{19.1} & \textbf{19.1} \\ \textbf{19.1} & \textbf{19.1} & \textbf{19.1} \\ \textbf
```

```
y fin [2] = celula posicao [i] fin y;
474
           z fin[2] = celula posicao [i] fin. z;
475
476fscanf(in geo, "%le %le %le", &xlixo, &ylixo, &zlixo);
477
           x \text{ fin } [3] = x \text{ li} xo ;478y fin[3] = ylixo;
479
           z fin[3] = zlixo;
480
481
           fscanf(in_geo, "%le %le %le", &xlixo, &ylixo, &zlixo);
482
           x_{\text{min}}[4] = xlixo;
483
           y fin [4] = ylixo;
484
           z \operatorname{fin}[4] = \operatorname{zlixo};
485
486volume acm = volume acm + volume;
487
488plotar hash(i + 1);489
       \mathcal{F}490
       #endif
491
492
       #if HASH = NAO
493
       for (i = 0; i < nblocos; i++)
494
495\left\{ \right\}fscanf (in geo, "%le %le %le", \& (celula. posicao [i]. ini.x), \& (celula.
496
               posicao[i], ini, y), &c(cella, posicao[i], ini, z));497
           fscanf (in geo, "%le %le %le", &xlixo, &ylixo, &zlixo);
495499
           printf ("\nBloco %d\n", i + 1);
500base = xlixo - celula. posicao [i]. ini.x;
501printf ("base
                                 = %f \n\cdot w, base);
502
           altura = celula.posicao [i].ini.y;
50.3504fscanf (in geo, "%le %le %le", &xlixo, &ylixo, &zlixo);
505506altura = ylixo - altura;507
           printf ("altura
                                 = %f \n\cdot", altura);
50sarea = base * altura;50<sub>9</sub>printf ("area
                                 = %f\n", area);
51<sub>0</sub>espesura = zlixo;511512fscanf (in geo, "%le %le %le", &xlixo, &ylixo, &zlixo);
513fscanf(in geo, "%le %le %le", &xlixo, &ylixo, &zlixo);
514fscanf(in geo, "%le %le %le", &xlixo, &ylixo, &zlixo);
515
```

```
516
517 espessura = (zlixo - espessura);
518 volume = area * espessura;
_{519} printf ("espessura = \sqrt{k} \ln", espessura);
520 printf ("volume = \sqrt[n]{f \cdot n}", volume);
521
522 f s c a n f ( in _geo , "% le % le ", & x li x o , & y li x o , & z li x o ) ;
523 f sc a n f ( in geo , "%le %le %le" , \& ( c e l u l a . p o si c a o [ i ] . f i n . x ) , \& ( c e l u l a .
             posicao[i], fin y), \&(cellula, posicao[i], fin z));524 f scanf (in_geo, "%le %le %le", &xlixo, &ylixo, &zlixo);
525 f scanf (in geo, "%le %le", &xlixo, &ylixo, &z lixo);
526
527 volume acm = volumeacm + volume;
528 }
529 \#e n d i f
530
531 printf ("\nVolume Solido Acumulado = \#f\n\infty, volume acm );
532
_{533} f \nc \n \log e \n \binom{in\_geo}{s};534
535 for (i = 0; i < 0 \text{blocos}; i + 1)
536 f printf (stdout, "(%le %le %le) - (%le %le %le) \n", celula. posicao [i
             \vert. ini.x,
537 celula . posicao [
                                                                       i, i ni \cdot y,
538 c e l u l a . p o si c a o [
                                                                       i ] . ini . z ,
539 celula . posicao [
                                                                       i]. fin x,540 c e l u l a . p o si c a o [
                                                                       i]. fin y,\text{cell}_1 a . p o si c a o [u ] a . p o si c a o [u ] a . p o si c a o [u ] a . p o si c a o [u ] a . p o si c a o [u ] a . p o si c a o [u ] a . p o si c a o [u ] a . p o si c a o [u ] a . p o si c a o [u ] a . p o si c a 
                                                                       i \vert . fin . z );
542
543 eps = volume_acm;
_{544} epf = 1.0 - eps;
545
546 /\star \rightarrow \rightarrow547 /* Propriedades do meio */
548 /* s \, ol \, i \, d \, o * /
_{549} d if s = \text{cond } s / \text{rocs};
_{550} efs = sqrt (rocs * conds);
551
```

```
552 /∗ flux \, d \, o * /
_{553} diff = condf/rocf;
_{554} eff = sqrt(rocf * condf);
555
556 \qquad \text{roc = (epf * rocf) + (eps * rocs); } \neq roc \text{ "medio" do meio */ }557 rb = (epf * rocf)/roc; /* Fator r beta */
558
_{559} in vel = o p en file (nom vel, "r");
560
561 /* Leitura do campo de velocidades */
_{562} printf ("\n Campo de Velocidade\n");
563
564 f s c a n f ( in_vel , "%d" , &i l i x o ) ; /∗ < −−−−−−−−−− P r o v i s o r i o ! ! ! ! ∗/
565 printf ("\n\lambda\ i\,i\,xo1 = %d \n\lambda\ n", i lixo);566
567 f s c a n f ( in vel, "%d", &i l i x o );
568 printf ("\n\lambda\ i\liarrows 2 = \% d \n\lambda\n'', ilixo);
569
570 for (k = 0; k < \text{malka}; k++)571 {
572 for (j = 0; j < \text{malha}; j++)573 {
574 for (i = 0; i < malha; i+)
575 {
576 f s c a n f ( in vel , "% le % le % le \n" , \& ( v el [ i ] [ k ] . x ) , \& ( v el [ i ] [ j ] [
                      k | y, \&( vel [i | j | k | z) ;
577 }
578 }
579 }
580
581 f c l o s e (in vel);
582
583 printf (\sqrt[n]{n} ----------------- \ln^n ;
584
585 /* Definicao das probabilidades de "transicoes" */
586 \left.\qquad\right/ \ast\right. \left. p\,r\,o\,b\,f\,s\;\;:\;\;fl\,u\,i\,d\,o\;\;-\!\!-\!\!-\!\!-\!\!-\!\!>\!\!> s\,o\,l\,i\,d\,o\;\;*\!/\!\!587 /* probsf : solido ———————> fluido */
588 \quad \text{probfs} = \text{efs}/(\text{eff} + \text{efs});589 \text{ probsf} = \text{eff} / (\text{eff} + \text{efs}) ;590
591 /* Calculo do passo em cada meio */
592 /* Admensionalizacao da velocidade */
593 /* Aproveita da situacao stokesiana do fluxo */
```

```
kvm = (Pe * diff)/(vm * cellula.size); /* Fator de escala do campo de
594
            velocidades */
595
        \text{ni} = 1.0; \sqrt{*} Viscosidade <--
                                                                            —<u>!!!!</u> */
596
        for (i = 0; i < malha; i++)
597
598
        \left\{ \right.for (j = 0; j < \text{malla}; i++)599
            \{600
               for (k = 0; k < malha; k++)
601
               \{602
                   vel[i][j][k].x = kvm * vel[i][j][k].x * ni * celula.size/diff;
603
                   \text{vel}[i][j][k], y = \text{kvm} * \text{vel}[i][j][k], y * ni * \text{celula.size}/\text{diff};604
                   vel[i][j][k].z = kvm * vel[i][j][k].z * ni * celula.size/diff;
605606\mathcal{F}\}607
        <sup>}</sup>
608609
       vmax = matmax(vel, malha); /* Determinacao da componente de valor maximo
610
             \ast//* em modulo */
611
612
       vmed = \text{matmed}(vel, \text{ malha});613
614
        r \, \text{difs} = \text{difs} / \text{diff};615616/* Criterio de avaliacao do passo maximo levando em consideracao o fluxo
617\ast//* Retirado e adaptado do artigo de Salles & alli Phys. Fluids, A 5 (10)
618, Oct 1993 2348-2376 */
        if (Pe = 0.0) /* Teste para evitar problemas com situacoes puramente
610diffusivas \times620\{deltar = (2.0 / \text{vmax}) * (sqrt(1.0 + factor * \text{vmax} * d.x) - 1.0);621
622
            \mathbf{if}(\text{delta }r < \text{dr}) \text{dr} = \text{delta }r;623
        }
624
625
        dt = rdiffs < 1.0 ? ((dr * dr) / (6.0)) : ((dr * dr) / (6.0 * rdiffs));626627
        dt = dt / (cellula.size * cellula.size * cellula.size);628629
        nt = (long int) (tmax / dt); /* Calculo do numero de passos temporais */
630
631
```

```
drf = sqrt(6.0 * dt); /* Caso Tridimensional */
632
       drs = sqrt (6.0 * r \text{difs} * dt); /* Caso Tridimensional */
633
634
            Transformacao do campo de velocidades em "campo" em deslocamento */\sqrt{*}635
       for (i = 0; i < malha; i++)
636
637
       \left\{ \right.for (j = 0; j < \text{malha}; i++)638
           \{639
              for (k = 0; k < malha; k++)
640
              \{641vel[i][i][k]. x = dt * vel[i][i][k]. x;
642
                  \text{vel}[i][j][k], y = dt * \text{vel}[i][j][k], y;643
                  vel[i][j][k], z = dt * vel[i][j][k], z;644
645\mathcal{F}\mathcal{E}646
       <sup>}</sup>
647
64\implies Espelho: saida de valores -
646/* -\ast/fprintf (stdout, "-------------------\n vmax = %le vmed = %le\n
650
           ---------\n \n \n \n \mathbf{m}'', vmax, vmed);
       fprintf (stdout, "---------------> Fator de malha = \text{Ne}\nN, fator);
651fprintf (stdout, "n. de termions %ld\n Intervalos de tempo %ld\n
652
           intervalo entre registros \lambdald\n\alpha", np, nt, nimpr);
       fprintf (stdout, "\nGeometria da celula:\nTamanho = %5.31e\nInicio =65(\frac{6}{5}.31e, \frac{6}{5}.31e, \frac{7}{5}.31e) \nFim = (\frac{6}{5}.31e, \frac{6}{5}.31e, \frac{7}{5}.31e) \n",
                            celula size,
654
                           celula.ini.x, celula.ini.y, celula.ini.z,
655
                            celula.fin.x, celula.fin.y, celula.fin.z);
656657- Espelho: saida de valores -/* -658\ast/fprintf (stdout, " nSolido:");
659
       fprintf (stdout, "\n Condutividade %5.31e\n Capacidade termica %5.31e\n
660
           Difusividade %5.31e \n Efusividade %5.31e",
                          conds, rocs, difs, efs);
661
       662
       fprintf (stdout, "\n Condutividade %5.31e\n Capacidade termica %5.31e\
663
           nDifusividade %5.31e \n Efusividade %5.31e",
                          \text{condf}, \text{rocf}, \text{diff}, \text{eff};664
       fprintf (stdout, " \n Capacidade Termica Media %5.31e\n", roc);
665
       fprintf (stdout, " \n Fracao volumetrica : \nSolido %5.31e\n Fluido %5.3
666
           le\{n''\}.
```
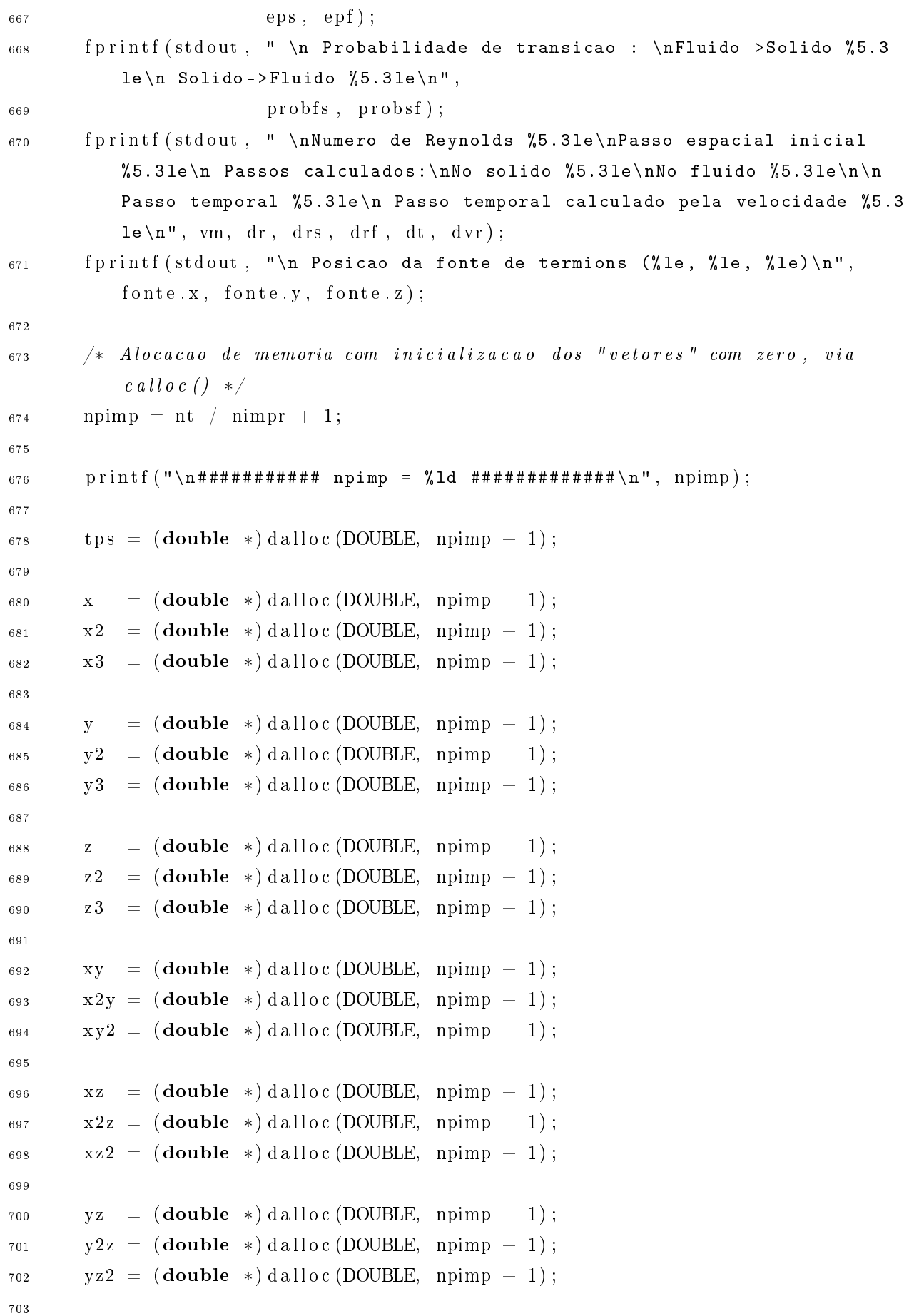

```
xyz = (double *) dalloc (DOUBLE, npimp + 1);704
705
       dif = (Tensor2 * ) dalloc (TENSOR2, npimp + 1);706707
       if (saida.pos = OK) out pos = openfile (nom pos, "\nu");
708if (saida.pos = OK) rpos = (Vector *)dalloc (VECTOR, np);
709
710faixa x = 0.1;
711faixa.y = 1.0;
712faixa.z = 0.5;
71.9714
       como = UNIFORME; /* Distribuicao inicial : UNIFORME, FAIXA, PONTUAL */
715
716for (in = 0; in < np; in++) /* Contador de particulas */
717
       \left\{ \right\}718register double dra;
719
72(switch (como) /* Distribuicao inicial das particulas */
721\{722
              case PONTUAL: /* Posicao inicial da fonte de termions com uma
723
                   pertubacao \quad aleatoria \quad *//* dentro de um cubo de lado dr.
724
                                                                                 \ast/\left\{ \right.725
                  pos0 x = fonte x + 2.0 * dr * (ran2(<math>k</math>seed2) - 0.5);726pos0. y = fonte. y + 2.0 * dr * (ran2(<math>k</math>seed2) - 0.5);797
                  pos0. z = fonte. z + 2.0 * dr * (ran2(<math>k</math>seed2) - 0.5);728720
                  postored 2 (pos0, \& red0);73(\rightarrow721break;
732
              case UNIFORME: /* Distribuicao uniforme dentro da celula elementar
733
                    \ast//* nos meios condutores de calor
               \{734
                                         \ast/ondefonte = KO;
735
736do
737
                  \{738
                      pos0 x = ran2(\&seed2);739
                      pos0. y = ran2(\&seed2);740pos0. z = ran2(\&seed2);741742
```

```
743 postored 2 (pos0, \&red0);
744
745 if (conds == 0.0) /* Examina o caso do solido nao ter
                    \cos a \, u \, t \, i \, v \, i \, d \, a \, d \, e \; * \; /746 \left\{747 \#i f HASH == NAO
748 if (onde_g(red0, celula, nblocos, &bloco) != SOLIDO)
                       ondefonte = OK;749 \#e n d i f
750
751 \#i f HASH = SIM
<sup>752</sup> if (onde g hash ( red0 , c el ula , nblocos , &bloco ) != SOLIDO)
                        ondefonte = OK;753 \#e n d i f
754 }
755 else ondefonte = OK;
756 }
\text{while} \ \ (\text{ondefonte} \equiv \text{KO})\,;758 }
759 break ;
760 case FAIXA: /* Distribuicao de termions dentro de uma faixa de
              largura faixa.x */761 /* e altura faixa.y nos meios condutores de calor
                                            ∗/
762 {
763 do
764 \left\{765 posol x =fonte x +faixa x *ran2(k \text{seed2});
\begin{array}{rcl} 766 \end{array} pos0 . y = fonte. y + faixa. y * ran2 (\&seed2);
767 \quad p \, \text{o} s0 \, . \, z \, = \, \text{fonte} \, . \, z \, + \, \text{fairxa} \, . \, z \, * \, \text{ran2}(\& \text{seed2}) \, ;768
769 postored 2 (pos0, \&red 0); /* Examina o caso do solido nao ter
                    \cos a \, u \, t \, i \, v \, i \, d \, a \, d \, e \; * \; /770 if (\text{cond } s == 0.0)771 \left\{772 #if HASH = NAO
773 if (onde g ( red0 , c elula , nblocos , &bloco ) != SOLIDO
                       ondefonte = OK;
774 \#e n d i f
775
776 #if HASH == SIM
777 if (onde_g_hash(red0, celula, nblocos, &bloco) != SOLIDO)
                        ondefonte = OK;
```

```
#endif
778\mathcal{E}779
                         else ondefonte = OK;780
                    \mathcal{F}781
                    while (ondefonte = KO);
782
                \rightarrow783
                break;
784
785
                default:
786
                printf ("\n Tipo de distribuicao desconhecida\n");
787
                 ext{ (NORMAL)};
788
            \}789
790
            #if HASH = NAO
791
            depart = onde_g(red0, celula, nblocos, &bloco); /* Testa em qual meio
792
                  se encontra */#endif
793
794
            #if HASH = SIM
795
            depart = onde_g_hash(red0, celula, nblocos, &bloco); /* Testa em qual
796
                  m e i o se encontra */
            #endif
797
798
            dra = depart = FLUIDO ? drf : drs; /* Da' o deslocamento dependente
799
                 do meio */
800value = ran1(kseed1);801
802
            \mathbf{if}((\text{valor} >= 0.0) \&\& (\text{valor} < \text{um } \text{terco}))803
                dir = X;804else
805
                 \mathbf{if}((\text{valor} \geq \text{um } \text{terco}) \& \& (\text{valor} < \text{dois } \text{tercos}))806dir = Y;807
                 else
808\operatorname{dir} = \mathbb{Z};809
81<sup>°</sup>#if DIFUSAO = NAO
811
            pos x = pos0 x;812
            pos y = pos0 y;81.7pos.z = pos0.z;814
815
            red.x = red0.x;816red.y = red0.y;817
```

```
red. z = red0. z;818#endif
819
820
           #if DIFUSAO = SIM821
           for (it = 1; it \le nt; it ++)
822
           \{823
                                \overline{\phantom{iiiiiiiiiiiiiiiiiiiiiiiiiiiiiiiiiiiiiiiiiiii}}/* -824
                                      \overline{\phantom{0}} */
               sinal = (ran1(\&seed1) - 0.5) \ge 0.0 ? NEGATIVO : POSITIVO; /*
825
                   Gera uma direcao aleatoria */826if (\text{dir} = X)827
828\{pos.x = pos0.x + (double) sinal * dra; /* Calcula direcao de
829
                      \emph{deslocamento }\ast/pos y = pos0 y;830
                  pos. z = pos0. z;831
              \}832
              else
833
               \{834
                  if (dir = Y)835
                  \{836
                      pos x = pos0 x;837
                      pos.y = pos0.y + (double) sinal * dra; /* Atencao! Versao
838
                          feta l\ast/pos.z = pos0.z;8.3C\}840
                  else
841
                  \{842
                      pos x = pos0.x;84.3pos y = pos0 y;844
                      pos. z = pos0. z + (double) sinal * dra;845
                  \}846
              \}847
848
              postored 2 (pos, \&red);849
850#if HASH = NAO
851
               arrivee = onde_g(red, celula, nblocos, &bloco); /* Ve em qual meio
852
                    o termion cheqou */#endif
853
854#if HASH = SIM
855
```
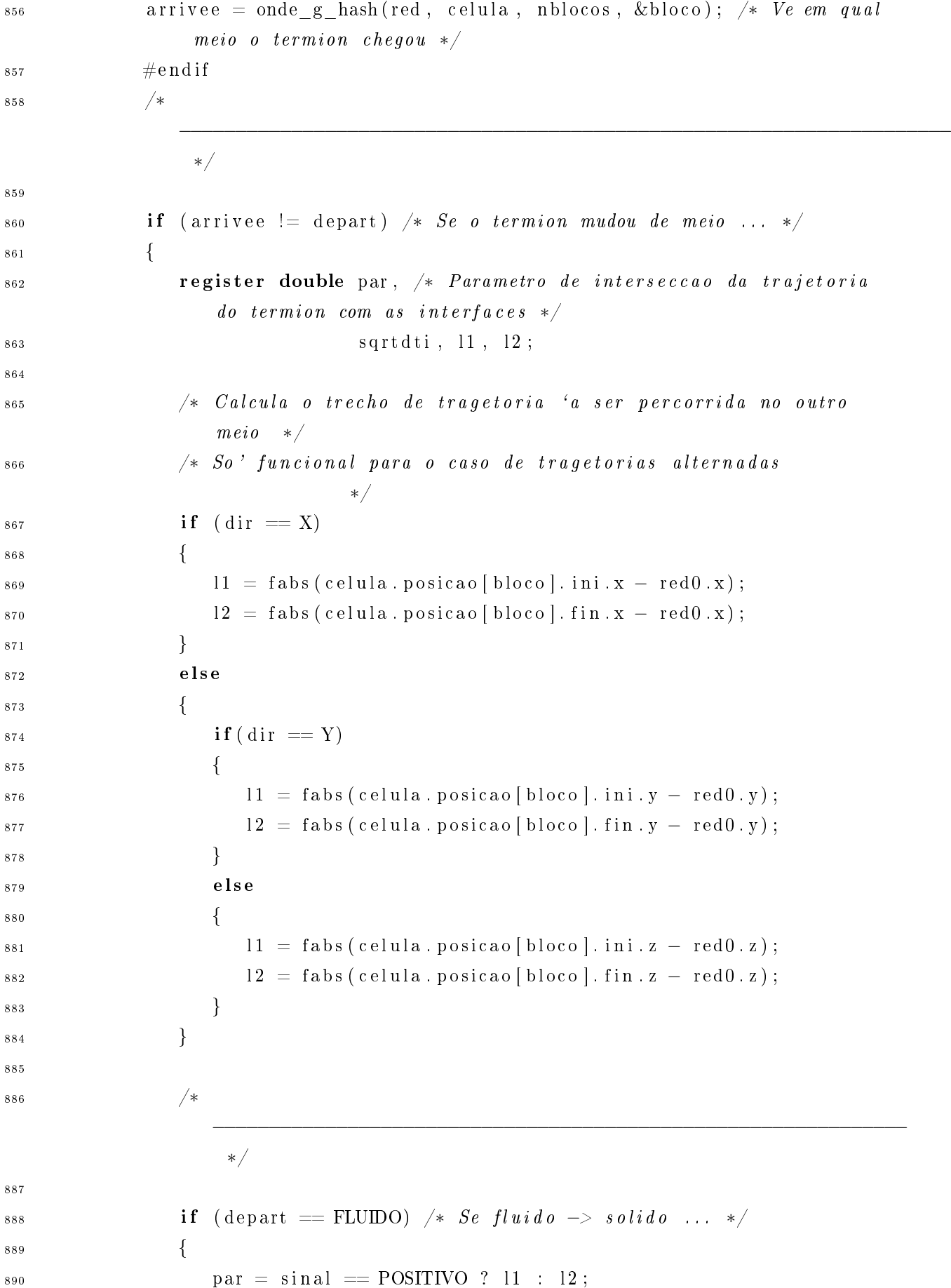

```
891
892 if (ran1(\&\,; seed1) > probfs) /* Verifica se a probabilidade
                     prop~i~ci~a~n~mud~anca~*/893 \begin{array}{c} \{\end{array} /* Se nao, e' refletida */
s_{94} sqrtdti = sqrt(fabs(dt - (par * par)/4.0));
895 arrivee = FLUIDO;
896 dra = drf;
897
898 if \text{dir} \equiv X)
899 \left\{900 pos x = p \circ 90 x + (double) \sin 14 * (par - s \arctan 16)sqrt{s q r t d t i};
901 {}_{\text{}}902 e lse
903 \Big\{_{904} if ( d i r = Y)
905 \Big\{906 pos y = pos0 y + (double) sinal * (par - sqrtdi -sqrt{sqtdi};907 }
908 e l s e \mathbf{e} l s e \mathbf{e}909 \Big\{910 pos z = pos0 z + (double) sinal * (par - sqrtdi -sqrt{st} dt ;
911 \Big\}912 \Big\}913 \Big\}914 else /* Se~sim, modifica o ponto de chegada levando em
                    \cos i d e r a c a o \times\begin{array}{c}\n915 \\
915\n\end{array} \begin{array}{c}\n4 \quad / \ast \quad as \quad difference \quad as \quad dos \quad meios\n\end{array}∗/
916 \text{sqrt} \left( \text{rdifs} * \text{fabs} \left( \text{dt} - \left( \text{par} * \text{par} \right) / 4.0 \right) \right);917 \text{d} \, \text{r} \, \text{a} = \text{d} \, \text{r} \, \text{s};
_{918} arrivee = SOLIDO;
919
920 if \left( \text{ dir } \equiv X \right)921 \left\{922 pos. x = pos0 x + (double) sinal * (par + sqrtdit +sqrt{s q r t d t i};
923 \Big\}924 e lse
925 \Big\{926 if \left( \text{ dir } \equiv Y \right)
```

```
927 \Big\{928 pos. y = pos0. y + (double) sinal * (par + sqrtdti +
                       sq r t d t i );
929 }
930 e l s e
931 \Big\{932 pos z = pos0, z + (double) sinal * (par + sqrtdi +sqrt{sqtdi};933 \Big\}934 }
935 {}_{\circ} }
936 }
937 else /* Se solido -> fluxido ... */938 {
939 par = sinal = POSITIVO ? 12 : 11;
940
\gamma_* Calcula o "tempo faltante" se a particula atravessar */942 if (ran1 (\& \text{seed}1) > prob \text{arrows}) /* Testa se a probabilidade
                 propicia a mudanca */943 { /∗ Se nao , e ' r e f l e t i d a ∗/
944 sqrtdti = sqrt(rdifs * fabs(dt - (par * par) /(4.0 * rdifs
                   )) ) ;
_{945} arrivee = SOLIDO;
^{946} dra = drs;
947
_{948} if (\text{dir} \equiv X)949 \Big\{p_{0.950} pos x = p_{0.950} x + (double) sinal * (par - s g rt d t i -sqrt{s q r t d t i};
951 }
952 e l s e l s e l s e l s e l s e l s e l s e l s e l s e l s e l s e l s e l s e l s e l s e l s e l s e l s e
953 \Big\{_{954} if ( d i r = Y)
955956 pos. y = pos0. y + (double) sinal * (par - sqrtdti -
                       sqrt{sqtdt};
957 }
958 e l s e \mathbf{e} l s e
959 \Big\{960 pos z = pos0 z + (double) sinal * (par - sqrtdi -sqrt{sqtdi};961 }962 }
```
```
\}963
                        else /* Se sim, modifica o ponto de chegada levando em
964
                             consideracao \ */\{\n\ \n\frac{\ }{*}\quad as\quad difference\quad as\quad dos\quad meios\quad *\n\965
                            sqrt{4}. sqrtdti = sqrt(fabs(dt - (par * par)/(4.0 * rdifs)));
966dra = drf;967
                            \arrivee = FLUIDO;968
969
                            if (\text{dir} == X)970
                            \{971
                                pos.x = pos0.x + (double) sinal * (par + sqrtdit +972sqrt{sqrt}:
                            \mathcal{E}973
                            else
974
                            \{975
                                if (dir == Y)976
                                \{977
                                    pos.y = pos0.y + (double) sinal * (par + sqrtdi +978
                                        sqrt{1 + dt};
                                \}979
                                else
980
                                \{981
                                    pos. z = pos0. z + (double) sinal * (par + sqrtdti +
982
                                        sqrt{1 + dt};
                                \}983
                            \}984\}985
                    \mathcal{F}986postored 2 (pos, \& red);987
                 \mathcal{F}985#endif
989990
                #if CONVECCAO = \sin991
                /* Deslocamento provocado pelo fluxo do fluido */992
992
                #if DIFUSAO = NAO
994
                 postored 2 (pos, & red);
995
                #endif
996
997
                 velocidade_p(red, vel, malha, d, &vv);
998
999
                pos x += vv x;1000
                pos y == vv y;1001
```

```
1002
                 pos z += vv z;1003
                 postored 2 (pos, & redi);
1004
1005
                 #if HASH = NAO
1006if (onde g(\text{redi}, \text{cella}, \text{nblocos}, \& \text{bloco}) = \text{SOLDO})
1007
                 \{1008pos x == vv x;1009
                     pos y == vv y;1010
                     pos z == vv.z;1011\rightarrow1012else
1013
                 \{1014
                     red x = redi.x;1015
                     red.y = redi.y;1016
                     red. z = redi. z;1017
                 \left\{ \right\}1018#endif
10191020#if HASH = SIM
1021
                 if (onde g hash(redi, celula, nblocos, &bloco) = SOLIDO)
1022
                 \left\{ \right\}1023pos x == vv x;1024
1025
                     pos y == vv y;pos z == vv z;1026
                 \mathcal{E}1027
                 else
1028\{1029
                     red x = redi.x;1030
                     red y = redi.y;1031red. z = redi. z;1032
                 \mathcal{E}1033
                 #endif
1034
                 #endif
1035
1036impr = it/nimpr;1037
1038
                 if (it = impr * nimpr)
1039
                 \{1040
                                  += pos.x; /* Somatorio das posicoes em x num dado
                     x \lfloor impr \rfloor1041
                         momento */
                                  += pos.y; /* Somatorio das posicoes em y num dado
                     y \lfloor impr \rfloor1042
                         momento */
```
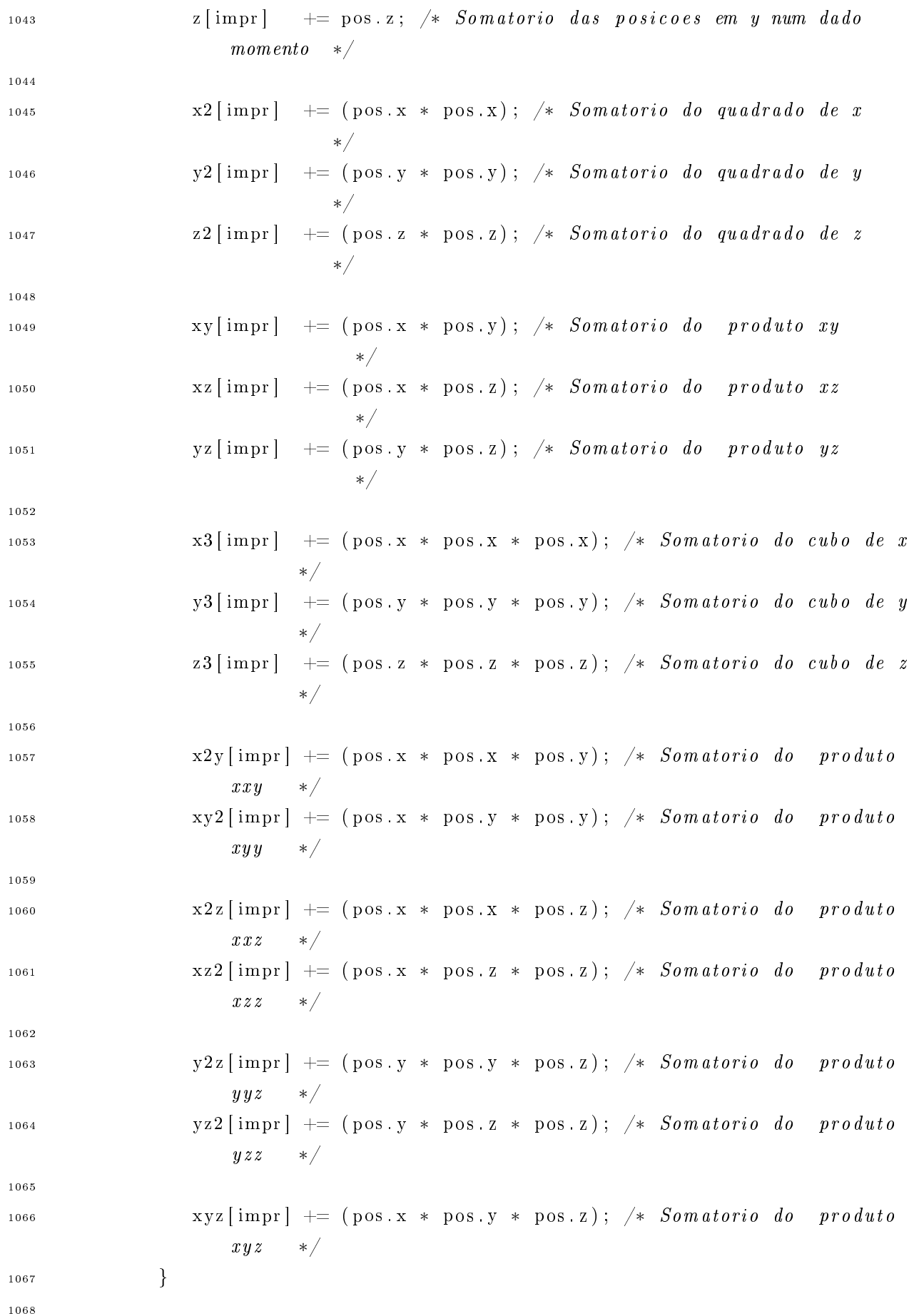

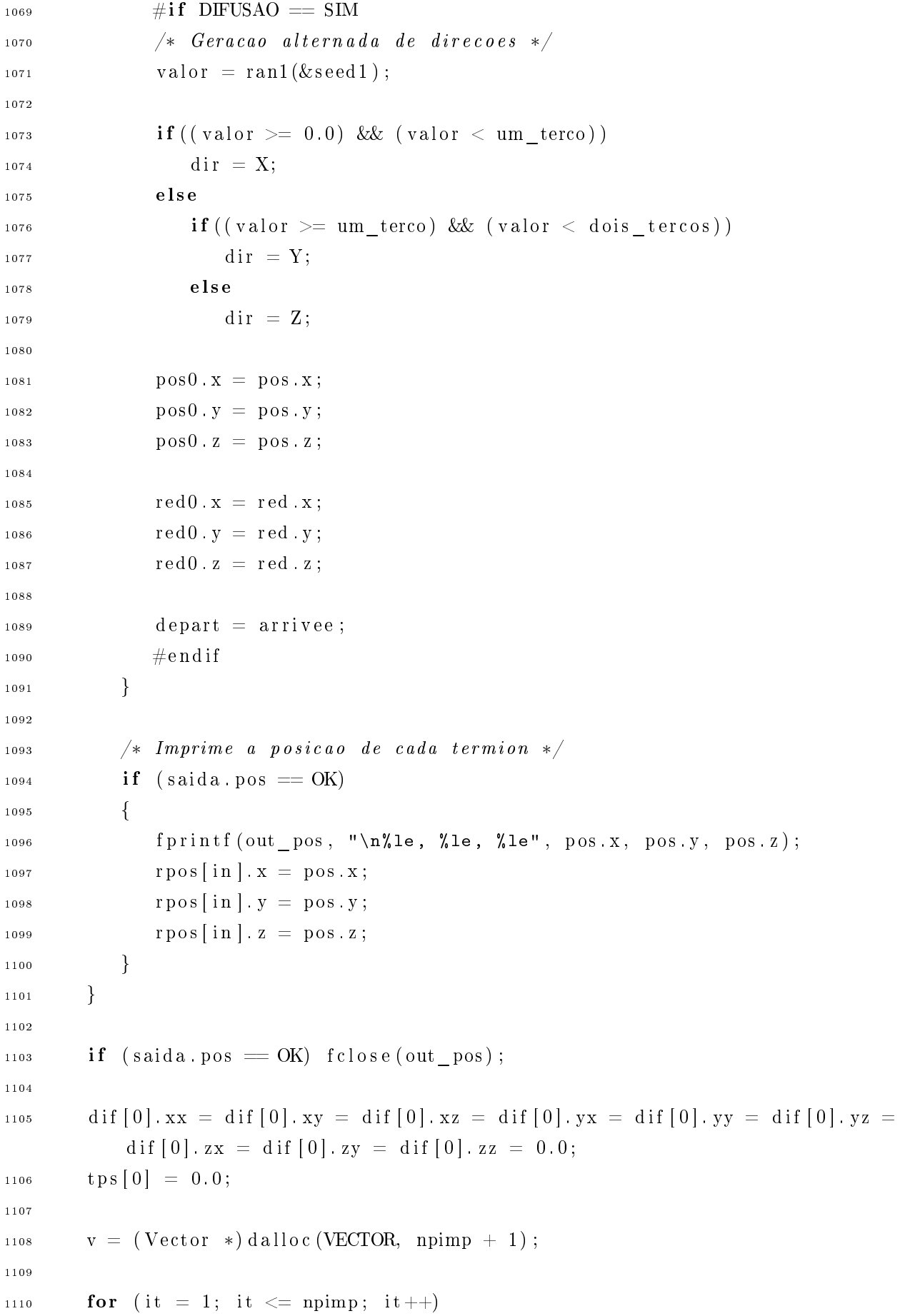

```
\{1111register double rnp = 1.0 / (double)np;
1112
1113
               temps = dt * (double) (it * nimpr);1114
1115
               tps [it] = temps; /* Tempo adimensional */
11161117/* Calculo do primeiro momento
1118x<sub>m</sub>= x [it] * r*= y [it] * rnp;1119ym
                   = z [it] * rnp;\rm{zm}11201121x[i] = xm;1122
               y[i] = ym;1123z[i t] = zm;1124
1125
                                                \frac{1}{2} \frac{1}{2} \frac{1}{2} \frac{1}{2} \frac{1}{2} \frac{1}{2} \frac{1}{2} \frac{1}{2} \frac{1}{2} \frac{1}{2} \frac{1}{2} \frac{1}{2} \frac{1}{2} \frac{1}{2} \frac{1}{2} \frac{1}{2} \frac{1}{2} \frac{1}{2} \frac{1}{2} \frac{1}{2} \frac{1}{2} \frac{1}{2} xm2 = x2 \text{ [it]} * rnp;1126
                                                                                                 \ast/\text{ym2} = \text{y2} \left[ \text{it} \right] * \text{rnp};1127
              zm2 = z2 \mid it \mid *rnp;11281129
              xym = xy [it] * rnp;113xzm = xz[it] * rnp;1131
              yzm = yz[it] * rnp;1132
1133
                                                 /* Calculo do terceiro momento
1134
              xm3 = x3 [it] * rnp;
                                                                                                  \ast/ym3 = y3 [it] * rnp;
1135
              zm3 = z3 [it] * rnp;
11361137
              xm2y = x2y \mid it \mid *rnp;1138xmy2 = xy2 [it] * rnp;
11391140xm2z = x2z [it] * rnp;
1141
               xmz2 = xz2 \mid it \mid *rnp;1142
1143
              ym2z = y2z [it] * rnp;
1144
               ymz2 = yz2 \mid it \mid *rnp;1145
1146x2[it] = xm2 - xm * xm; /* Calculo do segundo momento centrado */
1147
              y2 [it] = ym2 - ym * ym;
1148
              z2 [it] = zm2 - zm * zm;1149
115Cxy [it] = xym - xm * ym; /* Covarianca */
1151
              xz \mid it \mid = xzm - xm * zm;1152
              yz[i t] = yzm - ym * zm;1153
```
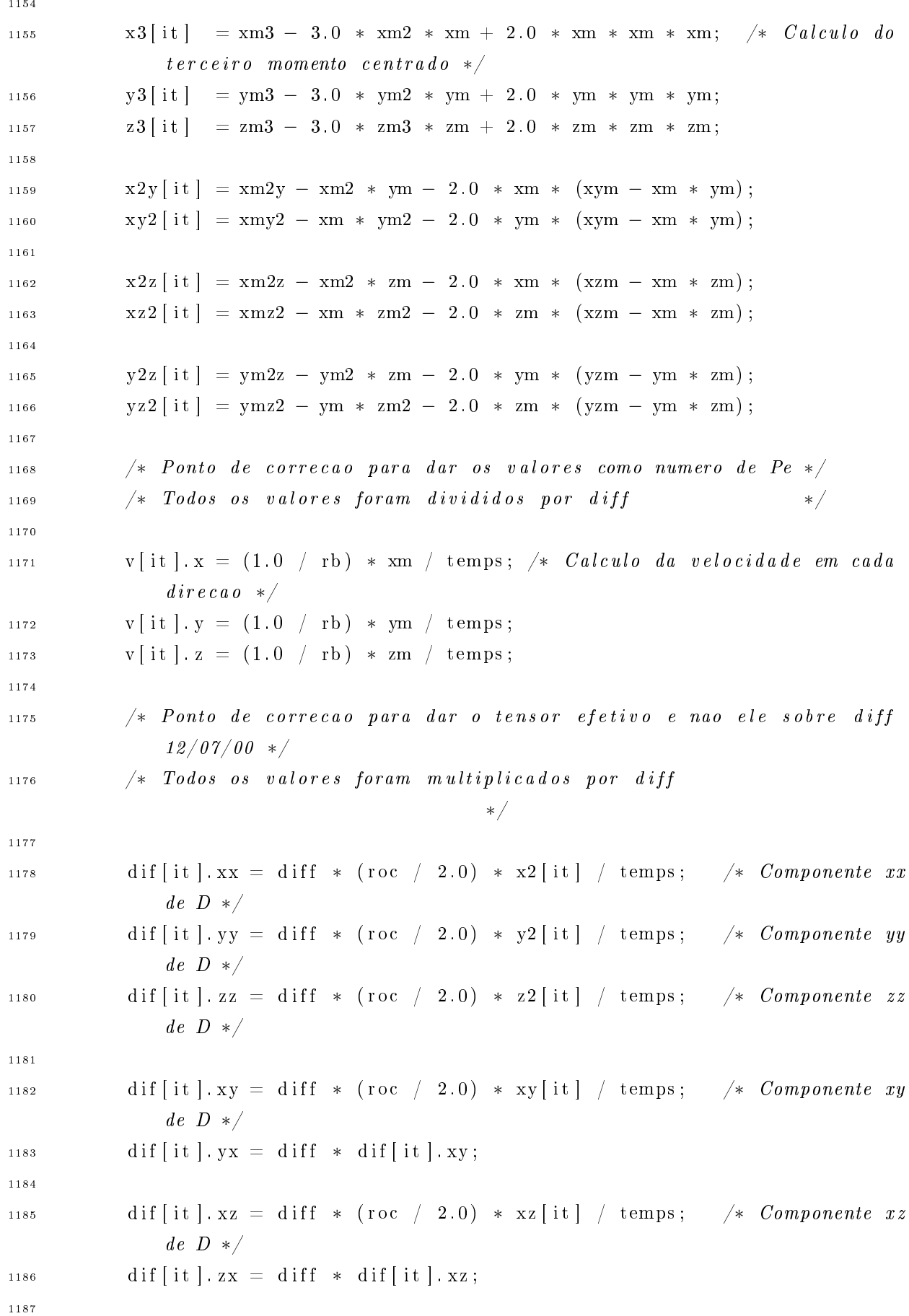

```
dif [it]. yz = diff * (roc / 2.0) * yz [it] / temps; /* Componente yz
1188de D \ast /dif \left[ it \right]. zy = diff * dif \left[ it \right]. yz;
1189
            \}1190
1191
            if (saida. pos = OK)1192
            \{1193
                 vaux = (double *) dalloc (DOUBLE, np);
1194
1195
                 for (i = 0; i < np; i++) vaux [i] = rpos [i].x;
11961197xmax = maximo(vaux, np);1198
                 xmin = minimo(vaux, np);1199
1200for (i = 0; i < np; i++) vaux [i] = rpos [i].y;
1201
1202
                 \text{ymax} = \text{maximo}(\text{vaux}, \text{np});1203
                 ymin = minimo(vaux, np);1204
1205
                 for (i = 0; i < np; i++) vaux [i] = rpos[i].z;1206
1207
                 zmax = maximo(vaux, np);1208zmin = minimo(vaux, np);1209
1210free (vaux);1211
            \mathcal{F}12121213
            fprintf (stdout, "\n regiao onde se encontram os termions (%le, %le, %le)
1214(%le, %le, %le) \n Volume :%le \n", xmin, ymin, zmin, xmax, ymax, zmax
                  , \left( \text{xmax} - \text{xmin} \right) * \left( \text{ymax} - \text{ymin} \right) * \left( \text{zmax} - \text{zmin} \right) \right);1215/* ——
                                                                     \overline{\phantom{0}} \overline{\phantom{0}} \overline{\1216\overline{\phantom{0}} */
            printf ("\n n Saida de valores <i>&lt;========================== == == == == == ==</i> "n") ;1217
1218maxai = 6;
12191220
            ajus = (Vector *) dalloc (VECTOR, npimp);1221
1222
1223
            for (i = 1; i <= maxaj; i++)
1224
            \{1225
                 inicio = npimp - npimp/i + 1;
1226
```

```
1227
1228 /∗ −−−−−−−−−−−−−−−−−−−−−−−−− Momentos de ordem 1
                                             −−−−−−−−−−−−−−−−−−−−−−−−−−−−−− ∗/
k = 0;1230 for (j = \text{inicio}; j < \text{npimp}; j++)1231 \left\{1232 a j u s [k] \cdot x = tps[j];1233 \text{aj} \text{us} [k], y = (1.0 / \text{rb}) * x[j];1234 k++;
{\bf 1235} \hspace{24pt} \Big \}1236 k −−;
1237
1238 miniquad (ajus, k, &a0, &a1); /* Calculo dos coeficientes de ajuste
              \ln n \cdot x \neqa_1a = miniquad_a ( a jus, k ) ;1240
1241 av x = a1;
1242
k = 0;1244 for (j = \text{inicio} ; j < \text{npimp} ; j++)1245 \left\{1246 a j u s [k] . x = tps[j];1247 a j u s [k] . y = v[j] . x;
1248 k++;1249 }
1250 k − ;
1251
1252 a c = miniquad c ( a ju s , k ) ;
1253
1254 f printf (stdout, "\n t = %le - v.x = %le - a0 = %le \n Alternativo de
               momento = \sqrt[n]{e} - Alternativo de tensor = \sqrt[n]{e} - no. de pontos =\sqrt[n]{d}",
1255 dt * inicio, a1, a0, a a, a c, k);
1256
1257 k = 0;
1258 for (j = \text{inicio} ; j < \text{npimp} ; j++)1259 \left\{1260 a j u s [k] . x = \text{tps}[j];
1261 a jus [k]. y = (1.0 / rb) * y[j];1262 k++;1263 \hspace{35pt} \Big\}1264 k −−;
1265
```

```
1266 miniquad (ajus, k, &a0, &a1); /* Calculo dos coeficientes de ajuste
             \ln e a r */
1267
1268 av \cdot y = a1;1269
1270 a a = miniquad a ( a jus , k );
1271
k = 0;1273 for (j = \text{inicio}; j < \text{npimp}; j++)1274 \left\{1275 a j u s [ k ] . x = \text{tps} [ j ];
1276 a j u s [k] . y = v[j] . y;
1277 k++;1278 }
1279 k−−;
1280
1281 a c = miniquad c ( a jus, k );
1282
1283 f printf (stdout, "\n t = %le - v.y = %le - a0 = %le \n Alternativo de
              momento = \%le - Alternativo de tensor = \%le - no. de pontos = \%d",
1284 dt * inicio, a1, a0, a a, a c, k);
1285
1286 /* Inicio Acrescimo da componente Z\ast/1287 k = 0;
1288 for (j = \text{inicio}; j < \text{npimp}; j++)1289 \left\{1290 ajus [k] \cdot x = tps [j];1291 a j us [k], y = (1.0 / rb) * z[i];1292 k++;1293 }
1294 k−−;
1295
1296 miniquad (ajus, k, &a0, &a1); /* Calculo dos coeficientes de ajuste
             \ln e a r */
1297
1298 \text{av} \cdot \text{z} = \text{a1};1299
1300 a_a = \text{miniquad}_a (\text{ajus}, k);
1301
1302 k = 0;
1303 for (j = initio; j < npimp; j++)1304 \{1305 a j u s [k] \cdot x = tps[j];
```

```
ajus[k], y = v[j], z;1306k++;1307
             \}1308k-;
1309
1310
            a \ c = \text{miniquad} \ c(\text{ajus}, k);1311
1312
             fprintf (stdout, "\n t = %le - v.z = %le - a0 = %le \n Alternativo de
1313
                  momento = \sqrt[n]{e} - Alternativo de tensor = \sqrt[n]{e} - no. de pontos = \sqrt[n]{d}",
             dt * inicio, a1, a0, a_a, a_c, k);
1314
             /* Fim Acrescimo da componente Z*/13151316fprintf(stdout, "\n >>>>>>>> Resultante = %le <<<<<<<<<\\/>\an', sqrt(av.x
1317
                  * av \cdot x + av \cdot y * av \cdot y + av \cdot z * av \cdot z);1318- Momentos de ordem 2\overline{ }1319— */
             /* XX */
1320k = 0;1321
             for (j = incio; j < npimp; j++)1322
             \{1323
                ajus[k] x = tps[j];1324
                ajus [k]. y = diff * (roc / 2.0) * x2[j];1325
                k++;
1326\left\{ \right.1327
            k-:
13281329miniquad (ajus, k, &a0, &a1); /* Calculo dos coeficientes de ajuste
1330
                 line\,ar\ */a = miniquad a(aius, k);1.3311332
            a. xx = a1;1333
1334
             k = 0;1335
             for (j = incio; j < npimp; j++)1336\{1337
                ajus[k]. x = tps[j];1338ajus[k], y = diff[j], xx;1339
                k++;
1340
             \mathcal{E}1341
            k-;
1342
1343
             a \ c = \text{miniquad} \ c(\text{ajus}, k);1344
```

```
1345
1346 f printf (stdout, "\n t = %le - D.xx = %le - a0 = %le \n Alternativo
                de momento = \sqrt[6]{i}le - Alternativo de tensor = \sqrt[6]{i}le - no. de pontos =\sqrt[6]{i}",
1347 dt * inicio, a1, a0, a a, a c, k);
1348 /∗ XX ∗/
1349
1350 /∗ YY ∗/
1351 k = 0;
1352 for (j = 1 \text{ n} \text{ i} \text{ c} \text{ i} \text{ o} ; j < \text{ n} \text{ p} \text{ i} \text{ m} \text{ p} ; j++)1353 {
1354 a_{j} u s [k] . x = t p s [j];1355 \text{ajus} [k], y = \text{diff} * (\text{roc}/2.0) * y2[j];1356 k++;{\bf 1357} \hspace{35pt} \Big \}1358 k−−;
1359
1360 miniquad (ajus, k, &a0, &a1); /* Calculo dos coeficientes de ajuste
                \ln n \cdot x \neq 0a_a = miniquad_a ( a jus, k ) ;1362
1363 a. yy = a1;
1364
1365 k = 0;
1366 for (j = \text{inicio}; j < \text{npimp}; j++)1367 {
1368 a j u s [ k ] . x = \text{tps} [ j ];
1369 ajus [k], y = dif [j], yy;1370 k++;1371 }
1372 k−−;
1373
1374 a c = miniquad c ( a jus , k ) ;
1375
1376 f printf (stdout, "\n t = %le - D.yy = %le - a0 = %le \n Alternativo
                de momento = %le - Alternativo de tensor = %le - no. de pontos =%d
               \mathbf{u}_{\parallel}1377 dt * inicio, a1, a0, a_a, a_c, k);
1378 /∗ YY ∗/
1379
1380 /∗ ZZ ∗/
1381 k = 0;
1382 for (j = 1 \text{ n} \text{ i} \text{ c} \text{ i} \text{ o} ; j < \text{ n} \text{ p} \text{ i} \text{ m} \text{ p} ; j++)
```

```
1383 {
1384 ajus [k] . x = tps [j];1385 \text{ajus} [k], y = \text{diff} * (\text{roc} / 2.0) * z2[j];1386 k++;
1387 }
1388 k−−;
1389
1390 miniquad (ajus, k, &a0, &a1); /* Calculo dos coeficientes de ajuste
             line\,ar\ */1391 a_a = \miniquad_a ( a j u s, k ) ;1392
1393 a. ZZ = a1;
1394
1395 k = 0;
1396 for (j = initio; j < npimp; j++)1397 \left\{1398 a j u s [ k ] . x = \text{tps} [ j ];
1399 ajus [k], y = diff [j], zz;1400 k++;1401 }
1402 k−−;
1403
1404 a c = miniquad c ( a jus, k );
1405
1406 fprintf (stdout, "\n t = %le - D.zz = %le - a0 = %le \n Alternativo
             de momento = \sqrt[n]{e} - Alternativo de tensor = \sqrt[n]{e} - no. de pontos = \sqrt[n]{e}",
1407 dt * inicio, a1, a0, a a, a c, k);
1408 /∗ ZZ ∗/
1409
1410 /∗ XY, YX ∗/
k = 0;1412 for (j = \text{inicio} ; j < \text{npimp} ; j++)1413 \Big\{1414 a j us [k] \cdot x = \text{tps}[j];1415 \text{ajus} [k], y = \text{diff} * (\text{roc}/2.0) * xy[j];1416 k++;1417 }
1418 k−−;
1419
1420 miniquad (ajus, k, &a0, &a1); /* Calculo dos coeficientes de ajuste
             \ln n \cdot a \cdot r \cdot \neq1421 a a = miniquad a ( a jus , k );
```

```
1422
a \cdot xy = a \cdot yx = a1;1424
1425 k = 0;
1426 for (j = \text{inicio}; j < \text{npimp}; j++)1427 \left\{1428 a j u s [ k ] . x = \text{tps} [ j ];
1429 \text{aj} \, \text{us} \, [k] \cdot \text{y} = \text{dif} \, [j] \cdot \text{xy};1430 k++;\begin{array}{c} \hbox{1431} \\ \hline \end{array}1432 k−−;
1433
1434 a c = miniquad c ( a jus , k );
1435
1436 f printf (stdout, "\n t = %le - D.xy = %le - a0 = %le \n Alternativo
               de momento = %le - Alternativo de tensor = %le - no. de pontos = %d
              ^{\rm u} ,
1437 dt * inicio, a1, a0, a a, a c, k);
1438 /∗ XY, YX ∗/
1439
1440 /∗ XZ, ZX ∗/
1441 k = 0;
1442 for (j = \text{inicio} ; j < \text{npimp} ; j++)1443 {
1444 a j u s [k] . x = tps[j];1445 \text{ajus} [k], y = \text{diff} * (\text{roc}/2.0) * \text{xz}[j];1446 k++;
1447 }
1448 k−−;
1449
1450 miniquad (ajus, k, &a0, &a1); /* Calculo dos coeficientes de ajuste
               line <i>are</i>1451 a a = miniquad a ( a jus , k ) ;
1452
1453 a XZ = a. ZX = a1;1454
1455 k = 0;
1456 for (j = \text{inicio} ; j < \text{npimp} ; j++)1457 \left\{1458 a j u s [k] \cdot x = \text{tps}[j];1459 ajus [k], y = diff[j], xz;1460 k++;1461 }
```

```
1462 k−−;
1463
1464 a c = miniquad c ( a jus , k ) ;
1465
1466 f printf (stdout, "n t = %le - D.xz = %le - a0 = %le - h Aternativede momento = %le - Alternativo de tensor = %le - no. de pontos = %d
            ^{\rm n} ,
1467 dt * inicio, a1, a0, a a, a c, k);
1468 /∗ XZ, ZX ∗/
1469
1470 /∗ YZ, ZY ∗/
k = 0;1472 for (j = \text{inicio} ; j < \text{npimp} ; j++)1473 {
1474 ajus [k] x = tps [j];1475 \text{ajus} [k], y = \text{diff} * (\text{roc}/2.0) * yz[j];1476 k++;1477 }
1478 k−−;
1479
1480 miniquad (ajus, k, &a0, &a1); /* Calculo dos coeficientes de ajuste
             line\,ar\ */1481
1482 a a = miniquad a ( a jus , k );
1483
1484 a. yz = a. zy = a1;
1485
1486 k = 0;
1487 for (j = \text{inicio}; j < \text{npimp}; j++)1488 {
1489 ajus [k] . x = tps [j];1490 ajus[k], y = diff[j], yz;1491 k++;1492 }
1493 k−−;
1494
1495 a c = miniquad c ( a jus, k );
1496
1497 f printf (stdout, "\n t = %le - D.yz = %le - a0 = %le \n Alternativo
             de momento = %le - Alternativo de tensor = %le - no. de pontos =%d
             ", dt * inicio, a1, a0, a a, a c, k);
1498 /∗ YZ, ZY ∗/
1499
```

```
1500 autovalor (a, &D, &angulo xy, &angulo xz, &angulo yz) ;
1501
1502 f p r i n t f ( st dout , " \n Girado : >>>>>>> D.xx = %le D.yy = %le D.zz = %le
               angulo XY = %le angulo XZ = %le angulo YZ = %le <<<<<<< \n", D. xx, D. yy , D. zz , angulo_xy , angulo_xz , angulo_yz ) ;
1503 }
1504
1505 /* Abertura dos arquivos de saida */
1506 fprintf (stdout, "\nPreparando as saidas dos solicitados:\n\n");
1507
_{1508} if (saida yel = OK)
1509 {
1510 f printf (stdout, "\nPrimeiro momento como velocidade \n");
1511 out vels = openfile (nom vels, "w");
1512 for (it = 1; it < npimp; it ++)
1513 f printf (out vels, "%5.31 e %5.31 e %5.31 e %5.3 le \n" ,
1514 t p s [it],
V[i t], X, V[i t], y, V[i t], z);1516 f c l o s e ( out vels ) ;
1517 }
1518
_{1519} if (saida.disp = OK)
1520 {
1521 f p r int f (stdout, "\nSegundo momento como tensor de dispersao \n");
_{1522} out dif = openfile (nom dif, "w");
1523 for (it = 1; it < npimp; it ++)
1524 f printf ( out dif , "%5.3 le %5.3 le %5.3 le %5.3 le %5.3 le %5.3 le
                 \mathbf{h}" ,
1525 t p s [it ],
\text{diff}[\text{it}]\cdot\text{xx}, \text{diff}[\text{it}]\cdot\text{yy}, \text{diff}[\text{it}]\cdot\text{zz}, \text{diff}[\text{it}]\cdot\text{xy},dif \left[ it \right]. xz, dif \left[ it \right]. yz);
1527
_{1528} f c l o s e ( out dif ) ;
1529 }
1530
_{1531} if (saida.mom = OK)
1532 {
1533 f printf (stdout, "\nMomentos centrados\n");
_{1534} out mom = o p e n f i l e (nom mom, "w") ;
1535
1536 /* Saida dos momentos -> */
1537 for (it = 1; it < npimp; it ++)
```

```
1538 f printf (out mom, "%5.3 le %5.3 le %5.3 le %5.3 le %5.3 le %5.3 le
                   %5.3 le %5.3 le %5.3 le\n" ,
1539 t p s [ i t ],
x[i], y[i], z[i], z[i], z[i],
x2 [it], y2 [it], z2 [it], z1\begin{array}{c} \text{1542} \\ \text{xy} \text{1} \text{t} \text{1}, \text{xz} \text{1} \text{t} \text{1}, \text{yz} \text{1} \text{t} \text{1} \end{array}1543
1544 f c l o s e (out mom) ;
1545 }
1546
1547 free (tps);
1548 free (x); free (y); free (z);
1549 free (x2); free (y2); free (z2);
1550 free (xy); free (xz); free (yz);
1551 {\rm free (dir)};1552
_{1553} return (0);
1554 }
1555
1556 int alocar_memoria ( )
1557 {
1558 unsigned int temp ;
1559 char * caracter;
1560
1561 if ( pts != pontos) pontos = pts;
1562
1563 total mem = (( pontos * pontos * pontos) * size of (char) ;
1564 d is c r e t i z a c a o = ( p ont os - 1);
_{1565} end base = mall oc ( total mem ) ;
_{1566} temp = total mem;
1567 caracter = end base;
1568
1569 while (\text{temp} > 0)1570 {
1571 * caracter = 0;
1572 caracter = caracter + tam char;
1573 temp−−;
1574 }
1575
1576 printf (" Dimensoes de cada celula (\forall d, \forall d, \forall d) \n\mid n", pontos, pontos, pontos
           ) ;
1577 printf (" Neste ambiente [char] tem o tamanho de %d byte(s)\n", tam char) ;
1578 printf (" Alocado %d bytes\n", total mem);
```

```
1579
_{1580} return (0);
1581 }
1582
_{1583} int plotar hash (int estado)
1584 {
1585 char ∗caracter;
1586
1587 int p0 x ini int = (int) (round (x \in [ 0 ] * pontos));
1588 int p0_y_ini_int = (int) (round (y_ini [0] * pontos));
1589 int p0_z_ini_int = (int) (round (z_ini [0] * pontos));
1590 int p1 x ini_int = (int) (round (x \in [1] \ast pontos));
1591 int p1 y ini_int = (int) (round (y_ini [1] * pontos));
1592 int p1 z ini int = (int) (round (z \text{ini} [1] * \text{pontos} ));
1593 int p2 x ini int = (int) (round (x \in [ 2 ] * pontos));
1594 int p2_y_ini_int = (int) (round (y,ini [ 2 ] * points ) ;
1595 int p2 z ini int = (int) (round (z \text{ini} [2] * \text{pontos} ));
1596 int p3 x ini int = (int) (round (x \in [3] * pontos));
1597 int p3 y ini_int = (int) (round (y_ini [3] * pontos));
1598 int p3_zz_ini_int = (int) (round(z-ini[3] * pontos)) ;1599 int p4 x ini int = (int) (round (x \in [ 4 ] * pontos));
1600 int p4 y ini int = (int) (round (y ini [4] * pontos));
1601 int p4 z ini int = (int) (round (z \text{ini} [4] * \text{pontos} ));
1602
1603 int p0_x_{fin-int} = (int) (round(x fin [ 0 ] * pontos ) ) ;1604 int p0 y fin int = (int) (round (y fin [0] * pontos));
1605 int p0_z_ fin_int = (int) (round (z-fin [ 0 ] * points ) ;
_{1606} int p1 x fin int = (int) (round (x fin [1] * pontos));
1607 int p1 y fin int = (int) (round (y fin [1] * pontos));
1608 int p1 z fin int = (int) (round (z fin [1] * pontos));
1609 int p2 x fin int = (int) (round (x \text{ fin } [2] * \text{ pontos } ));
1610 int p2 y fin int = (int) (round (y fin [2] * pontos));
1611 int p2 z fin int = (int) (round (z fin [2] * pontos));
1612 int p3 x fin int = (int) (round (x \text{ fin } 3 ] * \text{ pontos } ));
1613 int p3_y_fin_int = (int) (round (y_fin [3] * pontos));
1614 int p3 z fin int = (int) (round (z fin [3] * pontos));
1615 int p4 x fin int = (int) (round (x fin [4] * pontos ) ;
1616 int p4 y fin int = (int) (round (y fin [4] * pontos));
1617 int p4 z fin int = (int) (round (z fin [4] * pontos));
1618
1619 int tam_z = (p0_z_ fin_int - p0_z_ ini_int);
_{1620} int tam y = (p2 \text{ y ini int } - p1 \text{ y ini int} );_{1621} int tam x = (p1 \times ini\;int - p0 \times ini\;int ) ;
```

```
1622
1623 int x, y, z;1624
1625 for (x = 0; x < \tan x; x++)1626 {
1627 for (y = 0; y < \tan y; y++)1628 \left\{1629 for (z = 0; z < \tan z; z++)1630 \left\{1631 caracter = end_base + ((p0_zz_1ini_1+z) * pontos * pontos) +( (p0 \ y \ \text{ini} \ \text{int} + y ) * \ \text{pontos} ) +( (p0 \times \text{ini} \text{int} + x ) ) ;
rac{1634}{x \text{c} \cdot \text{aracter}} = \text{estado};1635 }
1636 }
1637 }
_{1638} return (0);
1639 }
1640
1641 Fase onde_g_hash (Vector red, Cel celula, int nblocos, int *bloco)
1642 {
1643 unsigned int x inteiro, y inteiro, z inteiro;
1644
1645 Bloco b;
1646
_{1647} Fase f = FLUIDO;
1648
1649 char * caracter;
1650
1651 x inteiro = (int) (red x * discretizacao);
_{1652} y inteiro = (int) (red y * discretizacao);
1653 z inteiro = (int) (red z * discretizacao);
1654
1655 caracter = end_base + x_inteiro + (y_inteiro * pontos) + (z_inteiro *
           points * points);1656
1657 if (* \text{c} \text{ar} \text{act} \text{er} \text{ } != 0)1658 {
1659 b = celula.posicao [* caracter - 1];
1660
1661 if (\text{red } z \geq b \cdot \text{ini } z)1662 {
1663 if (\text{red } z \leq b \cdot \text{fin } z)
```
 $\{$ 1664 if  $(\text{red } y \geq b \text{ in } y)$ 1665 {  $1666$ if  $(\text{red } y \leq b \cdot \text{fin } y)$ 1667  $\{$ 1668 if  $(\text{red} \cdot x) = b \cdot \text{ini} \cdot x)$ 1669 ₹ 1670 if  $(\text{red} \cdot x \leq b \cdot \text{fin} \cdot x)$ 1671  $\{$ 1672  $f = SOLIDO;$ 1673  $\star$ bloco =  $\star$ caracter - 1; 1674  $\mathcal{F}$ 1675  $\}$  $1676$ 1677  $\}$  $\}$ 1678  $\}$ 1679  $\mathcal{E}$ 1680  $\mathcal{E}$ 1681  $return (f);$ 1682 1683  $\left\{ \right\}$ 1684 Fase onde g(Vector red, Cel celula, int nblocos, int \*bloco) 1685 1686 register int i; 1687 Fase  $f = FLUIDO;$ 1688 Bloco b: 1689 1690  $/*$  Dada a posicao pos e os parametros da celula, determina onde  $\ast/$ 1691  $/* pos~esta~'~(solid~ou~liquid~o)~e~se~estiver~num~solid~devolve$ 1692  $\ast/$ qual o bloco onde se encontrava (necessario para o calculo de  $\ast/$  $/*$  $1603$  $/* \;tra\,get\,oria)$ .  $\ast/$ 1694  $/*$ Celula com origem no canto inferior esquerdo  $\ast/$ 1695 for (i = 0; i < nblocos; i++) 1696  $\{$ 1697  $b =$  celula posicao [i]; 1698 1699  $\mathbf{if}(\text{red. } z >= b . \text{ini. } z)$ 1700  $\{$ 1701  $\mathbf{if}(\text{red } z \leq b \text{. fin } z)$ 1702 1703  $\{$  $\mathbf{if}(\text{red}.y >= b. \text{ini}.y)$ 1704  $\{$ 1705  $\mathbf{if}(\text{red } y \leq b \text{. fin } y)$  $1706$ 

```
\begin{array}{c} 1707 \end{array}1708 i f ( red . x > = b . in i . x )
1709 \left\{1710 if (\text{red} \cdot x \leq b \cdot \text{fin} \cdot x)1711 \left\{f = \text{SOLIDO};1713 * b \cdot 1000 = i;\{1714\}1715 }
1716 }
1717 }
1718 }
1719 }
_{1720} if (f = SOLIDO) break;
1721 }
1722
1723 return f;
1724 }
1725
1726 void postored 2 (Vector pos, Vector *red)
1727 {
1728 /* Calcula as coordenadas reduzidas, ou seja, correspondentes 'a celula
         ∗/
1729 /* Supoem-se que a celula esta ' contida num quadrado de canto inferior
         ∗/
1730 /* esquerdo na origem e canto superior direito em (1, 1).
         ∗/
1731 red−>x = pos.x - (double) ((long int) pos.x);
1732
1733 if ( pos x \le 0.0 )
1734 {
1735 if (\text{red} \to x \neq 0.0) \text{ red} \to x \neq 1.0;1736 }
1737 e l s e
1738 {
1739 if (\text{red} \to x \equiv 0.0) \text{ red} \to x = 1.0;1740 }
1741
1742 red−>y = pos.y – (double) ((long int) pos.y);
1743
1744 if (\text{pos } y \leq 0.0)1745 {
1746 if (\text{red} \to y \neq 0.0) \text{ red} \to y \neq 1.0;
```

```
1747 }
1748 else
1749 {
1750 if (\text{red} -> y = 0.0) \text{ red} -> y = 1.0;1751 }
1752
1753 red−>z = pos. z − (double) ((long int) pos. z);
1754
1755 if ( pos \, z \leq 0.0 )
1756 {
1757 if (\text{red} \to z) = 0.0 \text{red} \to z = 1.0;
1758 }
1759 else
1760 {
1761 if (\text{red} \to z = 0.0) \text{ red} \to z = 1.0;1762 }
1763 }
1764
1765 void velocidade_p (Vector p, Vector v [ ] [N ] [N], int n, Vector d, Vector *vv)
1766 {
1767 /* Devolve a velocidade do fluido num determinado ponto especificado por
               p \neq1768 /* Usa a velocidade do "centro" do volume como velocidade para qualquer
                  ∗/
1769 /\star termion que esteja em qualquer ponto do volume
                                                 ∗/
1770 register int i, j, k;
1771
1772 i = (int) (floor(p.x / d.x));1773 j = (int) (floor(p, y / d, y));1774 k = (int) (floor(p.z / d.z));
1775
1776 if (i == n) --i;
1777 if (j == n) --j;1778 if (k == n) —k;
1779
1780 \mathbf{v} \mathbf{v} \rightarrow \mathbf{x} = \mathbf{v} \begin{bmatrix} i \\ i \end{bmatrix} \begin{bmatrix} j \\ k \end{bmatrix} \cdot \mathbf{x};
1781 \text{vv}\to y = \text{v} \begin{bmatrix} i \\ j \end{bmatrix} \begin{bmatrix} k \\ v \end{bmatrix}. y;
1782 \qquad \text{vv}\to \text{z} = \text{v} \left[ \text{i} \right] \left[ \text{j} \right] \left[ \text{k} \right]. z;
1783 }
1784
1785 double ran1 (long int *i)
1786 {
```

```
1787 /* Funcao geradora de numeros pseudo-aleatorios */
1788 /* Retirada no livro Numerical Recipes for C - 2a. edicao */
1789 register int j;
1790 register long int k;
1791 long int NDIV;
1792
1793 static long int y = 0;
1794 static long int v [NTAB];
1795
1796 double temp;
1797
1798 if ((* i \le 0) || (y == 0))1799 {
1800 if (-(*i) < 1) *i = 1;1801 else *i = -(*i);
1802
1803 for (j = NTAB + 7; j >=0; j ->1804 \left\{1805 k = (*i) / Q11;
1806 * i = A11 * (* i − k * Q11) − R11 * k;
1807
1808 if (* i < 0) * i = (* i) + M11;1809
1810 if (j < NTAB) v[j] = *i;
1811 }
1812 y = v [0];1813 }
1814 k = (*i) / Q11;
1815
1816 * i = A11 * (* i − k * Q11) − R11 * k;
1817
1818 if (* i < 0) * i = (* i) + M11;1819
_{1820} NDIV = 1 + (M11 - 1) / NTAB;
1821
1822 j = y / NDIV;
1823
1824 y = v[j];1825
1826 \quad \text{v} [j] = *i ;1827
_{1828} temp = ((double) y) / ((double) M11);
1829
```

```
1830 if (\text{temp} > \text{RNMX}) return \text{RNMX};
1831 else return temp;
1832 }
1833
1834 double ran2 (long int *i)
1835 {
1836 /* Funcao geradora de numeros pseudo-aleatorios */
1837 /* Retirada no livro Numerical Recipes for C - 2a. edicao */
1838 register int j;
1839 register long int k;
1840 long int NDIV;
1841
1842 static long 12 = 123456789;1843 static long int y = 0;
1844 static long int v [NTAB];
1845
1846 double temp;
1847
1848 if ((* i \le 0) || (y == 0))1849 {
1850 if (-(*i) < 1) *i = 1;1851 else * i = -(* i);
1852
1853 for (i = NTAB + 7; i > = 0; i -1)
1854 {
1855 k = (*i) / Q1;1856 * i = A1 * (* i − k * Q1) − R1 * k;
1857
1858 if (* i < 0) * i = (* i) + M1;1859
1860 if (j < NTAB) v[j] = *i;1861 }
1862 y = v [0];1863 }
1864 k = (* i) / Q1;1865
1866 * i = A1 * (* i − k * Q1) − R1 * k;
1867
1868 if (* i < 0) * i = (* i) + M1;1869
1870 k = i2 / Q2;
1871
1872 i 2 = A2 * (i 2 − k * Q2) − k * R2;
```

```
1873
         if (i2 < 0) i2 += M2;
1874
1875
        NDIV = 1 + MM1 / NTAB;1876
1877
        i = y / NDV;1878
1879
        y = v[j] - i2;1880
1881
        v[j] = *i;1882
1883
         if (y < 1) y \neq MMI;1884
1885
        temp = ((double) y) / ((double) M);1886
1887
         if (\text{temp} > \text{RMX}) return RNMX;
1888
         else
                             return temp;
1889
     <sup>}</sup>
1890
1891
     void miniquad (Vector v \mid \cdot, long int n, double *a0, double *a1)
1892
1893
     \overline{\mathcal{X}}/* Faz ajuste por minimos quadrados de um vetor dado
1894
             por um polinomio do primeiro grau */1895
         register long int i;
1896
         double sx = 0.0,
1897
                  s_{V}= 0.0,1898
                  sx2 = 0.0,
1899
                  sxy = 0.0.
1900
                  det;
1901
1902
         for (i = 0; i < n; i++)
1903
1904
         \left\{ \right.S_{\rm X}+= v[i].x;1905
             sy + = v[i], y;1906
            sxy \equiv v[i].x * v[i].y;1907
             sx2 \neq v[i].x * v[i].x;1908
1909
         \mathcal{F}1910
         det = (double)(n + 1) * sx2 - sx * sx;1911
1912
         if (fabs(det) < ZERO) puts ("n miniquad: determinante nulo");
1913
1914
         * a0 = (sy * sx2 - sx * sxy) / det;1915
```

```
1916 *a1 = ( ( double ) (n + 1) * sxy - sx * sy ) / det;
1917 }
1918
1919 double miniquad a ( Vector v || , long int n )
1920 {
1921 /* Faz a juste por minimos quadrados pela funcao y = ax */
1922 register long int i;
1923 double sx2 = 0.0,
1924 SXY = 0.0;
1925
1926 for (i = 0; i < n; i++)1927 {
1928 Sxy \models v[i], X * v[i], y;1929 sx2 \neq v[i], x * v[i], x;1930 }
1931
1932 if (f \, \text{abs}( \, \text{sx2}) < \text{ZERO} puts (\text{m} \, \text{miniquad}_a: \, \text{Values de x nulos}!);
1933
1934 return ( sxy / sx2 );
1935 }
1936
_{1937} double miniquad c ( Vector v [ ], long int n)
1938 {
1939 \frac{1}{4} A justa por minimos quadrados uma funcao do tipo y = a \sqrt{x}1940 register long int i;
1941 double sy = 0.0;
1942
1943 for (i = 0; i < n; i++) sy += v[i], v;1944
1945 if (n < ZERO) puts (\sqrt[n]{n} \text{ miniquad}_{\text{c}}: numero de pontos negativo!");
1946
1947 return (sy / (double)n);
1948 }
1949
1950 void autovalor (Tensor2 t, Tensor2 *k, double *ang_xy, double *ang_xz,
        double ∗ang_yz )
1951 {
1952 /* Esta funcao retorna os autovalores de uma matriz simetrica, isto e
1953 apenas valores reais, pelo metodo de tartaglia aplicado no polinomio
1954 caracteristico de uma martiz 3x3.
1955 Dev olve tambem os a n g ul o s de r o t a c a o n e c e s s a r i o s para a
1956 diagonalizacao em graus */1957
```

```
1958 double m[3][3], a, b, c, d, x1, x2, x3,
1959 M, r, f,
1960 u , v ,
1961 u3,
1962 \t\t\t V3,
1963 Delta ,
1964 Real,
1965 L,
1966 Imag;
1967
_{1968} m[0][0] = t .xx; m[0][1] = t .xy; m[0][2] = t .xz;
1969 m[1][0] = t.yx; m[1][1] = t.yy; m[1][2] = t.yz;
1970 m[2][0] = t \cdot zx; m[2][1] = t \cdot zy; m[2][2] = t \cdot zz;1971
1972 a = -1.0;
1973
1974 b = m[0][0] + m[1][1] + m[2][2];
1975
1976 c = −m[0 | [0] * m[1 | [1] −
\text{1977} \qquad \qquad \text{m} [ 0 ] [ 0 ] * \text{m} [ 2 ] [ 2 ] -1978 m[1][1] * m[2][2] +1979 m[0][1] * m[1][0] +1980 m[1][2] * m[2][1] +1981 m[0][2] * m[2][0];1982
1983 \text{ d} = \text{m}[0][0] * \text{m}[1][1] * \text{m}[2][2] -1984 \qquad m[0][1] * m[1][0] * m[2][2] -1985 m[1][2] * m[2][1] * m[0][0] -1986 \text{m} [ 0 ] [ 2 ] * \text{m} [ 2 ] [ 0 ] * \text{m} [ 1 ] [ 1 ] +1987 m[0][1] * m[1][2] * m[2][0] +
1988 m[ 0 ] [ 2 ] \star m[ 1 ] [ 0 ] \star m[ 2 ] [ 1 ];
1989
1990 double A = b / a,
1991 B = c / a ,
1992 C = d / a,
p = B - A * A / 3.0,q = C - A * B / 3.0 + 2.0 * A * A * A / 27.0,1995 D = q * q / 4.0 + p * p * p / 27.0;1996
1997 if (d == 0, 0)1998 {
1999 x1 = 0.0;
2000 x^2 = (-b + \sqrt{2}a^2 + b - 4.0 * a * c)) / 2.0 * a;
```

```
2001 x3 = (-b - sqrt(b * b - 4.0 * a * c)) / 2.0 * a;2002 }
2003 else
2004 {
2005 if (D < 0.0)2006 {
2007 \qquad M = \text{sqrt}(-D),r = sqrt(q * q / 4.0 + M * M),2009 \quad f = \arccos(-q / 2.0 / r),2010
2011 x1 = 2.0 * pow(r, 1.0 / 3.0) * cos(f / 3.0) - A / 3.0,2012 x^2 = 2.0 * pow(r , 1.0 / 3.0) * cos((f + 2.0 * M -PI) / 3.0) - A /3.0,x3 = 2.0 * pow(r , 1.0 / 3.0) * cos((f + 4.0 * M PI) / 3.0) - A /3 . 0 ;
{\bf 2014} \qquad \qquad {\bf \Big\}2015 e l s e
2016 \Big\{2017 u3 = -q / 2.0 + sqrt(D);2018
2019 if ( u3 < 0.0 ) u = -pow(-u3 , 1.0 / 3.0 );2020 else u = pow(u3, 1.0 / 3.0);
2021
v3 = -q / 2.0 - sqrt(D);2023
2024 if (v3 < 0.0) v = -pow(-v3, 1.0 / 3.0);
2025 else v = pow(v3, 1.0 / 3.0);
2026
2027 x1 = u + v - A / 3.0;2028
2029 Delta = (A + x1) * (A + x1) + 4.0 * C / x1;2030
Rea1 = -(A + x1) / 2.0;2032
2033 L = f a b s ( Delta);
2034
2035 Imag = sqrt(L) / 2.0;
2036
x2 = Real + Image,x3 = Real - Image;2039 }
2040 }
2041
```

```
2042 k−>xx = x1;
2043 k−>yy = x2;
2044 k−>zz = x3;
2045
2046 k->xy = k->yx = k->xz = k->zx = k->yz = k->zy = 0.0;
2047
_{2048} if ((t, xx - t, vy) == 0, 0)2049 *ang xy = 90.0;
2050 else
2051 • * \text{ang\_xy} = (180.0 / \text{PI}) * 0.5 * \text{atan} ((2.0 * t . \text{xy}) / (t . \text{xx} - t . \text{yy}));2052
2053 if ((t, xx - t, zz) \equiv 0.0)2054 • *ang\_xz = 90.0;
2055 else
2056 * ang_xz = (180.0/PI) * 0.5 * \text{atan} ((2.0 * t.xz)/(t.xx - t.zz));2057
2058 if ((t \cdot yy - t \cdot zz) \equiv 0.0)2059 * ang yz = 90.0;
2060 else
2061 • * ang yz = ( 180.0 / P I ) * 0.5 * atan ( (2.0 * t . yz ) / (t . yy - t . zz ) );
2062 }
2063
2064 double maximo (double v[], int n)
20652066 register int i;
2067 register double vmax = v[0];
2068
2069 for (i = 0; i < n; i + j)
2070 {
2071 if (v[i] > vmax) vmax = v[i];
2072 }
2073 return vmax;
2074 }
2075
2076 double minimo (double v | ], int n)
2077 \frac{207}{207}2078 register int i;
2079 register double vmin = v[0];
2080
2081 for ( i = 0; i < n; i++)
2082 {
2083 if (v[i] < vmin) vmin = v[i];2084 }
```

```
2085 return vmin ;
2086 }
2087
2088 double matmax (Vector v[||N||N|, int n)2089
2090 /* Devolve o maior elemento em modulo de uma matriz de Vector */
2091 register int i, j, k;
2092 register double vmaxx = fabs (v[0][0][0], x),
v_{\text{maxy}} = \text{fabs} (v \, | \, 0 \, | \, | \, 0 \, | \, 0 \, | \, v),
vmax_{z} = fabs(v[0][0][0].z);
2095
2096 for (i = 0; i < n; i++)2097 for ( j = 0; j < n; j + j2098 for (k = 0; k < n; k++)2099 if (f \text{abs}(v[i][j][k], x) > vmaxx) vmax x = fabs(v[i][j][k], x);
2100
2101 for (i = 0; i < n; i+1)
2102 for (j = 0; j < n; j++)2103 for (k = 0; k < n; k++)2104 if (\text{fabs}(v[i][j][k], y) > \text{vnaxy}) \text{vmaxy} = \text{fabs}(v[i][j][k], y);
2105
2106 for (i = 0; i < n; i + 1)
2107 for (j = 0; j < n; j + j2108 for (k = 0; k < n; k++)2109 if (f \text{abs}(v[i][j][k], z) > vmaxz) vmaxz = fabs(v[i][j][k], z);
2110
2111 if ((\text{vnaxx} > \text{vnaxy}) \& (x \text{vnaxx} > \text{vnaxz})) return (\text{vnaxx});
\text{if } ((\text{vmaxy} > \text{vmax}) \& \& (\text{vmaxy} > \text{vmaxz})) \text{ return } (\text{vmaxy}) ;2113 if ((\text{vmaxz} > \text{vmaxx}) \& ( \text{vmaxz} > \text{vmaxy})) return (\text{vmaxz});
2114 }
2115
2116 double matmed (Vector v[||N||N], int n)
2117 {
2118 /* Devolve o maior elemento em modulo de uma matriz de Vector */
2119 register int i, j, k;
_{2120} register double soma = 0.0;
2121
2122 for (i = 0; i < n; i++)
2123 for (j = 0; j < n; j++)2124 for (k = 0; k < n; k++)2125 soma \uparrow = fabs (v[i][j][k].x);
2126
2127 for (i = 0; i < n; i++)
```

```
2128 for (j = 0; j < n; j++)2129 for (k = 0; k < n; k++)2130 \text{some} \neq \text{fabs}(v[i][j][k], y);
2131
2132 for (i = 0; i < n; i + j)
2133 for (j = 0; j < n; j + j)
2134 for (k = 0; k < n; k++)2135 soma += fabs (v[i][j][k].z);
2136
2137 return (soma / (double) (n * n * n);
2138 }
2139
_{2140} void problemas (Direcao dir, Fase d, Fase a,
2141 Vector red0, Vector red, Vector pos0, Vector pos, double par
                         , double tempo )
2142 {
2143 f printf (std out, "\n-> Dentro: par = \frac{6}{5}.31e\n # tempo = \frac{6}{5}.31e", par,
           tempo ) ;
2144 f print f (stdout, "\n reduzidas ->(%le, %le, %le) - (%le, %le, %le)", red 0
           \mathbf{x}, \text{ red0 } \mathbf{y}, \text{ red0 } \mathbf{z}, \text{ red.} \mathbf{x}, \text{ red.} \mathbf{y}, \text{ red. } \mathbf{z} ;
2145 fprintf (stdout, "\n originais ->(%le, %le, %le) - (%le, %le, %le)\n",
           pos0 x, pos0 y, pos0 z, pos x, pos y, pos z);2146 if (\text{dir} == X) fprintf (\text{stdout} , " \n) Direcao do movimento \& c", 'X');
2147 else fprintf (stdout, "\n Direcao do movimento %c", dir == Y ? 'Y' : 'Z')
            ;
2148 f printf (stdout, "\n %s -> %s", d == FLUIDO ? "FLUIDO" : "SOLIDO", a ==
           FLUIDO ? "FLUIDO" : "SOLIDO" ) ;
2149 f printf (stdout, "\n Diferencas %le %le %le, %le, %le\n", red0 \cdot x –
           0.1, red0.x - 0.9, red.y - 0.1, red.y - 0.9, red.z - 0.1, red.z - 0.10.9 :
2150 }
2151
_{2152} int acha (char o que, char *buff, int inicio)
2153 {
_{2154} int i = inicio;
2155
2156 while ( buff [i] != 0 que) i ++;
2157
2158 i + +;
2159 return i ;
2160 }
2161
2162 void transf (char *saida, char *buff, int inicio, int fim)
```

```
2163 {
2164 int i ,
i_{2165} j = 0;
2166
2167 for (i = \text{inicio}; i < \text{fim}; i++)
2168 {
_{2169} \qquad \qquad saida [ j ] = buff [ i ];
2170 j ++;
2171 }
2172
_{2173} \qquad s a id a [j] = ' \ 0';2174 }
2175
2176 void *dalloc (Dado d, long int n)
2177 {
2178 /* Alocador geral de memoria */
_{2179} /* Aloca espaco para vetores de varios formatos */
2180 long int sz;
2181 void ∗p ;
2182
2183 switch (d)2184 {
2185 case CHAR:
2186 SZ = sizeof(char);2187 break ;
2188 case INT :
2189 SZ = sizeof(int);2190 break ;
2191 case FLOAT:
2192 SZ = size of (float);2193 break ;
2194 case DOUBLE:
2195 SZ = size of (double);2196 break ;
2197 case VECTOR:
s z = s i z e o f (Vector) ;2199 break;
2200 case TENSOR2:
2201 SZ = size of (Tensor2);2202 break ;
2203 default:
_{2204} puts ("\n dalloc: Tipo de dados invalido\n");
2205 return NULL;
```

```
2206 }
2207
2208 if ((p = c \text{alloc} (n, s \text{z})) == \text{NULL})2209 {
2210 puts (\sqrt[n]{n} \cdot \text{dalloc: } \text{Mac} \cdot \text{mais } \text{espace em memoria } \cdot \text{n'} ;
2211 exit (NORMAL);
2212 }
_{2213} return (p);
2214 }
2215
2216 void limpanom (char nom [])
2217 {
2218 /* Dado um nome de arquivo, elimina a extensao (se houver) */
2219 while ((* \text{nom } != ' . ' ) \&& (* \text{nom } )) \text{ nom}++;2220
2221 * nom = ' \setminus 0;
2222 }
2223
_{2224} FILE *openfile (char nom [], char mode [])
22252226 /* Devolve um ponteiro para um arquivo dado num determinado modo */
2227 /* com tratamento de problemas de abertura. ATENCAO: versao limitada */
2228 FILE ∗ f ;
2229
_{2230} if ((f = fopen(nom, mode)) = NULL)2231 {
2232 puts ("Nao foi possivel abrir o arquivo :");
2^{233} puts (nom);
2234 exit (NORMAL);
2235 }
2236 return f ;
2237 }
```
## Referências

- [1] SILVEIRA, O. T. da. Dispersão Térmica em Meios Porosos Periódicos. Um Estudo Numérico. [S.l.]: Intituto Politécnico do Rio de Janeiro (IPRJ / UERJ), 2001.
- [2] BEAR, J. Dynamics of Fluids in Porous Media. [S.l.]: Dover, 1988.
- [3] KAVIANY, M. Principles of Heat Transfer in Porous Media. [S.l.]: Springer-Verlag, 1992.
- $[4]$  BRENNER, H. Dispersion resulting from flow through spatial periodic porous media. Phil. Trans. Roy. Soc., v. 297, p. 81–133, 1980.
- [5] SANCHEZ-PALENCIA, E. Non-Homogenious Media and Vibration Theory. [S.l.]: Lectures Notes in Physics, 1980.
- [6] PAULI, W. Statical Mechanics. [S.l.]: The MIT Press, 1977.
- [7] SOMMERFELD, A. *Thermodinamics and Statical Mechanics*. [S.l.]: Academic Press, 1967.
- [8] STACKEL, J. *Eistein's Miraculous Year*. [S.l.]: Princeton University Press, 1988.
- [9] TAYLOR, G. Dispersion of solube matter in solvent flowing slowly through a tube. Proc. Roy. Soc., v. 219, p. 186-203, 1953.
- [10] SOUTO, H. P. A. Introdução à técnica da média volumétrica. I Escola em Modelagem  $Computational Multiescale, v. 1, p. 7–9, 2005.$
- [11] CARBONELL, R. G.; WHITAKER, S. Heat and Mass Transfer in Porous Media. Fundamentals of Transport Phenomena in Porous Media. [S.l.]: Martinus Nijhoff Publishers, 1984.
- [12] QUINTARD, M.; WHITAKER, S. Transport in ordered and disordered porous media 1 : The celular average and the use of weighting functions. Transport in Porous Media, v. 14, p. 163–177, 1994.
- [13] QUINTARD, M.; WHITAKER, S. Transport in ordered and disordered porous media 2 : Generalized volume averaging and the use of weighting functions. Transport in Porous Media, v. 14, p. 179–206, 1994.
- [14] QUINTARD, M.; WHITAKER, S. Transport in ordered and disordered porous media 3 : Closure and comparison between theory and experiment. Transport in Porous Media, v. 15, p. 31–49, 1994.
- [15] QUINTARD, M.; WHITAKER, S. Transport in ordered and disordered porous media 4 : Computer generated porous media for three-dimensional systems. Transport in *Porous Media, v.* 15, p. 51–70, 1994.
- [16] QUINTARD, M.; WHITAKER, S. Transport in ordered and disordered porous media 5 : Geometrical results for two-dimensional systems. Transport in Porous Media, v. 15, p. 183-196, 1994.
- $[17]$  MARLE, C. M. On macroscopic equations governing multiphase flow with diffusion and chemical reactions in porous media. Int. J. Engng. Sci, v. 50, p. 643–662, 1982.
- [18] SPIEGEL., M. R. Probabilidade e Estatística. Coleção Schaum. [S.l.]: Mc Graw Hill, 1978.
- [19] SPIEGEL., M. R. Análise Vetorial. Coleção Schaum. [S.l.]: Mc Graw Hill, 1974.
- [20] ANDERSON, D. A.; TANNEHILL, J. C.; PLETCHER, R. H. Computational Fluid Mechanics and Heat Transfer. [S.l.]: Hemisphere Publishing Corporation, 1984.
- [21] WOLFRAN, S. Cellular Automata and Complexity. [S.l.]: Westview Press, 2002.
- [22] THOVERT, J. S.-F. et al. Taylor dispersion in porous media. determination of the dispersion tensor. Physics of Fluids, v. 2348-2376, 1993.
- [23] CORMEM, T. H.; LEISERSON, C. E.; RIVEST, R. L. Introdução à Algorítimos. [S.l.]: Campus Editora, 2001.
- [24] SZWARCFITER, J. L.; MARKENZON, L. Estrutura de Dados e seus Algorítimos. [S.l.]: LTC, 1994.
- [25] TANENBAUM, A. S. Sistemas de Computação. [S.l.]: Campus Editora, 1997.
- [26] MOYNE, C. et al. Thermal dispersion in porous medium: One-equation model. International Journal of Heat and Mass Transfer, v. 43:3853-3867, 2000.
- [27] ZAMITH ESTEBAN WALTER GONZALES CLUA, A. C. Marcelo Panaro de M.; MONTENEGRO, A. Parallel processing between gpu and cpu: Concepts in a game architecture. Computer Graphics Imaging and Visualisation CGIV, v. 1, 2007.
- [28] ANDERSONA, W. A. G. I. A. G.; SCHRöDERB, P. Quantum monte carlo on graphical processing units. Computer Physics Communications, v. 177, 2007.

## **Livros Grátis**

( <http://www.livrosgratis.com.br> )

Milhares de Livros para Download:

[Baixar](http://www.livrosgratis.com.br/cat_1/administracao/1) [livros](http://www.livrosgratis.com.br/cat_1/administracao/1) [de](http://www.livrosgratis.com.br/cat_1/administracao/1) [Administração](http://www.livrosgratis.com.br/cat_1/administracao/1) [Baixar](http://www.livrosgratis.com.br/cat_2/agronomia/1) [livros](http://www.livrosgratis.com.br/cat_2/agronomia/1) [de](http://www.livrosgratis.com.br/cat_2/agronomia/1) [Agronomia](http://www.livrosgratis.com.br/cat_2/agronomia/1) [Baixar](http://www.livrosgratis.com.br/cat_3/arquitetura/1) [livros](http://www.livrosgratis.com.br/cat_3/arquitetura/1) [de](http://www.livrosgratis.com.br/cat_3/arquitetura/1) [Arquitetura](http://www.livrosgratis.com.br/cat_3/arquitetura/1) [Baixar](http://www.livrosgratis.com.br/cat_4/artes/1) [livros](http://www.livrosgratis.com.br/cat_4/artes/1) [de](http://www.livrosgratis.com.br/cat_4/artes/1) [Artes](http://www.livrosgratis.com.br/cat_4/artes/1) [Baixar](http://www.livrosgratis.com.br/cat_5/astronomia/1) [livros](http://www.livrosgratis.com.br/cat_5/astronomia/1) [de](http://www.livrosgratis.com.br/cat_5/astronomia/1) [Astronomia](http://www.livrosgratis.com.br/cat_5/astronomia/1) [Baixar](http://www.livrosgratis.com.br/cat_6/biologia_geral/1) [livros](http://www.livrosgratis.com.br/cat_6/biologia_geral/1) [de](http://www.livrosgratis.com.br/cat_6/biologia_geral/1) [Biologia](http://www.livrosgratis.com.br/cat_6/biologia_geral/1) [Geral](http://www.livrosgratis.com.br/cat_6/biologia_geral/1) [Baixar](http://www.livrosgratis.com.br/cat_8/ciencia_da_computacao/1) [livros](http://www.livrosgratis.com.br/cat_8/ciencia_da_computacao/1) [de](http://www.livrosgratis.com.br/cat_8/ciencia_da_computacao/1) [Ciência](http://www.livrosgratis.com.br/cat_8/ciencia_da_computacao/1) [da](http://www.livrosgratis.com.br/cat_8/ciencia_da_computacao/1) [Computação](http://www.livrosgratis.com.br/cat_8/ciencia_da_computacao/1) [Baixar](http://www.livrosgratis.com.br/cat_9/ciencia_da_informacao/1) [livros](http://www.livrosgratis.com.br/cat_9/ciencia_da_informacao/1) [de](http://www.livrosgratis.com.br/cat_9/ciencia_da_informacao/1) [Ciência](http://www.livrosgratis.com.br/cat_9/ciencia_da_informacao/1) [da](http://www.livrosgratis.com.br/cat_9/ciencia_da_informacao/1) [Informação](http://www.livrosgratis.com.br/cat_9/ciencia_da_informacao/1) [Baixar](http://www.livrosgratis.com.br/cat_7/ciencia_politica/1) [livros](http://www.livrosgratis.com.br/cat_7/ciencia_politica/1) [de](http://www.livrosgratis.com.br/cat_7/ciencia_politica/1) [Ciência](http://www.livrosgratis.com.br/cat_7/ciencia_politica/1) [Política](http://www.livrosgratis.com.br/cat_7/ciencia_politica/1) [Baixar](http://www.livrosgratis.com.br/cat_10/ciencias_da_saude/1) [livros](http://www.livrosgratis.com.br/cat_10/ciencias_da_saude/1) [de](http://www.livrosgratis.com.br/cat_10/ciencias_da_saude/1) [Ciências](http://www.livrosgratis.com.br/cat_10/ciencias_da_saude/1) [da](http://www.livrosgratis.com.br/cat_10/ciencias_da_saude/1) [Saúde](http://www.livrosgratis.com.br/cat_10/ciencias_da_saude/1) [Baixar](http://www.livrosgratis.com.br/cat_11/comunicacao/1) [livros](http://www.livrosgratis.com.br/cat_11/comunicacao/1) [de](http://www.livrosgratis.com.br/cat_11/comunicacao/1) [Comunicação](http://www.livrosgratis.com.br/cat_11/comunicacao/1) [Baixar](http://www.livrosgratis.com.br/cat_12/conselho_nacional_de_educacao_-_cne/1) [livros](http://www.livrosgratis.com.br/cat_12/conselho_nacional_de_educacao_-_cne/1) [do](http://www.livrosgratis.com.br/cat_12/conselho_nacional_de_educacao_-_cne/1) [Conselho](http://www.livrosgratis.com.br/cat_12/conselho_nacional_de_educacao_-_cne/1) [Nacional](http://www.livrosgratis.com.br/cat_12/conselho_nacional_de_educacao_-_cne/1) [de](http://www.livrosgratis.com.br/cat_12/conselho_nacional_de_educacao_-_cne/1) [Educação - CNE](http://www.livrosgratis.com.br/cat_12/conselho_nacional_de_educacao_-_cne/1) [Baixar](http://www.livrosgratis.com.br/cat_13/defesa_civil/1) [livros](http://www.livrosgratis.com.br/cat_13/defesa_civil/1) [de](http://www.livrosgratis.com.br/cat_13/defesa_civil/1) [Defesa](http://www.livrosgratis.com.br/cat_13/defesa_civil/1) [civil](http://www.livrosgratis.com.br/cat_13/defesa_civil/1) [Baixar](http://www.livrosgratis.com.br/cat_14/direito/1) [livros](http://www.livrosgratis.com.br/cat_14/direito/1) [de](http://www.livrosgratis.com.br/cat_14/direito/1) [Direito](http://www.livrosgratis.com.br/cat_14/direito/1) [Baixar](http://www.livrosgratis.com.br/cat_15/direitos_humanos/1) [livros](http://www.livrosgratis.com.br/cat_15/direitos_humanos/1) [de](http://www.livrosgratis.com.br/cat_15/direitos_humanos/1) [Direitos](http://www.livrosgratis.com.br/cat_15/direitos_humanos/1) [humanos](http://www.livrosgratis.com.br/cat_15/direitos_humanos/1) [Baixar](http://www.livrosgratis.com.br/cat_16/economia/1) [livros](http://www.livrosgratis.com.br/cat_16/economia/1) [de](http://www.livrosgratis.com.br/cat_16/economia/1) [Economia](http://www.livrosgratis.com.br/cat_16/economia/1) [Baixar](http://www.livrosgratis.com.br/cat_17/economia_domestica/1) [livros](http://www.livrosgratis.com.br/cat_17/economia_domestica/1) [de](http://www.livrosgratis.com.br/cat_17/economia_domestica/1) [Economia](http://www.livrosgratis.com.br/cat_17/economia_domestica/1) [Doméstica](http://www.livrosgratis.com.br/cat_17/economia_domestica/1) [Baixar](http://www.livrosgratis.com.br/cat_18/educacao/1) [livros](http://www.livrosgratis.com.br/cat_18/educacao/1) [de](http://www.livrosgratis.com.br/cat_18/educacao/1) [Educação](http://www.livrosgratis.com.br/cat_18/educacao/1) [Baixar](http://www.livrosgratis.com.br/cat_19/educacao_-_transito/1) [livros](http://www.livrosgratis.com.br/cat_19/educacao_-_transito/1) [de](http://www.livrosgratis.com.br/cat_19/educacao_-_transito/1) [Educação - Trânsito](http://www.livrosgratis.com.br/cat_19/educacao_-_transito/1) [Baixar](http://www.livrosgratis.com.br/cat_20/educacao_fisica/1) [livros](http://www.livrosgratis.com.br/cat_20/educacao_fisica/1) [de](http://www.livrosgratis.com.br/cat_20/educacao_fisica/1) [Educação](http://www.livrosgratis.com.br/cat_20/educacao_fisica/1) [Física](http://www.livrosgratis.com.br/cat_20/educacao_fisica/1) [Baixar](http://www.livrosgratis.com.br/cat_21/engenharia_aeroespacial/1) [livros](http://www.livrosgratis.com.br/cat_21/engenharia_aeroespacial/1) [de](http://www.livrosgratis.com.br/cat_21/engenharia_aeroespacial/1) [Engenharia](http://www.livrosgratis.com.br/cat_21/engenharia_aeroespacial/1) [Aeroespacial](http://www.livrosgratis.com.br/cat_21/engenharia_aeroespacial/1) [Baixar](http://www.livrosgratis.com.br/cat_22/farmacia/1) [livros](http://www.livrosgratis.com.br/cat_22/farmacia/1) [de](http://www.livrosgratis.com.br/cat_22/farmacia/1) [Farmácia](http://www.livrosgratis.com.br/cat_22/farmacia/1) [Baixar](http://www.livrosgratis.com.br/cat_23/filosofia/1) [livros](http://www.livrosgratis.com.br/cat_23/filosofia/1) [de](http://www.livrosgratis.com.br/cat_23/filosofia/1) [Filosofia](http://www.livrosgratis.com.br/cat_23/filosofia/1) [Baixar](http://www.livrosgratis.com.br/cat_24/fisica/1) [livros](http://www.livrosgratis.com.br/cat_24/fisica/1) [de](http://www.livrosgratis.com.br/cat_24/fisica/1) [Física](http://www.livrosgratis.com.br/cat_24/fisica/1) [Baixar](http://www.livrosgratis.com.br/cat_25/geociencias/1) [livros](http://www.livrosgratis.com.br/cat_25/geociencias/1) [de](http://www.livrosgratis.com.br/cat_25/geociencias/1) [Geociências](http://www.livrosgratis.com.br/cat_25/geociencias/1) [Baixar](http://www.livrosgratis.com.br/cat_26/geografia/1) [livros](http://www.livrosgratis.com.br/cat_26/geografia/1) [de](http://www.livrosgratis.com.br/cat_26/geografia/1) [Geografia](http://www.livrosgratis.com.br/cat_26/geografia/1) [Baixar](http://www.livrosgratis.com.br/cat_27/historia/1) [livros](http://www.livrosgratis.com.br/cat_27/historia/1) [de](http://www.livrosgratis.com.br/cat_27/historia/1) [História](http://www.livrosgratis.com.br/cat_27/historia/1) [Baixar](http://www.livrosgratis.com.br/cat_31/linguas/1) [livros](http://www.livrosgratis.com.br/cat_31/linguas/1) [de](http://www.livrosgratis.com.br/cat_31/linguas/1) [Línguas](http://www.livrosgratis.com.br/cat_31/linguas/1)

[Baixar](http://www.livrosgratis.com.br/cat_28/literatura/1) [livros](http://www.livrosgratis.com.br/cat_28/literatura/1) [de](http://www.livrosgratis.com.br/cat_28/literatura/1) [Literatura](http://www.livrosgratis.com.br/cat_28/literatura/1) [Baixar](http://www.livrosgratis.com.br/cat_30/literatura_de_cordel/1) [livros](http://www.livrosgratis.com.br/cat_30/literatura_de_cordel/1) [de](http://www.livrosgratis.com.br/cat_30/literatura_de_cordel/1) [Literatura](http://www.livrosgratis.com.br/cat_30/literatura_de_cordel/1) [de](http://www.livrosgratis.com.br/cat_30/literatura_de_cordel/1) [Cordel](http://www.livrosgratis.com.br/cat_30/literatura_de_cordel/1) [Baixar](http://www.livrosgratis.com.br/cat_29/literatura_infantil/1) [livros](http://www.livrosgratis.com.br/cat_29/literatura_infantil/1) [de](http://www.livrosgratis.com.br/cat_29/literatura_infantil/1) [Literatura](http://www.livrosgratis.com.br/cat_29/literatura_infantil/1) [Infantil](http://www.livrosgratis.com.br/cat_29/literatura_infantil/1) [Baixar](http://www.livrosgratis.com.br/cat_32/matematica/1) [livros](http://www.livrosgratis.com.br/cat_32/matematica/1) [de](http://www.livrosgratis.com.br/cat_32/matematica/1) [Matemática](http://www.livrosgratis.com.br/cat_32/matematica/1) [Baixar](http://www.livrosgratis.com.br/cat_33/medicina/1) [livros](http://www.livrosgratis.com.br/cat_33/medicina/1) [de](http://www.livrosgratis.com.br/cat_33/medicina/1) [Medicina](http://www.livrosgratis.com.br/cat_33/medicina/1) [Baixar](http://www.livrosgratis.com.br/cat_34/medicina_veterinaria/1) [livros](http://www.livrosgratis.com.br/cat_34/medicina_veterinaria/1) [de](http://www.livrosgratis.com.br/cat_34/medicina_veterinaria/1) [Medicina](http://www.livrosgratis.com.br/cat_34/medicina_veterinaria/1) [Veterinária](http://www.livrosgratis.com.br/cat_34/medicina_veterinaria/1) [Baixar](http://www.livrosgratis.com.br/cat_35/meio_ambiente/1) [livros](http://www.livrosgratis.com.br/cat_35/meio_ambiente/1) [de](http://www.livrosgratis.com.br/cat_35/meio_ambiente/1) [Meio](http://www.livrosgratis.com.br/cat_35/meio_ambiente/1) [Ambiente](http://www.livrosgratis.com.br/cat_35/meio_ambiente/1) [Baixar](http://www.livrosgratis.com.br/cat_36/meteorologia/1) [livros](http://www.livrosgratis.com.br/cat_36/meteorologia/1) [de](http://www.livrosgratis.com.br/cat_36/meteorologia/1) [Meteorologia](http://www.livrosgratis.com.br/cat_36/meteorologia/1) [Baixar](http://www.livrosgratis.com.br/cat_45/monografias_e_tcc/1) [Monografias](http://www.livrosgratis.com.br/cat_45/monografias_e_tcc/1) [e](http://www.livrosgratis.com.br/cat_45/monografias_e_tcc/1) [TCC](http://www.livrosgratis.com.br/cat_45/monografias_e_tcc/1) [Baixar](http://www.livrosgratis.com.br/cat_37/multidisciplinar/1) [livros](http://www.livrosgratis.com.br/cat_37/multidisciplinar/1) [Multidisciplinar](http://www.livrosgratis.com.br/cat_37/multidisciplinar/1) [Baixar](http://www.livrosgratis.com.br/cat_38/musica/1) [livros](http://www.livrosgratis.com.br/cat_38/musica/1) [de](http://www.livrosgratis.com.br/cat_38/musica/1) [Música](http://www.livrosgratis.com.br/cat_38/musica/1) [Baixar](http://www.livrosgratis.com.br/cat_39/psicologia/1) [livros](http://www.livrosgratis.com.br/cat_39/psicologia/1) [de](http://www.livrosgratis.com.br/cat_39/psicologia/1) [Psicologia](http://www.livrosgratis.com.br/cat_39/psicologia/1) [Baixar](http://www.livrosgratis.com.br/cat_40/quimica/1) [livros](http://www.livrosgratis.com.br/cat_40/quimica/1) [de](http://www.livrosgratis.com.br/cat_40/quimica/1) [Química](http://www.livrosgratis.com.br/cat_40/quimica/1) [Baixar](http://www.livrosgratis.com.br/cat_41/saude_coletiva/1) [livros](http://www.livrosgratis.com.br/cat_41/saude_coletiva/1) [de](http://www.livrosgratis.com.br/cat_41/saude_coletiva/1) [Saúde](http://www.livrosgratis.com.br/cat_41/saude_coletiva/1) [Coletiva](http://www.livrosgratis.com.br/cat_41/saude_coletiva/1) [Baixar](http://www.livrosgratis.com.br/cat_42/servico_social/1) [livros](http://www.livrosgratis.com.br/cat_42/servico_social/1) [de](http://www.livrosgratis.com.br/cat_42/servico_social/1) [Serviço](http://www.livrosgratis.com.br/cat_42/servico_social/1) [Social](http://www.livrosgratis.com.br/cat_42/servico_social/1) [Baixar](http://www.livrosgratis.com.br/cat_43/sociologia/1) [livros](http://www.livrosgratis.com.br/cat_43/sociologia/1) [de](http://www.livrosgratis.com.br/cat_43/sociologia/1) [Sociologia](http://www.livrosgratis.com.br/cat_43/sociologia/1) [Baixar](http://www.livrosgratis.com.br/cat_44/teologia/1) [livros](http://www.livrosgratis.com.br/cat_44/teologia/1) [de](http://www.livrosgratis.com.br/cat_44/teologia/1) [Teologia](http://www.livrosgratis.com.br/cat_44/teologia/1) [Baixar](http://www.livrosgratis.com.br/cat_46/trabalho/1) [livros](http://www.livrosgratis.com.br/cat_46/trabalho/1) [de](http://www.livrosgratis.com.br/cat_46/trabalho/1) [Trabalho](http://www.livrosgratis.com.br/cat_46/trabalho/1) [Baixar](http://www.livrosgratis.com.br/cat_47/turismo/1) [livros](http://www.livrosgratis.com.br/cat_47/turismo/1) [de](http://www.livrosgratis.com.br/cat_47/turismo/1) [Turismo](http://www.livrosgratis.com.br/cat_47/turismo/1)